Universidad Michoacana de San Nicolás de Hidalgo

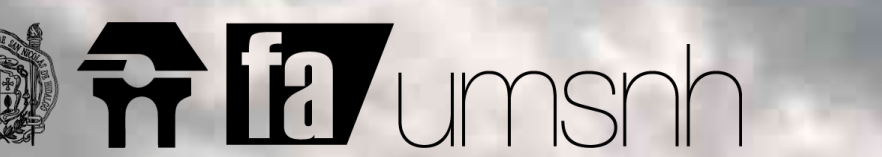

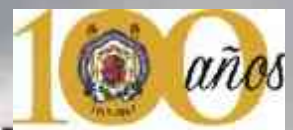

UNIVERSIDAD MICHOACANA<br>DE SAN NICOLAS DE HIDALGO<br>Concidentes aini demonito **COLAS DE HIDALGO** 

## Universidad Tecnológica

en Maravatio, Michoacán

 $m = 100$ 

ļ

**Tesis**

**Que para obtener el título de arquitecto**

牽

**Sustenta: Daniel Terán Serrato** 

 **Director de Tesis: Ara. Alberto de Jesús O** 

*<u>tiembre</u>* 2017

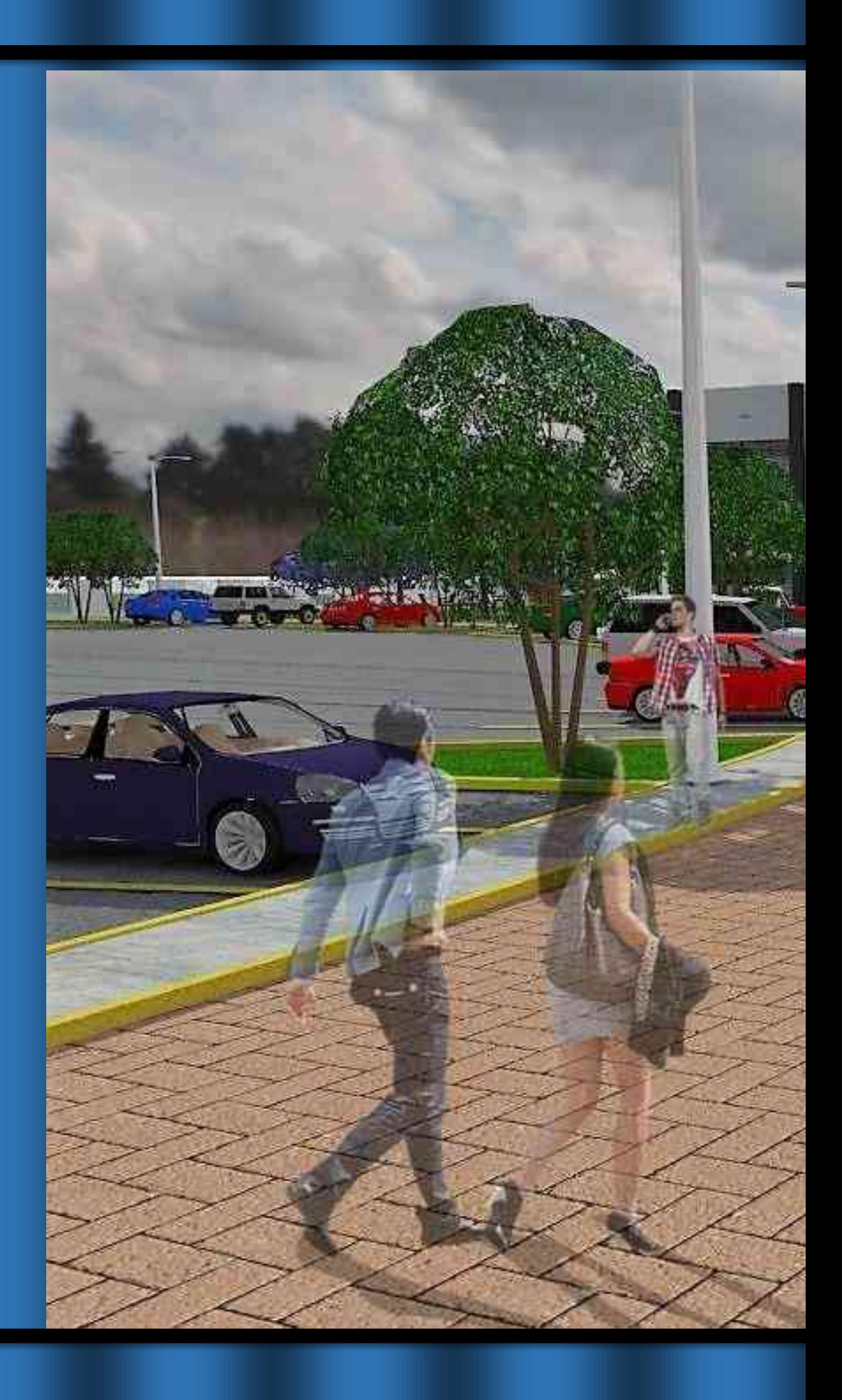

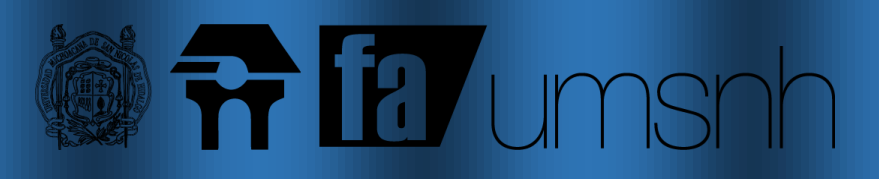

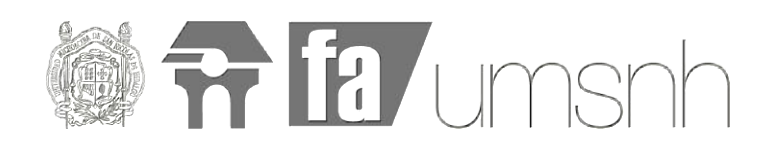

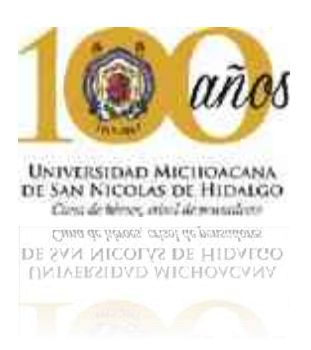

## Universidad Tecnológica en Maravatio, Michoacán.

# **Tesis**

### **Que para obtener el título de arquitecto**

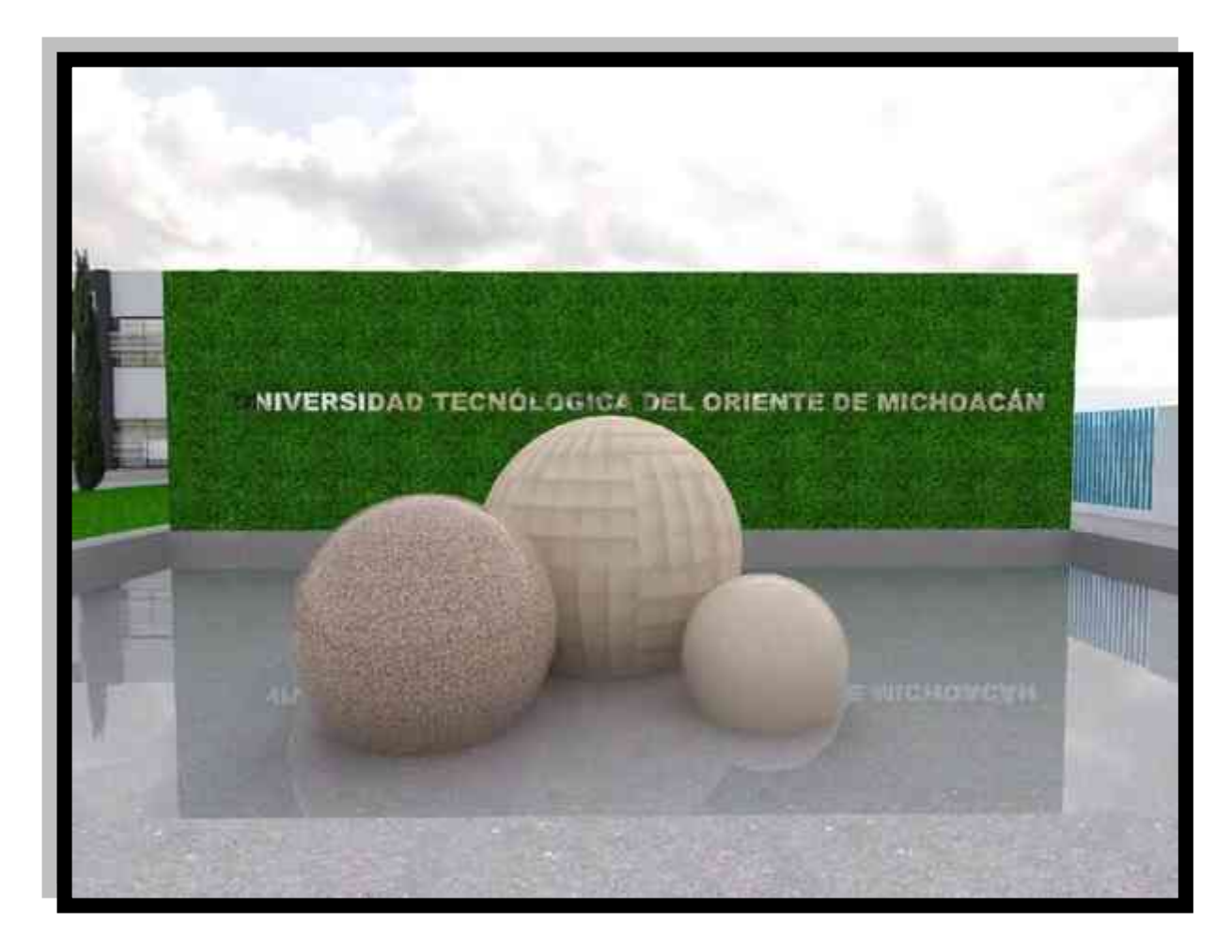

### **Sustenta: Daniel Terán Serrato**

**Director de Tesis:** 

**Dr. en Arq. Alberto de Jesús Osalde García** 

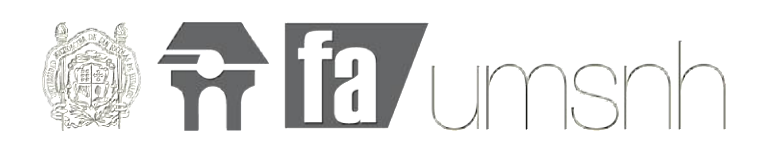

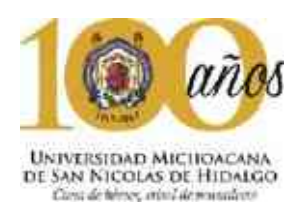

Directorio de la facultad:

Dr. en Arq. Judith Núñez Aguilar Directora de la facultad

Dr. en Arq. Alberto de Jesús Osalde García **Subdirector** 

Dr. en Ed. Fernando Alejandre Avalos Secretario académico

C.P. Karla Rizo Herrera Secretaria administrativa

M. en Arq. Carlos Arroyo Terán Secretario Técnico

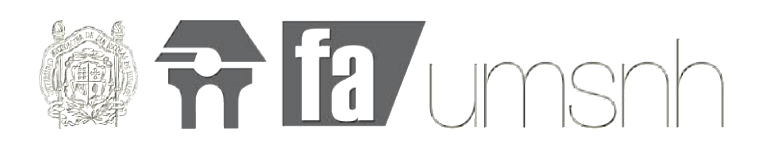

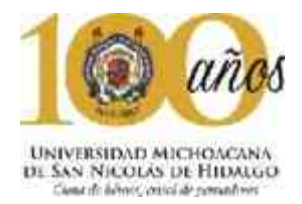

#### **Dedicatorias:**

A mi familia por apoyarme siempre en todos los aspectos desde mi formación más básica hasta este punto que es la máxima culminación de mis estudios.

A mi papá el Ing. Faustino Terán Valdez por todas sus lecciones de vida y todos sus buenos consejos que en todo momento me han ayudado para no cometer errores y para ser muy disciplinado que me ayudo a seguir un buen rumbo en mi vida.

A mi mamá Ing. Constantina Serrato Domínguez por su cariño y por el amor que siempre me ha demostrado, sus consejos me han ayudado en todo momento a ser mejor persona y con el ejemplo me ha enseñado que no importa de dónde vengas sino hacia a dónde vas y sobre todo ser humildes en todo momento.

A mis hermanos Mtro. En ciencias políticas Osciel Terán Serrato y el Arq. Isarael Terán Serrato ellos me han demostrado que nunca debo desistir y que el estudio es ante todo la cosa más importante en nuestra formación personal, pero desde muy pequeños siempre me han demostrado un enorme cariño que es reciproco de mi parte.

A Alejandro Medina Bárcenas sin duda un gran amigo que me deja en lo personal grandes historias y lecciones importantes, en la memoria quedan todos aquellos recuerdos, donde quiera que te encuentres esta tesis también es para ti Alex.

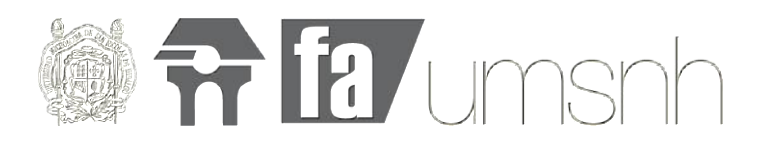

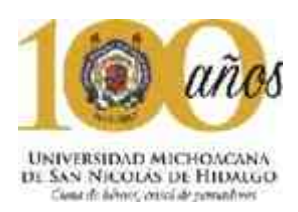

#### **Agradecimientos:**

Agradezco primeramente a la Universidad Michoacana de San Nicolás de Hidalgo por permitirme cursar estos últimos años de mi formación académica y siempre veré la casa de hidalgo como mi casa con mucho orgullo. también agradecer a todos los arquitectos, maestros, doctores e ingenieros que durante 10 semestres aportaron una parte de su conocimiento y siempre se les recordara con gran cariño y respeto.

Al Dr. en Arq. José de Jesús Osalde García por la asesoría en mi tema de tesis y por todos sus consejos que ha aportado y por ayudarme a llevar el mejor rumbo en este punto culminante de mi carrera.

Al H. Ayuntamiento de Maravatio por su buena disposición en todo momento para la aportación del tema de tesis y el terreno simplemente es muy importante el apoyo que me han dado.

A mis amigos de la sección 3 y el grupo 5 han hecho este viaje simplemente inolvidable me llevo lo mejor de todos y sobre todo las enseñanzas que cada uno ha dejado verdaderamente son un huella importante en mi vida.

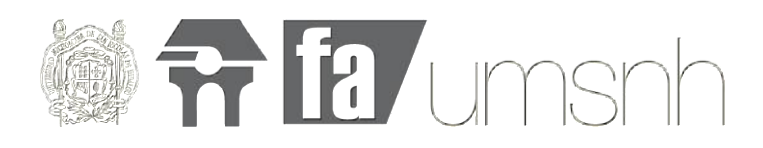

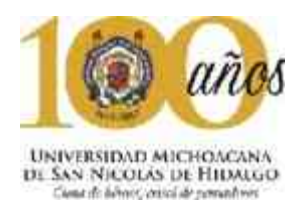

#### Sinopsis:

Por medio de este trabajo se presenta las diferentes soluciones estéticoarquitectónicas que se requieren en una Universidad empezando por un marco teórico que abarca desde el contexto histórico y social de la ciudad donde se proyecta el edificio tomando en cuenta los antecedentes, clima y casos análogos pero sobre todo la problemática real que hace que el proyecto sea viable, fijando entonces una serie de objetivos finalmente se da una solución arquitectónica por medio de una serie de 45 planos que van desde soluciones espaciales hasta llegar a lo técnico constructivo, funcionando entonces de manera conjunta tanto teoría como el apartado gráfico.

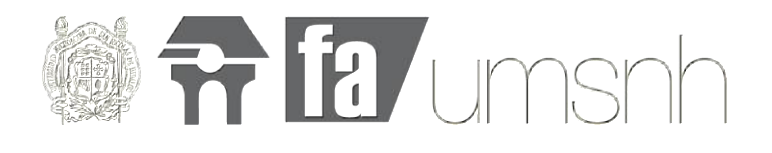

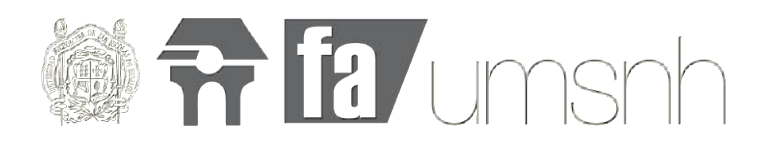

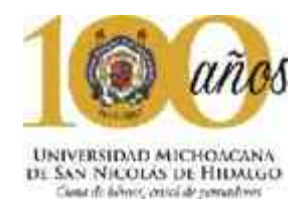

#### **Índice**

#### **Capítulo I Introducción**

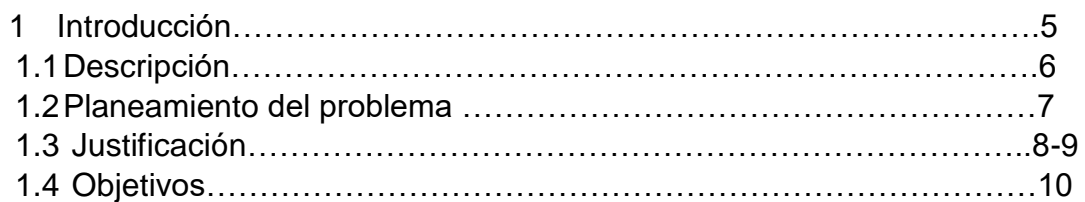

#### **Capitulo II Antecedentes históricos y sociales**

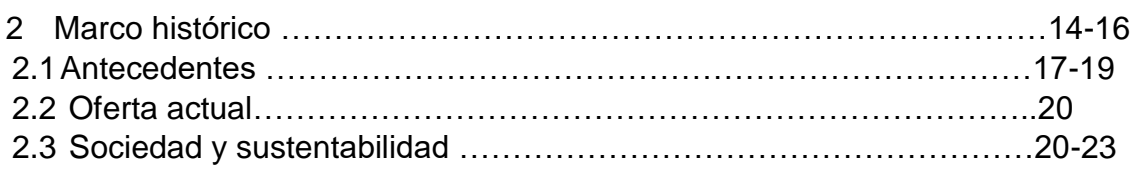

#### **Capitulo III Sociedad**

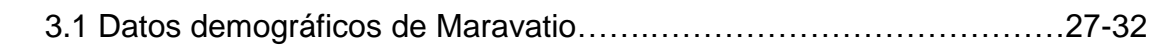

#### **Capitulo IV Paisaje**

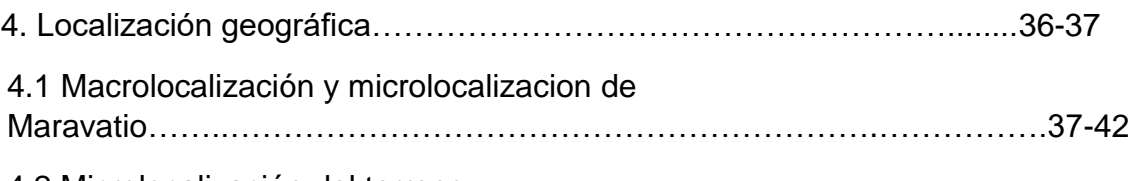

4.2 Microlocalización del terreno

#### **Capitulo V Medio ambiente**

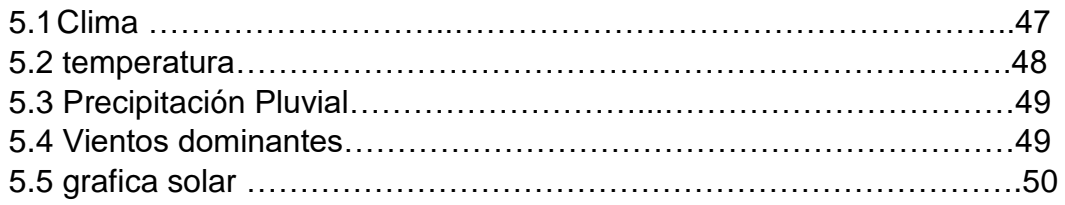

#### **Capítulo VI Normatividad**

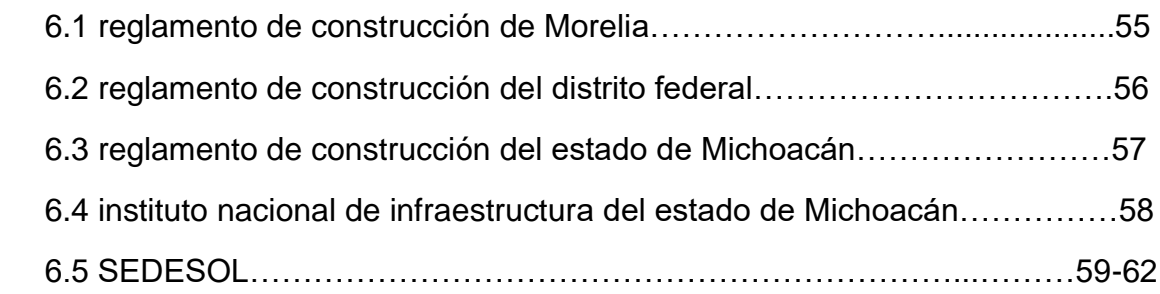

#### **Capítulo VII Funcionalidad**

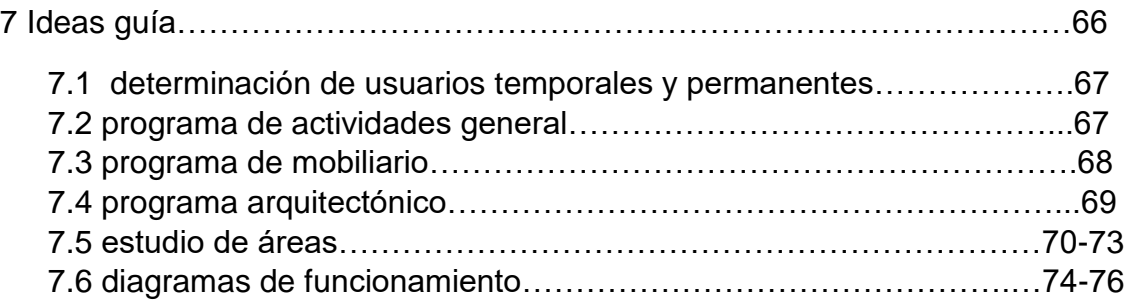

#### **Capítulo VIII Conceptualización**

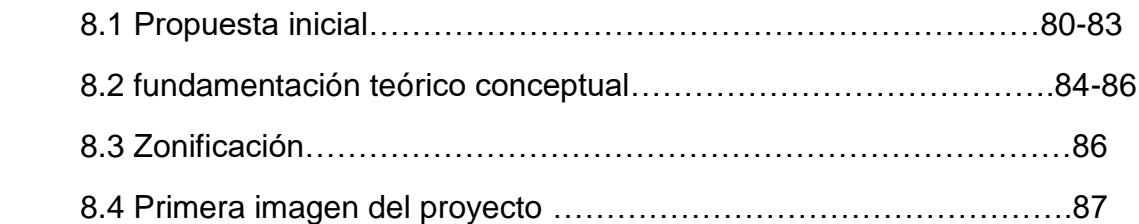

#### **Capitulo IX**

#### **9.1 Representación grafica**

- A-01 Plano topográfico
- A-03 Planta Baja
- A-04 Planta Alta
- A-05 Planta de Cubierta
- A-02 Planta de conjunto
- A-06 Apunte perspectivo Exterior a ojo de hormiga
- A-07 Apunte perspectivo Exterior a ojo de pájaro
- A-08 Apuntes perspectivos interiores
- A-09 Fachada principal y secundaria
- A-10 Cortes longitudinal y transversal
- A-11 Cortes por fachada
- E-01 Cimentación
- E-02 Súper estructura
- E-03 Apunte perspectivo estructura a ojo de pájaro
- E-04 Albañilería
- E-05 Detalles constructivos
- I-01 Redes hidráulicas y sanitarias
- I-02 Isométrico Hidráulico
- I-03 Isométrico Sanitario
- I-04 Instalación eléctrica

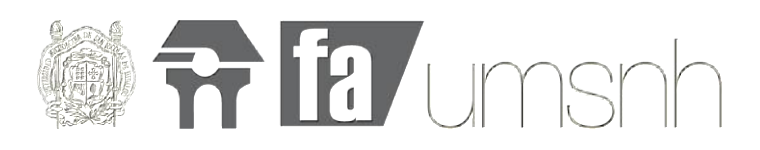

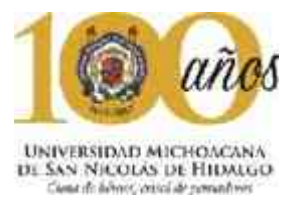

- I-05 Iluminación I-06 Diagramas y detalles de inst. Eléctrica IE-01 Red contra incendios IE-02 Circuito cerrado IE-03 Voz y datos IE-04 Aire acondicionado H-01 Herrería y cancelería
- H-02 Detalles de herrería
- S-01 Señalética
- S-02 Rutas de evacuación

#### **Capitulo X**

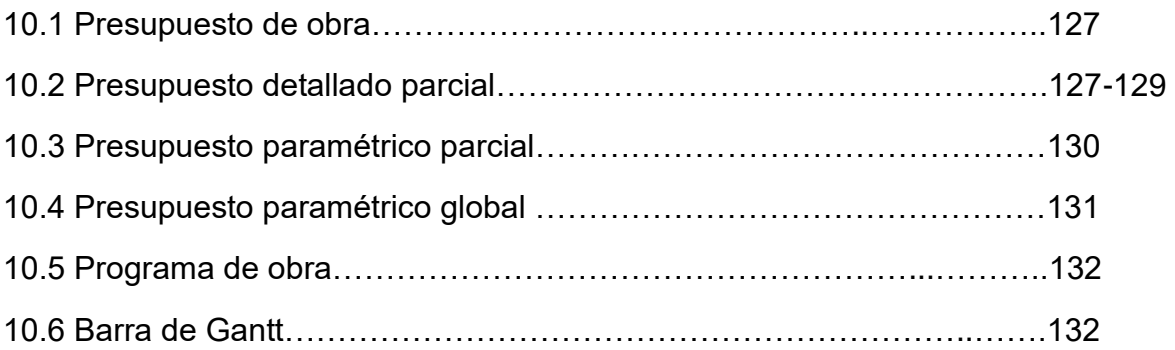

#### **Capitulo XI.**

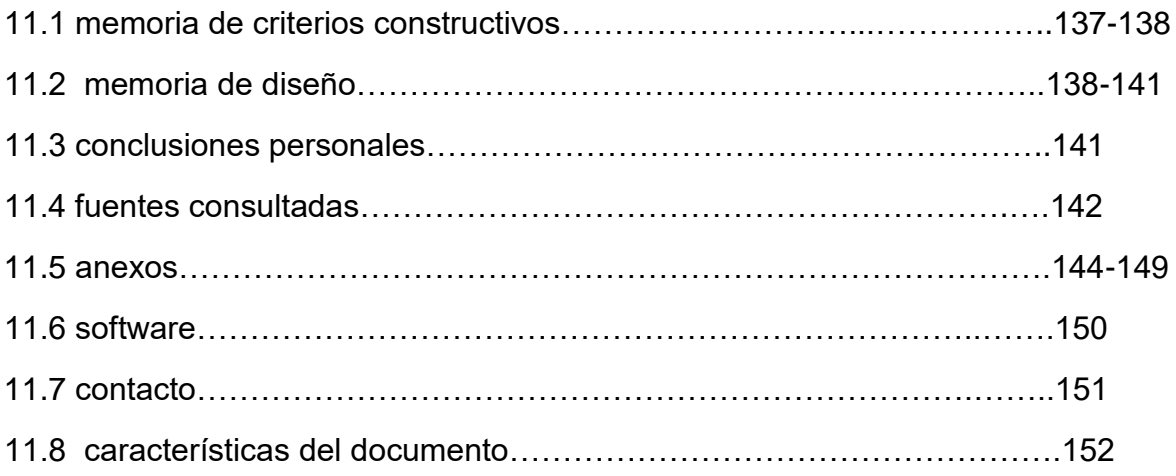

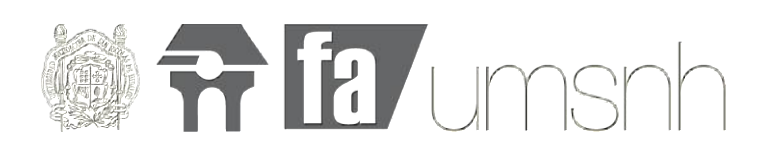

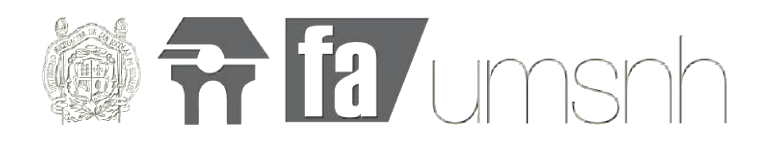

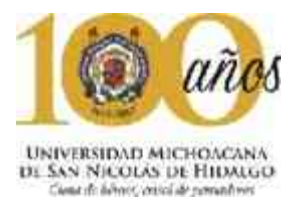

#### Resumen:

La educación es un factor fundamental que impulsa el desarrollo, además de ser uno de los instrumentos más eficaces para reducir la pobreza y mejorar la salud, así como para lograr la igualdad de género, la paz y la estabilidad. Si bien se han registrado avances notables durante la última década, 121 millones de niños aún no asisten a la escuela primaria y el ciclo inferior de la escuela secundaria y 250 millones no saben leer ni escribir, aunque muchos de ellos sí han ido a la escuela.

La educación entrega beneficios considerables y sistemáticos en materia de ingresos, y además contrarresta el aumento de la desigualdad, pero este potencial a menudo no se aprovecha debido a niveles de aprendizaje alarmantemente bajos. Entregar a todos los niños una educación de calidad que les ayude a adquirir habilidades necesarias en el mundo del trabajo es clave para poner fin a la pobreza antes de fines de 2030.

Educación, Universidad, Arquitectura, Cultura, Escuela.

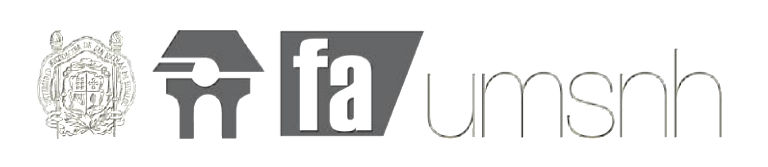

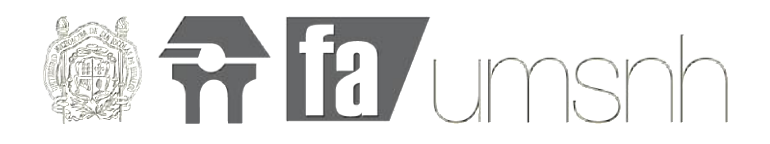

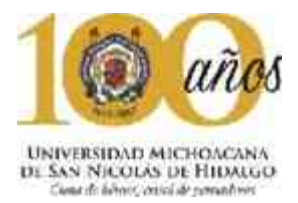

#### Abstract:

One of the defining features of Mexico's education system over recent decades has been that of expansive enrollment growth. From 1950 to 2000, total student enrollments in the formal education system *—* primary school through graduate studies *—* increased more than eightfold from 3.25 million students in 1950 to 28.22 million students in 2000. According to the most recent government data, that number had risen to 36.3 million students across all education levels – or just shy of 30 percent of the total population – by the academic year 2015-2016. According to UNESCO, gross enrollment ratio at the secondary school level has increased from just 54 percent in 1991 to 90 percent in 2014. [i]

At the tertiary level, the gross enrollment ratio of university-age students has risen significantly from 15 percent in 1991 to approximately 31.2 percent in 2016. Nonetheless, it lags the regional average (46 percent in 2010) by a large margin. By comparison, Argentina enrolled the equivalent of almost 80 percent of its college age population in 2013 and Brazil 46 percent, according to data from the UNESCO Institute of Statistics.<sup>1</sup>

This proyect was made for all those students who haven't an opportunity to pay a private university or maybe they can't move to another city because of the family. Maravatio it's a centered city located in the middle of Mexico City and Guadalajara so that's why the people who can pay a university goes to the big cities, but lot of students are always looking for a chance to success and this is where Universidad Tecnologica de Maravatio Appears, to make professional humans.

<sup>1</sup> http://wenr.wes.org/2016/08/education-in-mexico

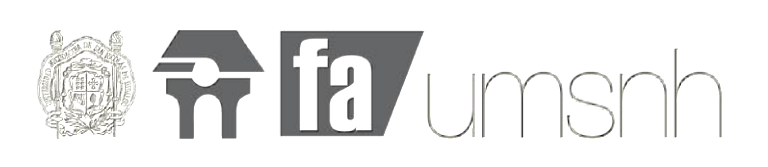

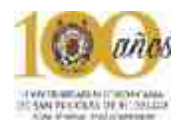

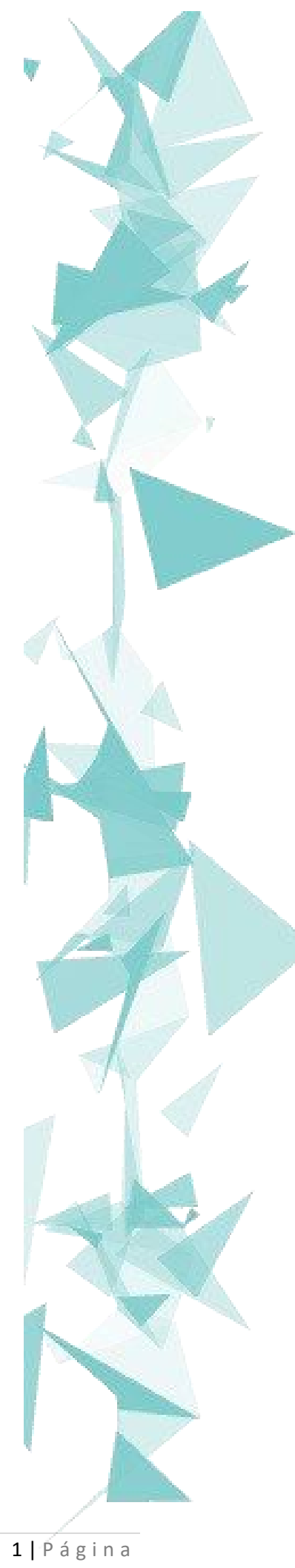

Universidad Tecnológica del Oriente de Michoacán, Maravatio

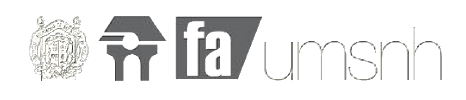

## Capítulo I: Introducción

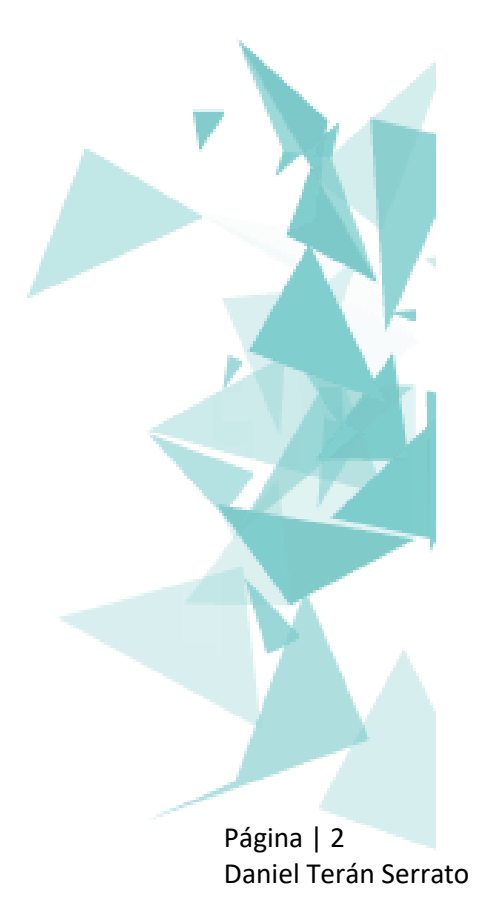

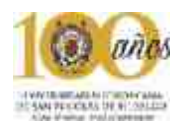

## *"La arquitectura es una expresión de valores" –Norman Foster*

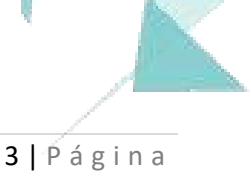

Universidad Tecnológica del Oriente de Michoacán, Maravatio

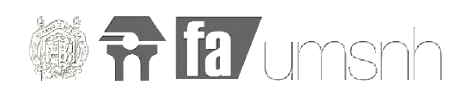

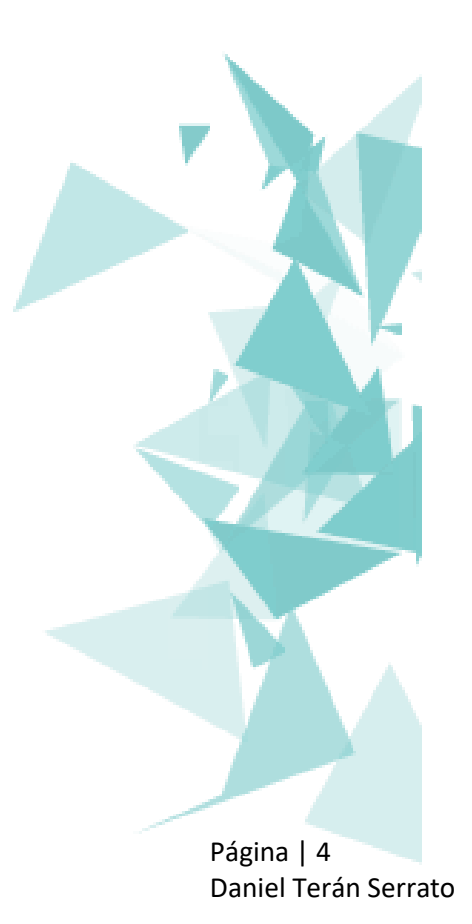

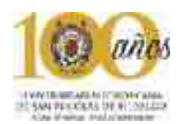

#### **1 Introducción:**

El artículo 3ro. De la constitución política de los Estados Unidos Mexicano dice: "*todo individuo tiene derecho a recibir educación. El estado impartirá educación preescolar, primaria y la secundaria. Además de impartir la educación preescolar, primaria y secundaria señaladas en el primer párrafo, el estado promoverá y atenderá todos los tipos y modalidades de la educación superior."* Es evidente que muchas veces aunque la educación sea gratuita muchos niños, jóvenes y adultos desaprovechan las oportunidades que se presentan y eso se refleja en la sociedad ocupando los primeros lugares de ignorancia a nivel mundial. Es muy importante enseñar a las nuevas generaciones la importancia de la educación tanto para un desarrollo personal como para el profesional.

"*La arquitectura juega un rol muy importante en la creación de espacios educativos, recientemente a partir del siglo XXI se ha visto como los espacios educativos van mejorando cada vez más y el deber de los arquitectos que se tomen las bases de lo que ya se tiene e ir mejorando cada vez más ese entorno educativo el cual es muy importante ya que a veces los factores tanto externos como internos son importantes a la hora de recibir educación hablando meramente de factores arquitectónicos que van desde una orientación hasta una buena iluminación, muchas veces el espacio genera cierta comodidad o incomodidad según sea el caso, por eso la insistencia de generar un lugar de confort para todos los usuarios que en este caso serán maestro/estudiante. La creación de entornos educativos influencia de manera importante la forma en que estudiantes y profesores se desenvuelven. Espacios estimulantes que permiten a los estudiantes concentrarse significan, a largo plazo, una contribución en la formación de las sociedades en las cuales vivimos. Las fotografías en color de los proyectos, junto con planos y explicaciones, son una práctica guía para los lectores de esta fuente invaluable. Estos elementos proporcionarán inspiración para arquitectos, estudiantes de arquitectura y otros profesionales involucrados en sector de la educación*" 1

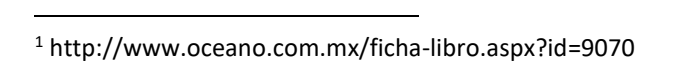

Universidad Tecnológica del Oriente de Michoacán, Maravatio

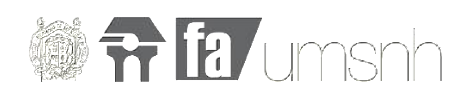

#### **1.1 Descripción de Universidad:**

"Para analizar el concepto de Universidad es conveniente revisar brevemente el desarrollo histórico de las instituciones que reciben este nombre. Estas instituciones no fueron diseñadas de acuerdo a alguna idea o concepto predeterminado, sino que fueron evolucionando a lo largo del tiempo y definiendo, en este proceso, sus características, sus valores, sus principios y sus objetivos. Estos atributos, creo yo, son los que constituyen el concepto de Universidad. Tratar ́e de mostrar que algunos de ellos son permanentes, pero otros dependen de circunstancias que varían con el tiempo. Por eso un análisis como el que se pretende hacer en este trabajo debe considerar los antecedentes históricos de las universidades. Esta consideración será necesariamente muy breve.

Revisiones más amplias y extensas bibliografías han sido presentadas por Cobban (1992), Frijhoff (1992) y Shils (1992).La Universidad, como institución, data de la Europa medieval. Aunque tiene antecedentes en las culturas Griega, Romana y Arábica, las primeras instituciones con una organización formal nacieron en Europa Occidental. Bolonia y Parıs representan los prototipos de universidades medievales, tanto por su antigüedad como por su forma de organización ́on. Se considera que, aunque evolucionaron paulatinamente, para el siglo XII ya estaban constituidas como tales. Bolonia se inició como una escuela de leyes que pronto alcanzo gran prestigio. Muchos de sus alumnos eran personas adultas que llegaban de distintos sitios de Europa y que contrataban a doctores en leyes para que fuesen sus profesores. Ya que eran extra ̃nos en la ciudad, enfrentaron problemas que los hicieron unirse para defender sus intereses, y una vez unidos, tomaron el control de la Universidad. Fue pues Bolonia la primera universidad cuyo gobierno estaba en manos de los estudiantes. Esta situación permaneció hasta 1350, aproximadamente, cuando las autoridades de la ciudad recuperaron el control de la Universidad y la entregaron a los profesores (Cobban, 1992, p. 1247). Otras universidades que se desarrollaron posteriormente copiaron en forma total o parcial el sistema de gobierno por parte de los estudiantes.

La Universidad de Parıs alcanzo gran prestigio como una escuela de lógica y teología. Las autoridades de la ciudad favorecieron su desarrollo ya que la presencia de la universidad atraía a jóvenes y a intelectuales de muchas partes de Europa, lo que a su vez, estimulaba el crecimiento de Parıs como un centro cosmopolita con una gran actividad socio económica. A diferencia de Bolonia, la Universidad de Parıs estuvo gobernada por el gremio de profesores. Los alumnos estaban en calidad de aprendices. Este modelo recibió el nombre de universidad magisterial y también fue copiado por otras universidades europeas."<sup>2</sup>

Es muy importante analizar cómo ha evolucionado la universidad desde la antigüedad porque son estos casos análogos los que forman las bases de lo hoy en día conocemos y no solo por la forma de enseñar si no también la arquitectura que forma parte del contexto.

<sup>2</sup> http://publicaciones.anuies.mx/pdfs/revista/Revista102\_S2A1ES.pdf

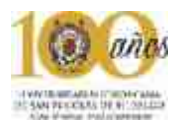

#### **1.2 Planteamiento del problema:**

El municipio de Maravatio se caracteriza por tener un gran abanico en cuanto a nivel medio superior del cual los estudiantes que recién egresan de la secundaria pueden elegir de entre 7 escuelas de nivel medio superior entre las que destacan: el C.b.t.a. 181 (Centro de bachillerato tecnológico agropecuario.) Ganador en repetidas ocasiones del premio nacional a la calidad con un promedio de egresados de **317 alumnos** la preparatoria hermanos López Rayón (afiliada a la U.M.S.N.H.) con promedio de egresados **102 alumnos** , el centro educativo Juana de Arco con promedio de egresados **30 alumnos**, La UCLA (Universidad contemporánea de las américas) promedio de egresados **30 alumnos** así como 2 Bachilleres con promedio de egresados **288 alumnos**.

Sin embargo al momento de terminar los estudios de nivel medio superior las posibilidades de estudiar la universidad se limitan por la existencia únicamente de 2 universidades con un carácter meramente privado es por eso que por muchos años los alumnos recién egresados en su mayoría han optado por emigrar a las ciudades más importantes y cercanas al municipio como principal destino se encuentra la ciudad de Morelia situada a 95 km de distancia de dicho municipio.

**Más del 70%** de alumnos emigran de Maravatio para buscar oportunidades de estudio en otras ciudades importantes tanto dentro como fuera del estado y un **23%** se queda en Maravatio, costeándose un curso privado en las únicas dos instituciones ya mencionadas y resto simplemente no estudia.

Es por eso que desde hace un par de años el H. Ayuntamiento de Maravatio<sup>3</sup> se ha planteado esta Universidad Tecnológica de Maravatio como un soporte para todos los alumnos que egresan del nivel medio superior en el municipio.

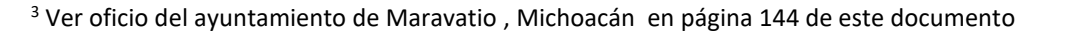

#### **1.3 Justificación**

Revisando datos estadísticos que se investigaron se detectó que México es el tercer país dentro de la Organización para la Cooperación y el Desarrollo Económicos (OCDE) con mayor número de jóvenes que no estudian ni trabajan (superado sólo por Turquía e Israel). En el reporte de 2011 la organización señaló que son 7 millones 248 mil 400 los mexicanos en esta situación.

Además es importante señalar que existe una gran desigualdad de género en nuestro país ya que los datos también arrojan que: las mujeres en nuestro país son quienes más alimentan esa estadística, pues tienen tres veces más posibilidades de estar dentro del grupo que no estudia ni trabaja.

Además, entre los países de la OCDE ocupamos el último lugar en expectativa de graduación de bachillerato con sólo 47%.Denisse Dresser publicó lo siguiente en su libro "El país de uno": La escolaridad promedio en México es de 8.7 en grados, lo que equivale a segundo de secundaria. Donde el 43% de la población de 15 años o más no cuenta con la educación básica completa.<sup>4</sup>

En los últimos 4 años el gobierno mexicano ha gastado más de 47.500 millones de pesos para mejorar los edificios de sus escuelas. Es la mayor inversión de la historia para el mantenimiento de los planteles que se consiguió con la cotización de bonos de deuda en la Bolsa Mexicana de Valores (BMV). Pero el dinero no es suficiente para mejorar la evaluación de la educación del país.

De entre los países de la Organización para la Cooperación y el Desarrollo Económico (OCDE), México tiene el peor desempeño en el aprendizaje de ciencias, lectura y matemáticas.

Son deficiencias que pretenden erradicarse con la Reforma Educativa promulgada en 2013.Sin embargo, cuatro años y miles de millones de pesos después, el país sigue en el último lugar en la evaluación de la educación de

<sup>4</sup> Actitudfem.com

por lo menos cuatro temas que mantienen el rezago en el sistema educativo del país:

Malas condiciones de las escuelas, problemas en la capacitación de los maestros, control de la disidencia sindical en los instituciones educativas en cuatro estados y la exclusión que padecen miles de alumnos que no pueden concluir sus estudios.

Tomando en cuenta los datos anteriores es importante señalar que los factores que alimentan las estadísticas de manera negativa se deben al contexto general por el que atraviesa el país actualmente y uno de ellos es principalmente la falta de recursos económicos.

En ese sentido es importante la creación de espacios educativos que de manera gratuita hagan llegar la educación a los lugares más remotos en todas las entidades de nuestro país en este caso el municipio de Maravatio.

"Aparte de que hay 6422 analfabetos de 15 y más añnos, 1506 de los jóvenes entre 6 y 14 años no asisten a la escuela.

De la población a partir de los 15 años 6326 no tienen ninguna escolaridad, 22160 tienen una escolaridad incompleta. 7066 tienen una escolaridad básica y 7557 cuentan con una educación post-báasica.

Un total de 3852 de la generación de jóvenes entre 15 y 24 años de edad han asistido a la escuela, la mediana escolaridad entre la población es de 6 años." 5

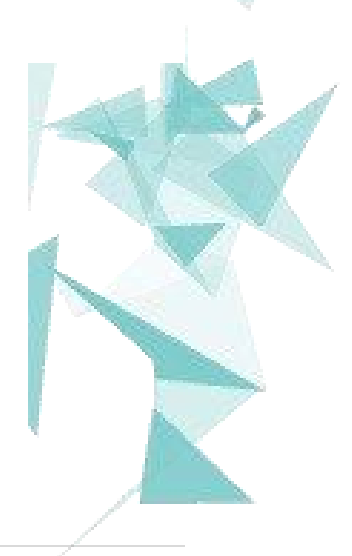

<sup>5</sup> http://www.nuestro-mexico.com/Michoacan-de-Ocampo/Maravatio/

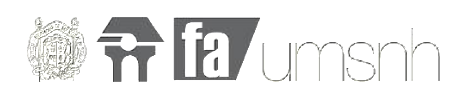

#### **1.4 Objetivos**

Sin duda alguna el objetivo general seria solventar en un porcentaje la demanda de los más de **600 alumnos** que egresan año con año dotando con una universidad pública a la población Maravatiense, la primera en su tipo y con esto además cumplir con una serie de objetivos particulares que incluyen la creación de más carreras para este sector tan importante de la sociedad como son los estudiantes.

Además una vez concluidas las instalaciones se acercara y motivara con publicidad y con una buena propuesta arquitectónica<sup>6</sup> a los jóvenes que se encuentran tanto a medio camino como al final del mismo en su educación media superior y con esto hacer un pequeño aporte para ayudar un poco a las estadísticas tan negativas que invaden nuestro país como son los niveles tan altos de ignorancia, alejar un poco a los jóvenes de las adicciones así como evitar que caigan en manos del crimen organizado al ver frustrados sus sueños de poder convertir una carrera universitaria una vez que finalizan sus estudios de nivel preparatoria.

En determinado momento también se tiene el objetivo de iniciar proyectos que ayuden a la sociedad Maravatiense con la creación de proyectos e investigaciones que puedan ser aplicados de manera directa o indirecta en las actividades que día con día se realizan en el municipio.

Página | 10 Daniel Terán Serrato

L

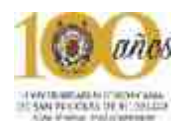

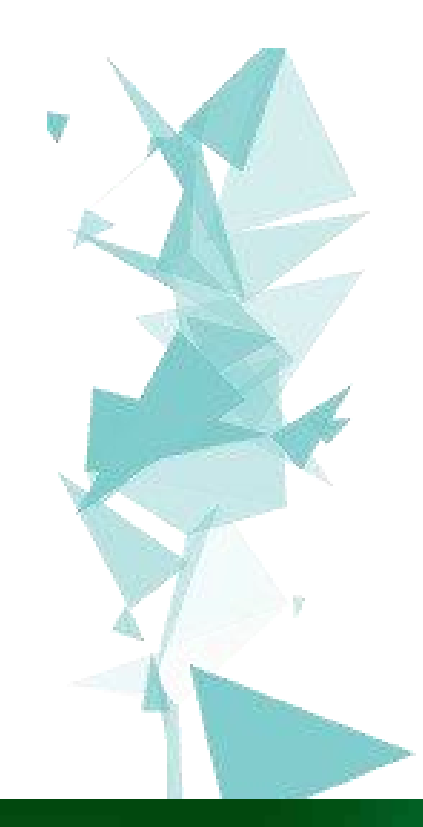

# Capítulo II: Antecedentes históricos y sociales

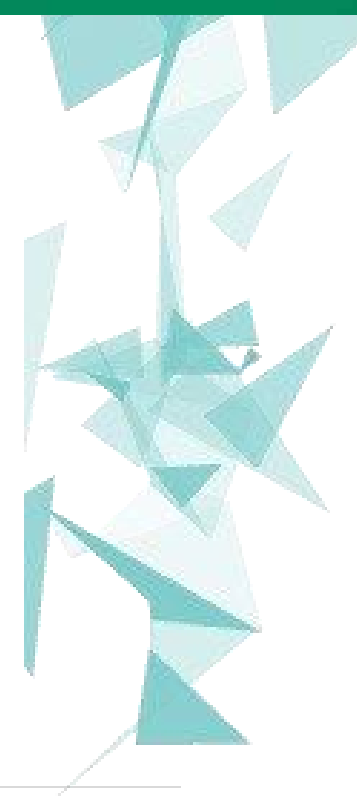

 $11$  | P á g i n a

Universidad Tecnológica del Oriente de Michoacán, Maravatio

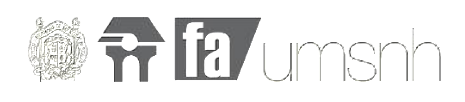

*"Todo gran arquitecto es necesariamente un poeta, debe ser un intérprete de su tiempo, sus días, su edad" – Frank Lloyd Wright*

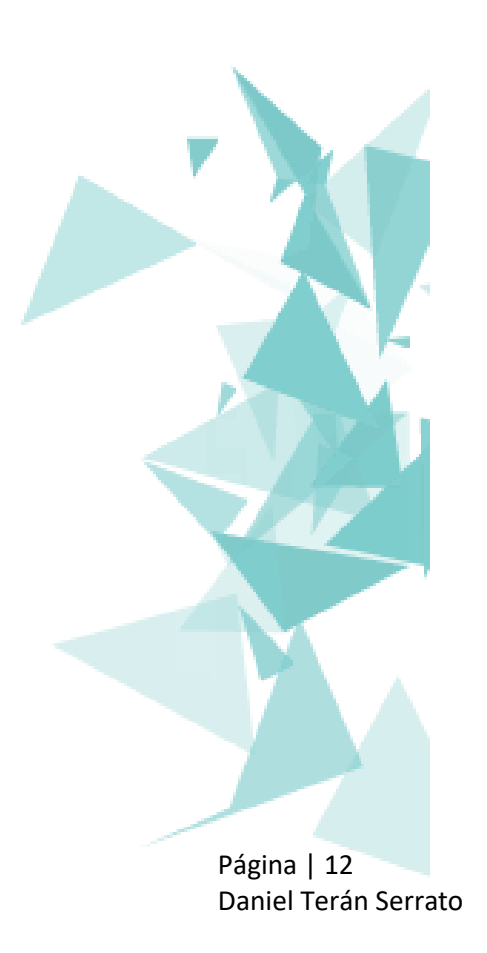

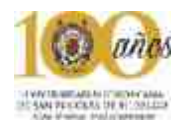

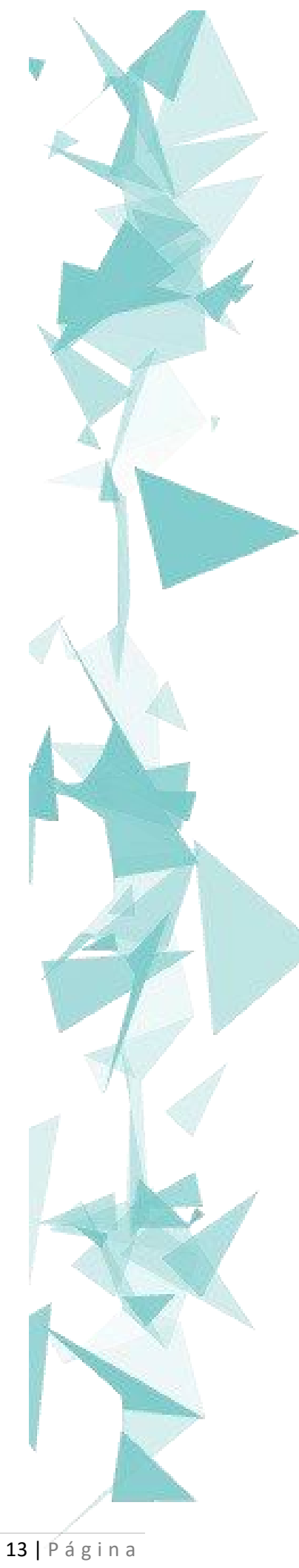

Universidad Tecnológica del Oriente de Michoacán, Maravatio

#### **2. Marco histórico**

*Antecedentes históricos del sitio:*

*Maravatío significa "lugar precioso". Durante la época prehispánica, la región se supone habitada por otomíes y mazahuas, y posteriormente dominada por los tarascos.* 

*La guerra de independencia iniciada en el ocaso del verano de 1810, tuvo sus orígenes y motivaciones fundamentales en las profundas contradicciones que predominaron en el seno de la sociedad novohispana.*

*La conspiración organizada en Valladolid por prominentes personalidades como Mariano Michelena, Fray Vicente Santa María, García Obeso y otros, alcanzó importantes ramificaciones dentro de las intendencias de Valladolid y Guanajuato.*

*Dueños absolutos del poder político, los peninsulares emprendieron cruenta represión contra los promotores de la causa independentista. En los últimos días de 1809, se dejó sentir en la intendencia de Valladolid una fuerte inquietud social auspiciada por los criollos.*

*La denuncia de otra conspiración de criollos organizada en Querétaro precipitó el inicio de la Guerra de Independencia. Don Miguel Hidalgo y Costilla, cura de la Congregación de Dolores y uno de los principales promotores del movimiento, convocó a los feligreses de su parroquia en la madrugada del 16 de septiembre de 1810, para levantarse a la lucha contra el vetusto y odioso régimen colonial.*

*En el valle de Maravatío, Antonio Fernández fue el primer jefe independentista que se pronunció a favor de la liberación de México del yugo español. A principios de octubre de 1810, Fernández reclutó una respetable partida de insurgentes de entre los peones y arrendatarios de las haciendas, junto con un gran número de comuneros de los pueblos circunvecinos*<sup>7</sup>

<sup>7</sup> http://www.nucleoinformativo.com/turismo/11558-maravatio-lugar-precioso.html

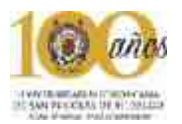

*El paso del ejercito insurgente por Maravatío fue descrito con lujo de detalle por el brigadier realista Diego García Conde, quién había sido hecho prisionero cerca de Acámbaro por una guerrilla insurgente. Según la versión de dicho oficial, recogida por Lucas Alamán, las tropas independentistas estacionadas momentáneamente en Acámbaro y compuestas por 80000 combatientes, salieron el día inmediato para Maravatío, y de ahí para la hacienda de Tepetongo y a poco de haber salido de esta población hubo una alarma, diciendo que los gachupines se iban apareciendo en la loma en que se marchaba siempre, la gran cola que se hacía esta operación era de muchas horas, pues los indios iban cargando a sus hijos, carneros y cuartos de res, y es de advertir que los saqueos que hacían se llevaban las puertas, mesas, sillas y hasta las vigas sobre sus hombros.*

*Como hacía Emparan en Maravatío, los insurgentes se prepararon minuciosamente para defender la plaza de Zitácuaro contra la expedición que planeaban las fuerzas realistas. López Rayón dispuso la apertura de fosos y parapetos en torno a la población, y obstruyó todos los accesos a la misma de las inmediaciones de aprovechados por el enemigo. La tarde del 20 de junio de 1811,las tropas de Emparan salieron de Maravatío con destino a Zitácuaro al cual arribaron por la mañana del día siguiente.*

*El 1ro de enero de 1812, las columnas realistas procedentes de San Felipe del Obraje y Maravatío se presentaron en las inmediaciones de Zitácuaro.*

*Tras la toma y descripción de la villa de Zitácuaro, Calleja ordenó el repliegue de sus tropas hacia Maravatío ante el temor de que las fuerzas insurgentes que operaban por el Bajío intentaran hacer contacto con sus similares en tierra.*

Carreño, Gloria: El Pueblo que se Negó a Morir, México, D.F., Editorial, S.A., 1989, 121 págs.

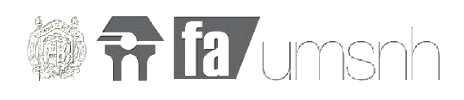

*La situación en la que se encontraban el diezmatorio de Maravatío fue descrita con tintes dramáticos por la haceduría de la catedral de Valladolid, en la carta dirigida a Isidro de Castro el 28 de julio de 1819.*

*A finales de la segunda década del siglo XVI, los españoles hicieron acto de presencia en tierras mesoamericanas procedentes del Caribe. En un par de años, ante los asombrados ojos del mundo, la pequeña expedición capitaneada por Hernán Cortés, logró sojuzgar a las sociedades más desarrolladas del territorio. Posteriormente, los conquistadores procedieron al saqueo de las riquezas de los pueblos indígenas; indiscriminadamente, destruyeron templos y palacios para apoderarse de los metales preciosos y otros tesoros humanos y naturales; se implementaron instituciones como la Encomienda y el Repartimiento, las que junto con las enfermedades traídas por los europeos a tierras americanas, fueron el factor determinante de los fenómenos demográficos que afectaron a la población autóctona.*

*La corona española ordenó la creación del virreinato de la Nueva España y sus sucesivos gobernantes gozaron de amplias facultades para impulsar la formación de lo que fue la injusta sociedad colonial.*

*Desde 1581, cuando se llevó a efecto la transacción ya descrita en el capitulo precedente con Francisco Hernández de ávila, los indígenas que se congregaron en Uripitio de los Pescadores para formar el pueblo de San Juan Bautista Maravatío, recibieron indeterminadas extensiones de Tierra.*

*Por ese tiempo, los naturales de Maravatío acudieron ante el Virrey marqués de Cerralvo pidiendo su intervención para evitar que buena parte de las tierras en su poder les fueran arrebatadas. Para hacer efectiva una merced requerida por Jerónimo de Padilla y Juan González a su antecesor don Luís de Velasco, desde los últimos años del siglo XVI. El gobernador de la República de Indios, Juan Miguel y el corregidor de Maravatío llevaron a efecto entre 1629 y 1634, extensas diligencias para comprobar que*  efectivamente los indígenas del pueblo de ese nombre carecían de los terrenos suficientes para su decorosa transformación.

Carreño, Gloria: El Pueblo que se Negó a Morir, México, D.F., Editorial, S.A., 1989, 121 págs.

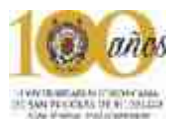

*Los latifundios colindantes a sus terrenos y al feudo legal de la población materialmente los habían reducido a la zona urbana, ocupando únicamente sus casas-habitación. fue con buena parte de la superficie perteneciente al pueblo de Maravatío como se conformaron las haciendas de Las Piedras, Guaracha, Casa Blanca y Cerro de Mata, tal como lo habrían de denunciar casi un siglo después los últimos comuneros.*

© Copyright 2015 Maravatío Michoacan :http://maravatio.gob.mx/index.html

#### **2.1 Antecedentes del tema**

*La educación superior en México inicia en el siglo XVI, cuando la Corona Española crea la Real y Pontificia Universidad de México por Cédula Real el 21 de septiembre de 1551, siendo las primeras en provincia, en San Luis Potosí, Puebla y Guadalajara. Las cátedras abarcaban teología, filosofía, derecho y medicina. A finales del siglo XVIII, se crearon el Colegio de Minería y el Jardín Botánico (1772). Cuando se logró la Independencia surgieron los colegios de San Ildefonso, San Gregorio, San Juan de Letrán y Minería, la Escuela de Medicina, la Academia de San Carlos y el Colegio Militar, muestra suficiente del poder intelectual y político centrado desde entonces, en la capital del país. Por su carácter liberal, Valentín Gómez Farías instituye la primer reforma importante al sistema educativo del país, inspirado en las ideas del doctor José María Luis Mora para desplazar la educación clerical e impulsar una nueva educación científica y abierta al progreso, de esta forma fue suprimida la Real y Pontificia Universidad de México y en su lugar se propusieron los Establecimientos de Estudios Superiores, medida que posteriormente Santa Anna omitió.*

*Los hechos sucesivos de la historia (impidieron un avance para la educación superior en México. El triunfo de la República fue el reinicio de una nueva vida para los proyectos de desarrollo intelectual de los científicos y pensadores que deseaban facultarse en la ciencia a favor de una renovada visión cultural del país. La Ley Orgánica de Instrucción Pública, emitida el 2 de diciembre de 1867, a cargo de Gabino Barreda, reguló una* 

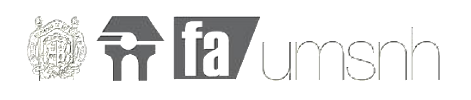

*nueva escuela básica, universal, gratuita y obligatoria, creando así la Escuela Nacional Preparatoria, fuente de saber y progreso intelectuales, adosada a las bases de la filosofía dominante desde Europa.*

*La ley, modificada en 1869, estuvo orientada a la creación de estudios profesionales y dirigida a la formación en jurisprudencia, medicina, agricultura y veterinaria, ingeniería civil, topografía de las minas, mecánica y otros.6 El positivismo, como doctrina reinante, mantuvo los principios sistémicos de planes y programas educativos durante el siglo XIX y parte inicial del XX.*

*Durante su gobierno, Porfirio Díaz benefició el fortalecimiento del sistema educativo nacional apoyando, en 1878, la creación de la Escuela Nacional de Jurisprudencia y en tiempos próximos a esta década y a la siguiente, otorgó las facilidades para fundar las escuelas normales de Guadalajara, Puebla y* 

*Jalapa, así como el Instituto Geológico Nacional y el Instituto Médico Nacional, dando paso a las primeras investigaciones formales en el ramo de la biomedicina y la minería. Con Justo Sierra, su principal colaborador en materia educativa, se respaldó la creación de la Secretaría de Instrucción y Bellas Artes, en 1905.*

*Con la promulgación de la Ley Constitutiva de la Escuela de Altos Estudios, expedida el 22 de septiembre de 1910 se crea la Universidad Nacional de México, la máxima casa de estudios donde, a partir de ese momento, se gestarían notables profesiones que habrían de asistir a las necesidades sociales del país y generar nuevos conocimientos a favor de la ciencia, la tecnología, el arte y la cultura. En los períodos siguientes y durante los breves momentos de Francisco I.*

*Madero y Victoriano Huerta, no hubo grandes avances para la educación. Fue hasta el Congreso Constituyente de 1917 cuando "el litigio de la educación entre las fracciones constitucionales se centró en la cuestión del* 

Carreño, Gloria: El Pueblo que se Negó a Morir, México, D.F., Editorial, S.A., 1989, 121 págs.

Página | 18 Daniel Terán Serrato

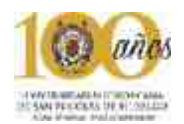

*laicismo y la participación de la iglesia católica", el Artículo 3º Constitucional se promulgó como garantía social para el progreso de la nación en desarrollo, abrogando la Secretaría de Instrucción Pública al* 

*tiempo de convertir algunos centros de investigación en departamentos universitarios autónomos, con cargo al Gobierno Federal. Con esta disposición y la introducción de los instrumentos técnicos, se creó la Escuela Práctica de Ingenieros Mecánicos y Electricistas, la Facultad de Química y la de Comercio.*

*En 1921 se crea la Secretaría de Educación Pública (SEP), nombrando a José Vasconcelos para dirigirla. En su labor realiza el primer proyecto educativo global para atender, con especial esmero la situación iletrada del pueblo mexicano.8 Funda asimismo, en 1922, la Escuela de Salud Pública y al año siguiente, la Escuela Nacional de Agricultura en Chapingo, Estado de México. Al tiempo de avanzar por la línea de la tecnología e impulsar el desarrollo industrial del país, se creó el Instituto Politécnico Nacional (IPN) en enero de 1936, uniendo los cuadros de obreros* 

*(prevocacionales), técnicos (vocacionales) y profesionales (Escuelas superiores y nacionales) para promover las carreras de Ingeniería, Administración y Economía, entre otras. Con el mismo carácter socialista, se fundó la Universidad Obrera para dar oportunidad de estudio a la masa de trabajadores y a sus hijos.* 

1 José Sarukhán Kermes, Educación, visiones y revisiones, en Fernando Solana (coord.), Fondo Mexicano para la Educación y el Desarrollo, Siglo XXI, México, 2006, pp. 143. 2 Ibid., pp. 82- 84.

4 Andoni Garrita, "Postgrado y Desarrollo Nacional 1980-1990", Educación y Desarrollo Nacional, IIE-UNAM, México, 1992, p. 135

5 Víctor H. Bolaños Martínez, Compendio de la Historia de la Educación en México, Porrúa, México, 2001, p. 24.

6 Alfonso Rangel Guerra, La Educación Superior en México, Colmex, Jornadas 86, 2ª edición, México, 1983, p. 13.

7 Pablo Latapí Sarre, Un siglo de Educación en México, 2ª reimpresión, fcm, México, 2004, p. 74.

8 Jaime Torres Bodet, Textos sobre Educación, Conaculta, México, 2005, p. 82.

<sup>3</sup> Id., p. 84.
#### **2.2 Oferta Actual:**

En el municipio durante el año 2000 surge el Centro de Estudios Superiores del Oriente de Michoacan (C.E.S.O.M.) como parte de un proyecto como una necesidad social sin embargo su carácter siempre fue privado y con un numero muy limitado en carreras (8). De manera casi simultanea en el año 2001 surge Educativo de las Américas (CEDLA); hoy Universidad Contemporánea de las Américas (UCLA) de igual manera su carácter siempre ha sido privado.

Actualmente la (UCLA) ha mejorado un poco su oferta academica ofreciendo una gran variedad de carreras pero por ese mismo motivo ha visto limitado el espacio por lo tanto han optado por rentar diferentes espacios distribuidos por todo el municipio e incluso algunas instalaciones comparten las instalaciones de la UCLA nivel preparatoria.

Aproximadamente en el año 2009 surge en Maravatio la Escuela Normal superior "Aquiles Cordova" que hoy en dia no cuenta con un espacio propio y han estado en un edificio carente de los recursos necesarios para una buena enseñanza.

#### **2.3 Sociedad y sustentabilidad:**

Maravatio se ha caracterizado por ser un Municipio de personas emprendedoras y jóvenes aptos en todos sentidos, el contexto que rodea el

municipio siempre ha sido muy tranquilo a diferencia de otros lugares del estado, Maravatio no se ha visto tan afectado por las olas de violencia que sin embargo la problemática general del país ha sido inevitable (desempleo,

drogadicciones e ignorancia).No se puede dejar de un lado la arquitectura de Maravatio

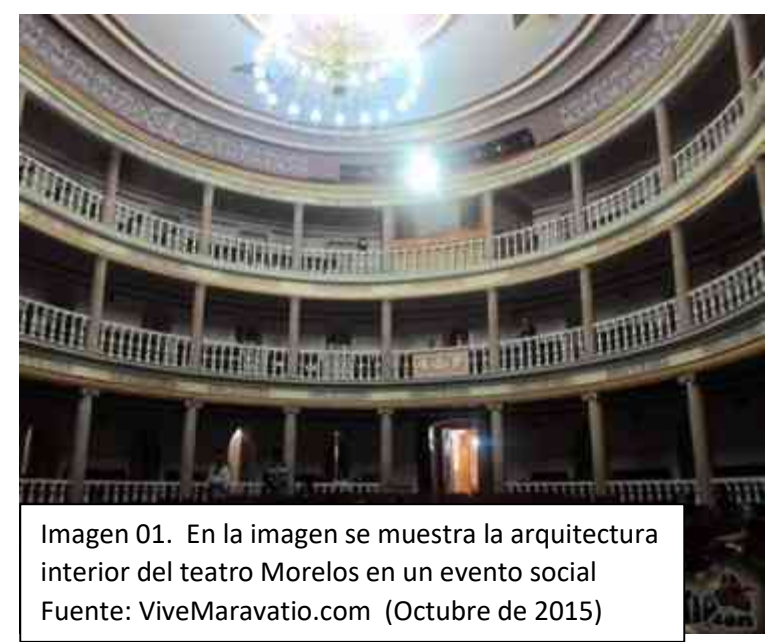

que se caracteriza por su centro histórico muy acorde a la época de la colonia y su hermoso teatro construido a finales del siglo XIX el recinto es de notable

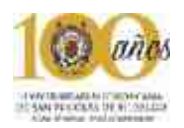

valor arquitectónico presenta el estilo neoclásico de influencia francesa que imperó en México en el tiempo en que fue construido, el diseño es obra del arquitecto Rafael Guerrero Torres y fue inaugurado el 11 de enero de 1879 con la presentación de la cantante de ópera Ángela Peralta.

**Arquitectura Colonial:** De estilo barroco, se encuentra el templo parroquial de San Juan Bautista, del s.XVI, así como la capilla de la Purísima Concepción, de estilo mudéjar y la del Señor de la Columna

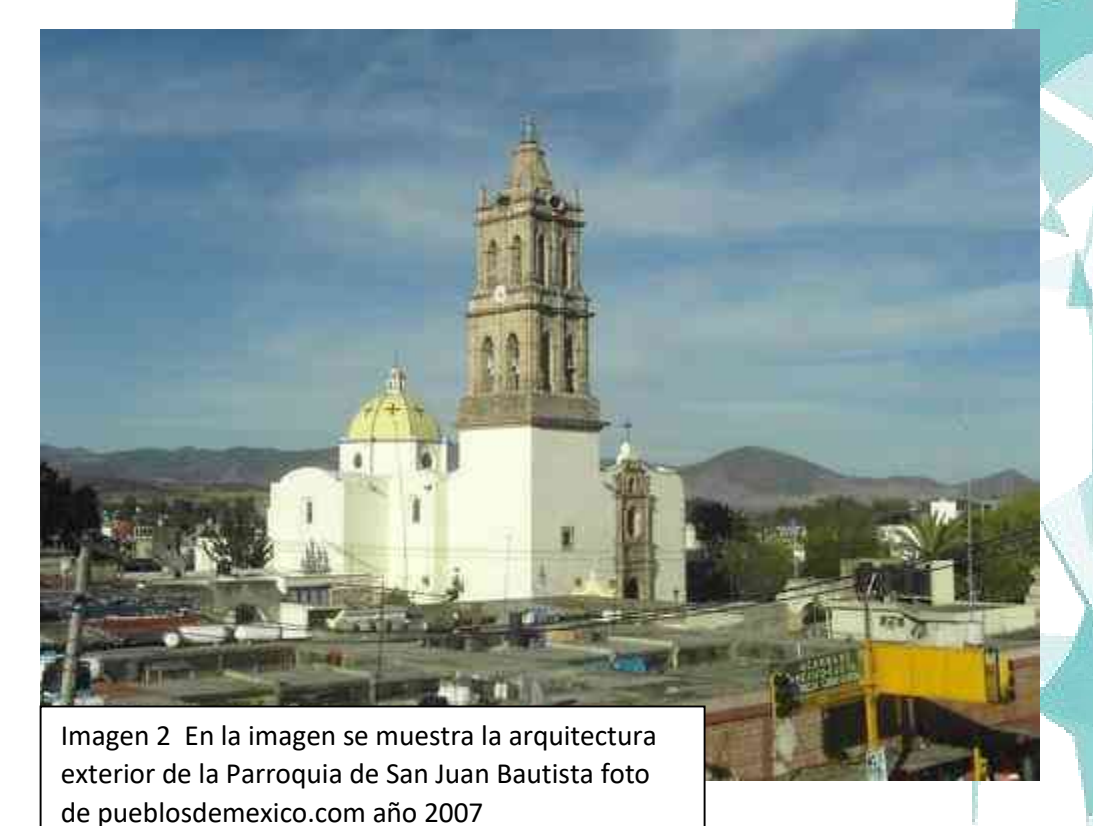

#### **Fiestas y tradiciones.**

El 24 de abril, celebración de la fundación del pueblo; el 24 de junio, festividad de San Juan Bautista. Otras fechas festivas: 15 de mayo y del 7 al 12 de enero. Fiestas cívicas: el 3 de junio, conmemoración de la muerte de Don Melchor Ocampo.

#### **Danzas.**

Danza folklórica del torito.

#### **Artesanías.**

Trabajos en fibras vegetales: muebles empalmados en tule. Alfarería: loza cambray, elaboración de petates, cucharillas de madera y canastas de mimbre.

Fuente: Secretaría de Gobernación, Gobierno del Estado de Michoacán, Instituto Nacional para el Federalismo y el Desarrollo Municipal, Centro Estatal de Estudios Municipales: Los Municipios de Michoacán, 532 págs.

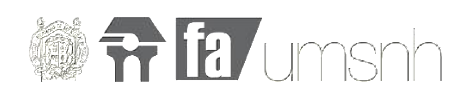

#### **Gastronomia**

Buches de cerdo, rajas de chile, papas en orégano, corundas de ceniza y camote al horno.

#### **Centros turisticos**

Parroquia de San Juan Bautista (Siglo XVII), ex hacienda de Pomoca asi como sus manantiales en la tenencia de San Miguel y laguna del fresno.

#### **Gobierno**

#### **Maravatío de Ocampo**

Es la cabecera municipal, su actividad económica es la agricultura. Cuenta con 26,272 habitantes.

#### **Tungareo**

Su actividad económica es la agricultura. Se encuentra a 12.5 kms. de la cabecera municipal. Cuenta con 4,050 habitantes.

#### **San Miguel Curahuango**

Su actividad económica es la agricultura y la artesanal. Se encuentra Conurbado con la cabecera municipal y sus habitantes se dan con el dato de la cabecera municipal.

#### **Ziritzícuaro**

Su actividad económica es la agricultura. Se encuentra a 19.2 kms. de la cabecera municipal. Cuenta con 1,636 habitantes.

#### **Santiago Puritzícuaro**

**Su actividad económica es** la fruticultura. Se encuentra a 19 kms. de la cabecera municipal. Cuenta con 2,608 habitantes.

#### **Uripitío**

Su actividad económica es la artesanal y la agricultura. Se encuentra a 14 kms. de la cabecera municipal. Cuenta con 1,684 habitantes.

#### **Ayuntamiento 2015-2018**

Presidente Municipal

1 Síndico

6 Regidores de Mayoría Relativa

4 Regidores de Representación Proporcional

#### **Principales comisiones del ayuntamiento:**

Comisión de Programación y Planeación 1er. Regidor Comisión de Educación y Cultura 2o. Regidor Comisión de Industria y Comercio 3er. Regidor y 2o. y 4o. Regidor de Rep. Prop.

Comisión de Agropesca 4o. Regidor

Comisión de Salubridad 5o. Regidor y 3er. de Rep. Prop.

Comisión de Urbanismo y Obras Públicas 6o. Regidor y 1o. De Rep. Prop.

Fuente: http://siglo.inafed.gob.mx/enciclopedia/EMM16michoacan/municipios/16050a.html

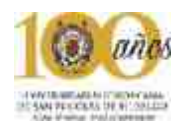

La Administración Pública Municipal fuera de la Cabecera Municipal, está a cargo de los Jefes de Tenencia o Encargados del Orden, quienes son electos en plebiscito, durando en su cargo 3 años. En el municipio de Maravatío existen 10 Jefes de Tenencia y 109 Encargados del Orden, quienes ejercen principalmente las siguientes funciones:

Dar aviso al Presidente Municipal, de cualquier alteración que adviertan en el orden público.

Conformar el podium de habitantes de su demarcación.

Cuidar de la limpieza y aseo de los sitios públicos y buen estado de los caminos vecinales y carreteras.

Procurar el establecimiento de escuelas.

Dar parte de la aparición de siniestros y epidemias.

Aprehender a los delincuentes, poniéndolos a disposición de las autoridades competentes.

#### Fuentes:

 Secretaría de Gobernación, Instituto Nacional para el Federalismo y el Desarrollo Municipal Desarrollo Municipal: Gobierno y Administración Municipal en México, 1993, 569 págs.

Gobierno del Estado de Michoacán: El Rumbo es Michoacán, 1993, 155 págs.

 Información proporcionada por cada uno de los H. Ayuntamientos del Estado de Michoacán, 1996-1998.

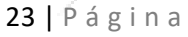

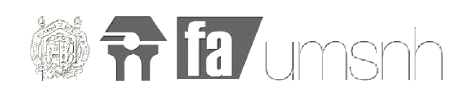

## Capítulo III: **Sociedad**

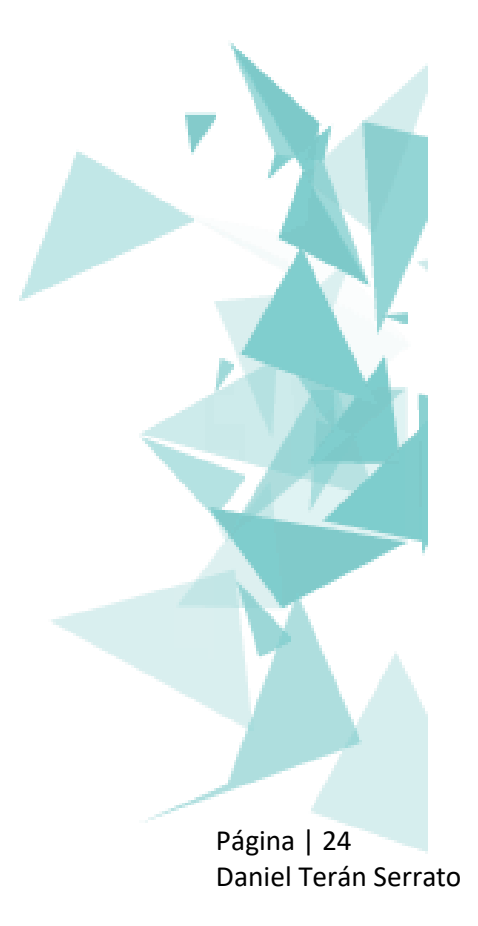

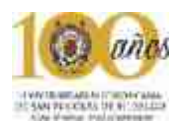

### *"la arquitectura empieza cuando ponen dos ladrillos juntos cuidadosamente" -Ludwing Mies Van der Rohe*

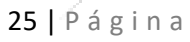

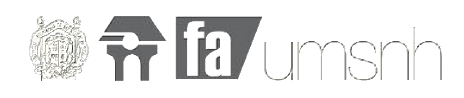

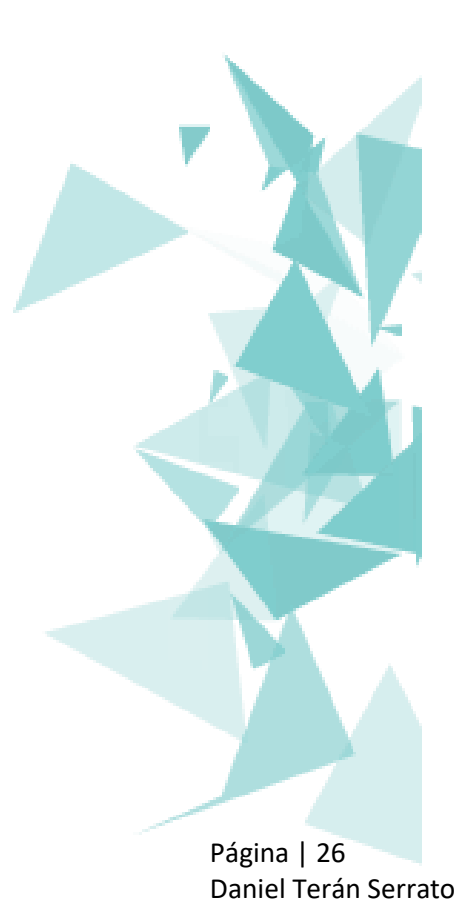

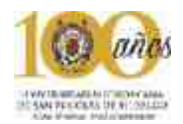

#### **3.1 crecimiento demográfico de Maravatio**

En este apartado se puede ver una serie de datos estadísticos que sirvieron para hacer una cuantificación relativa de alumnos que podrían asistir a la universidad y que tantos serian hombres y mujeres.

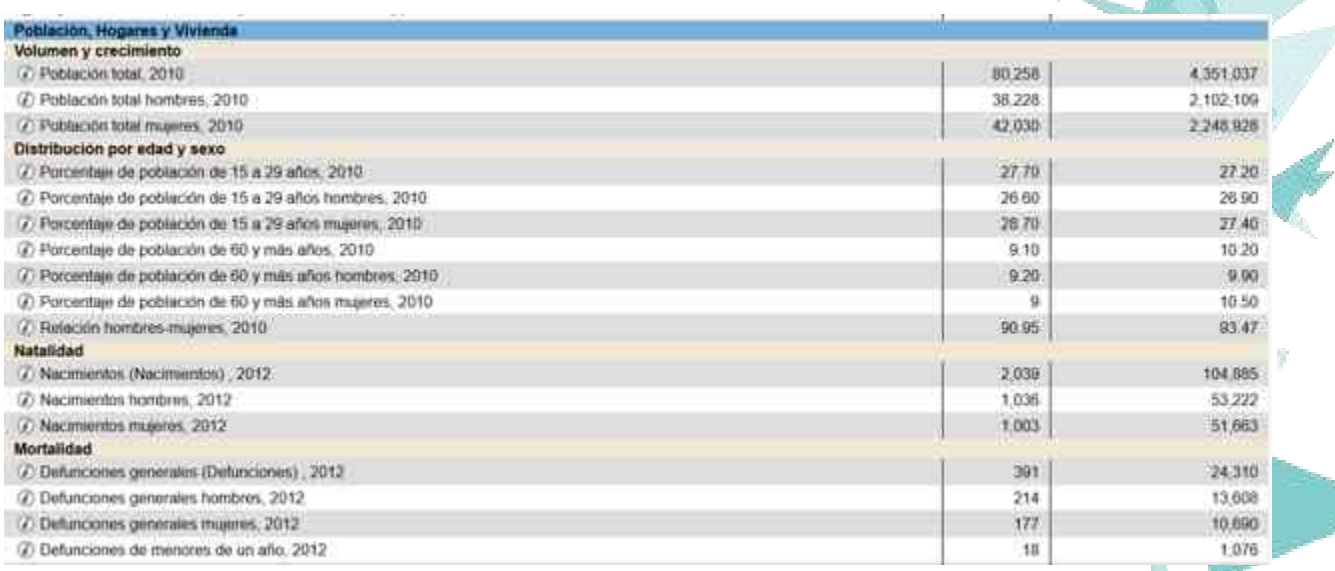

Imagen 5. Población económicamente activa, fuente: INEGI. Sistema de Cuentas Nacionales de México. 6 de octubre del 2014 -93 A

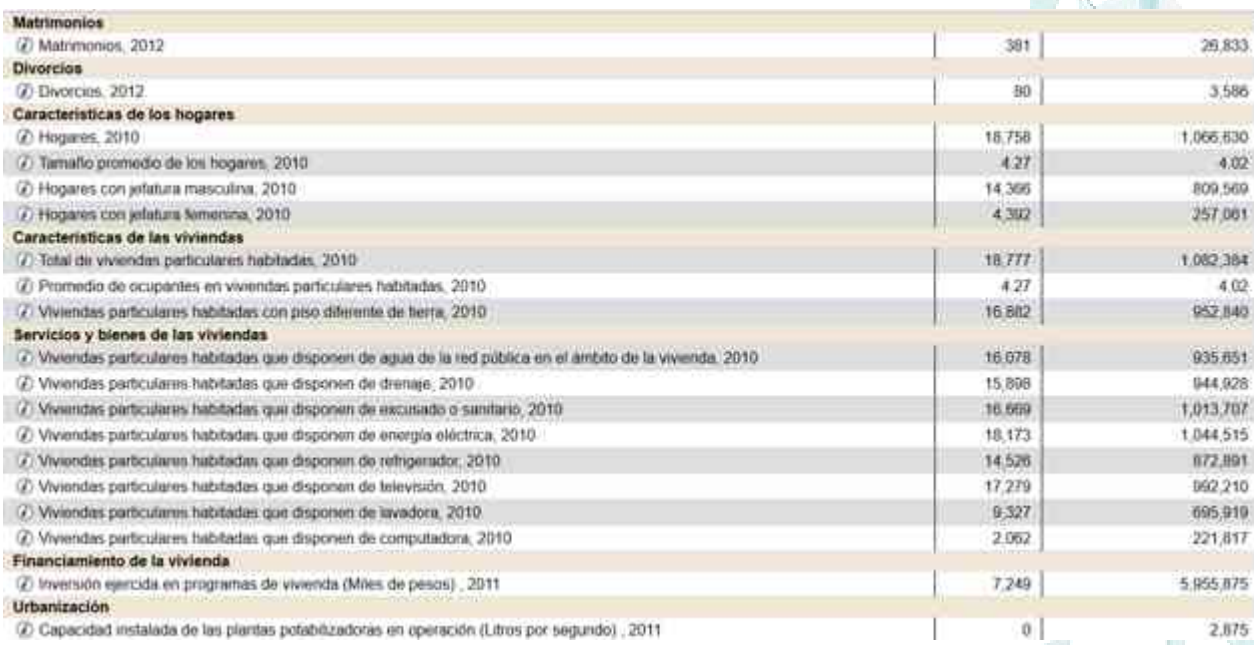

Imagen 5. Población económicamente activa, fuente: INEGI. Sistema de Cuentas Nacionales de México. 6 de octubre del 2014

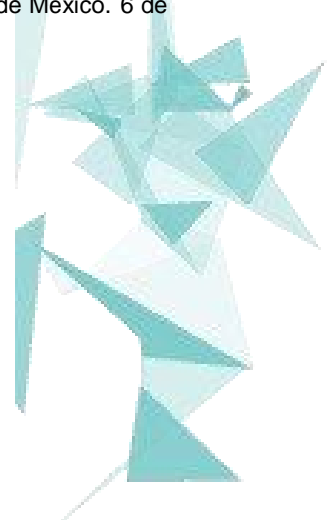

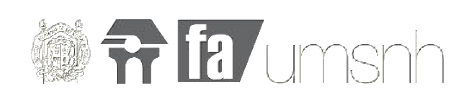

#### .<br>Datos generales Población 2005 (1) 70.170 Habitantes Población 2010 [2] 80,258 Habitantes 697.994 Km2 Superficie (3) Densidad de población (4) 114.98 Habitantes/Km\* Ubicación en la entidad (3) Noreste Tipo de urbanización (6) Urbano Colinda al norte con el estado de Guanajuato y los municipios de Epitacio Huerta y Contepec, al este con<br>los municipios de Contepec, Tialpujatua y Sengio, al sur con los municipios de Senguio, Irimbo e<br>Hidalgo, al oeste co Colindancias [7]

Fuente:SEDESOL (2014). Reglas de Operación del Programa para el Desarrollo de Zonas Prioritarias (PDZP), para el ejercicio fiscal 2014, publicado en el Diario Oficial de la Federación el 28/12/2013. Disponible en: http://www.microrregiones.gob.mx/documentos/2014/RO\_PDZP2014\_DOF.pdf

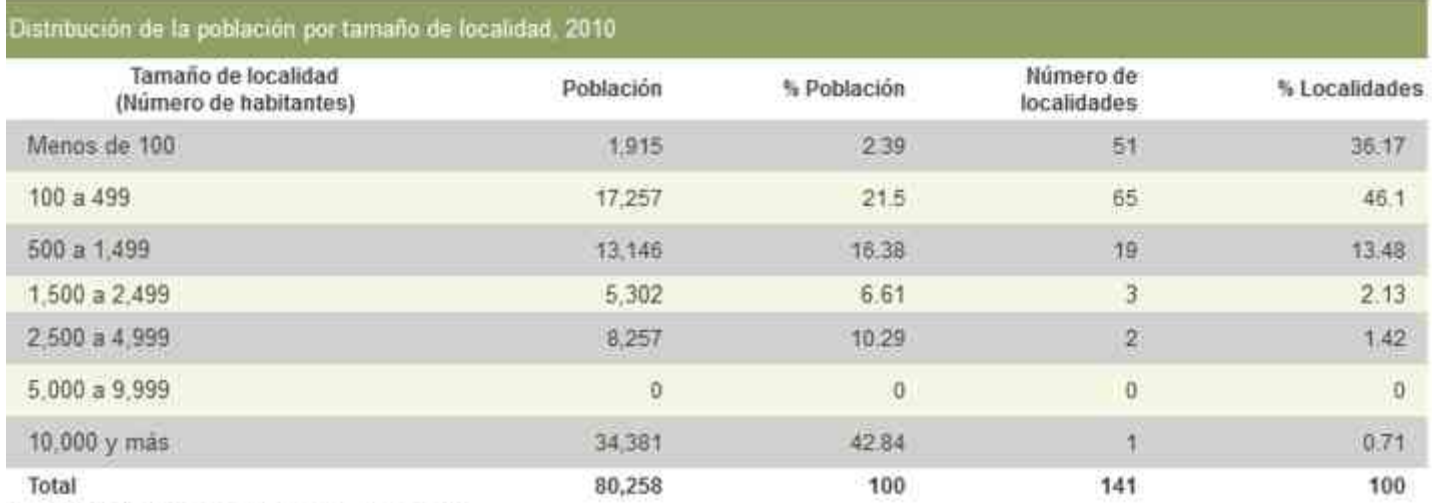

Fuente: INEGI. Censo de Población y Vivienda, 2010.

#### Principales localidades

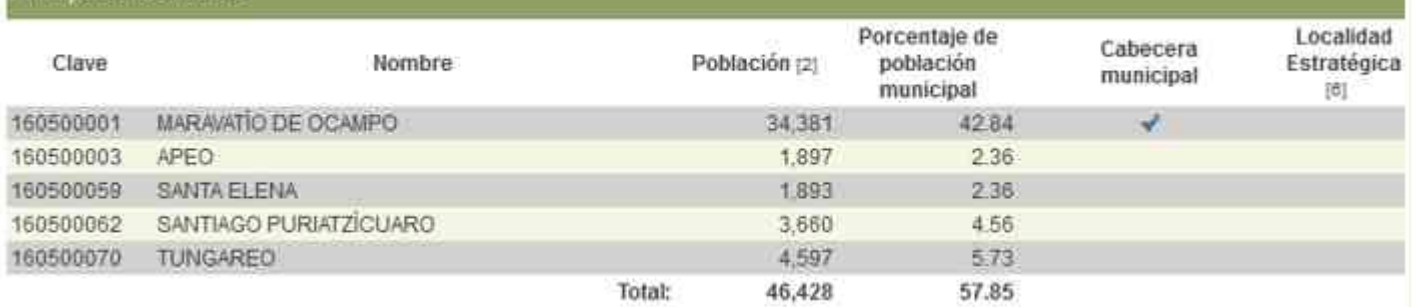

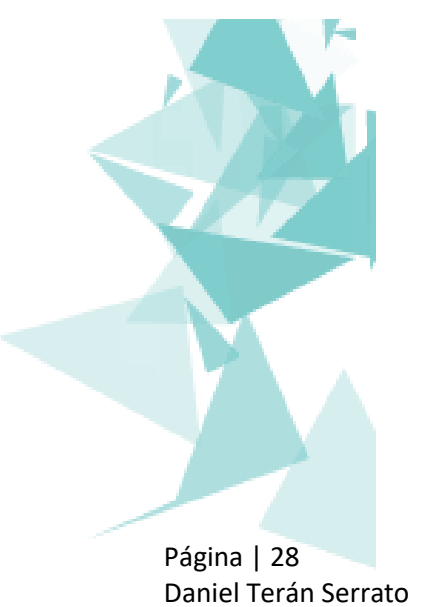

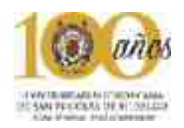

#### **Distribución de edad y sexo en Maravatio**

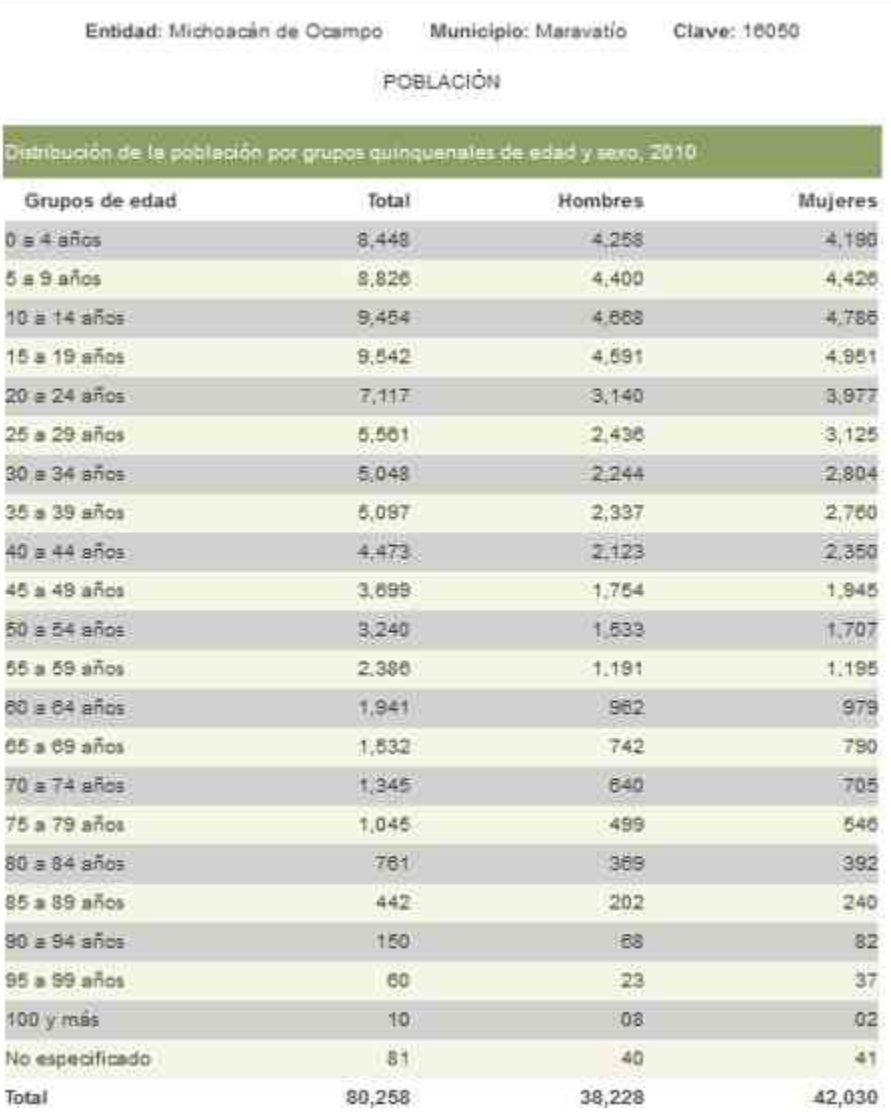

Fuente: INEGI. Censo de Población y Vilvenca 2010.

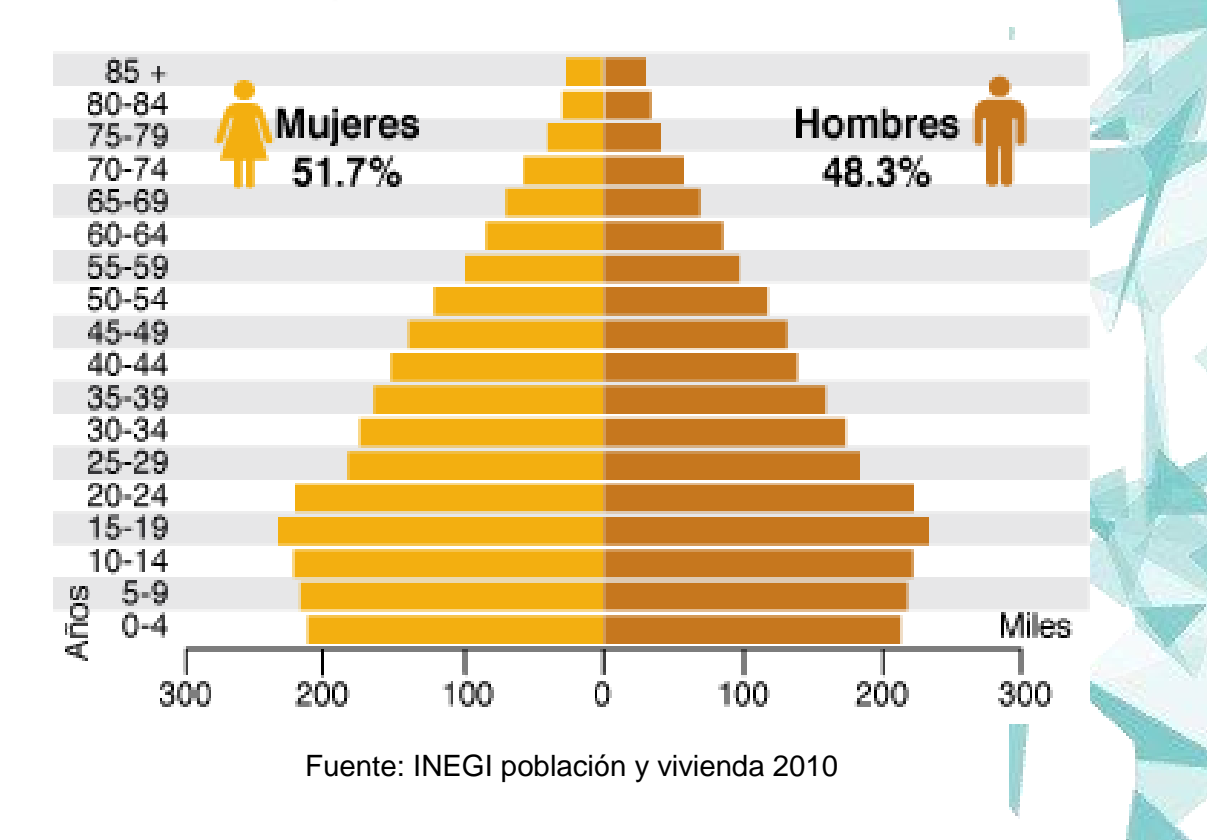

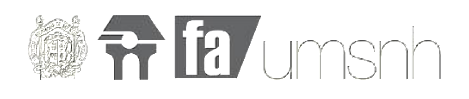

#### **Índice de pobreza en Maravatio**

Entidad: Michoacán de Ocampo Municipio: Maravatío Clave: 16050

POBREZA Y REZAGO

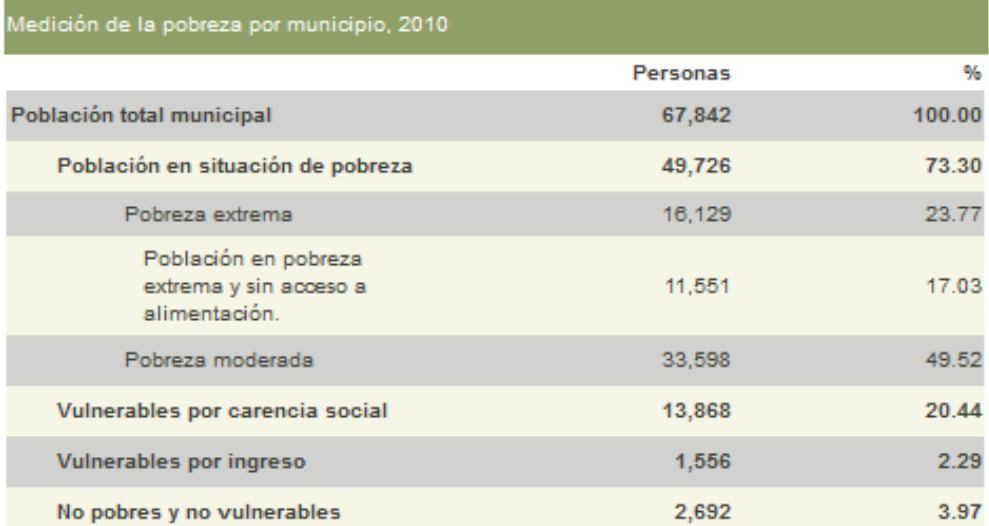

Fuente: CONEVAL. Medición de la pobreza, 2010. Indicadores de pobreza por municipio. Estimaciones con base en el MCS-ENIGH 2010 y la muestra del Censo de Población y VMenda. 2010.<br>En: http://web.coneval.gob.mv/Medicion/Paginas/Medición/Anexo-estad/stico-municipal-2010.aspx

.<br>CONEVAL Indicadores de Pobreza extrema y carencia por acceso a la alimentación por municipio 2010. En:<br>http://www.coneval.gob.mx/Medicion/Paginas/Medici%C3%B3n/Medicion-de-la-pobreza-municipal-2010.aspx

#### **Indicadores de carencia en Maravatio**

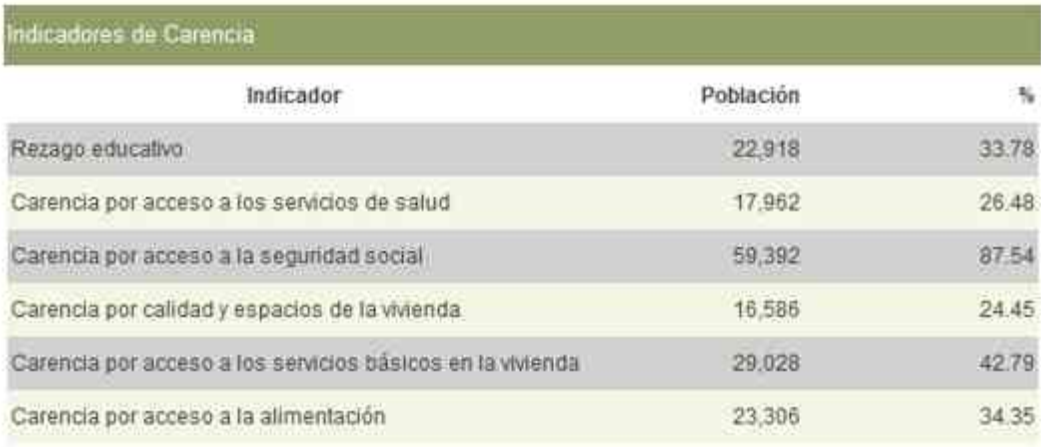

Fuente: CONEVAL. Medición de la pobreza, 2010. Indicadores de pobreza por municipio. Estimaciones con base en el MCS-ENIGH 2010 y la muestra del Censo de Población y Vivienda. 2010.

En: http://web.coneval.gob.mx/Medicion/Paginas/Medición/Anexo-estadístico-municipal-2010.aspx

Página | 30 Daniel Terán Serrato

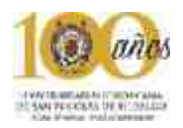

#### **Rezago social**

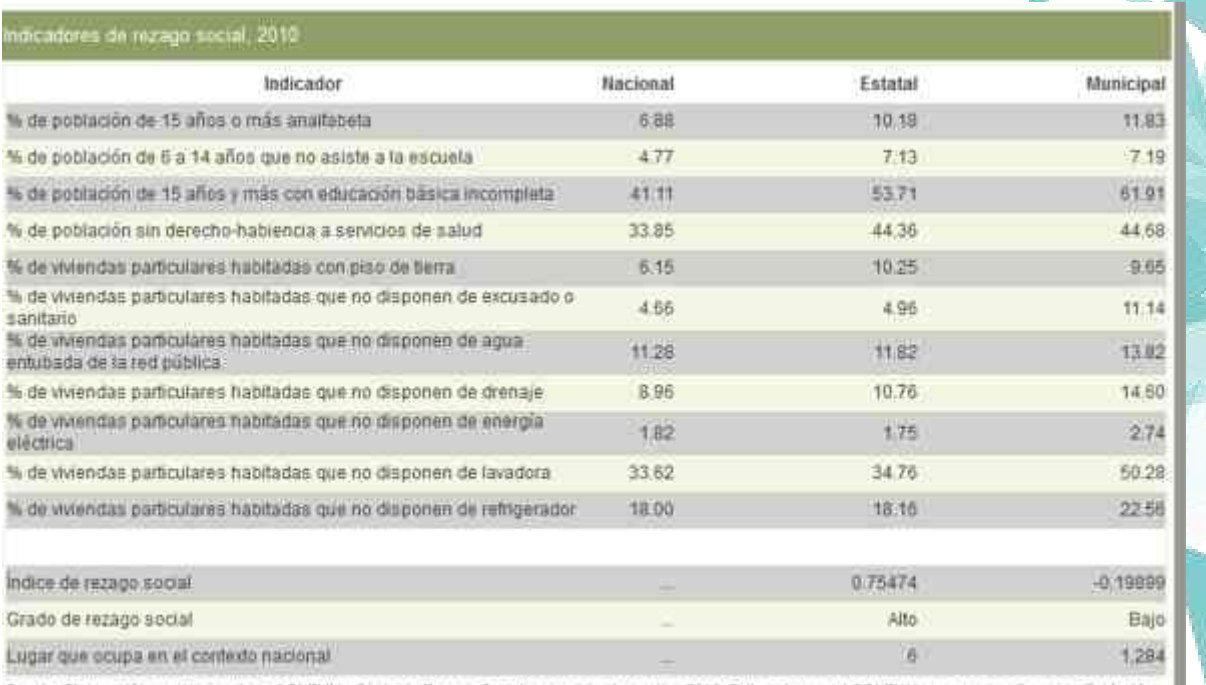

Fuente: Elisboración propia a partir de COMEVAL. Orado de Rezago Social por entidad federativa 2010. Extimaciones del COMEVAL con base en Censo de Población<br>y Vivienda 2010. En: Http://www.soneval.gob.ma/cmsconeval/w/pages

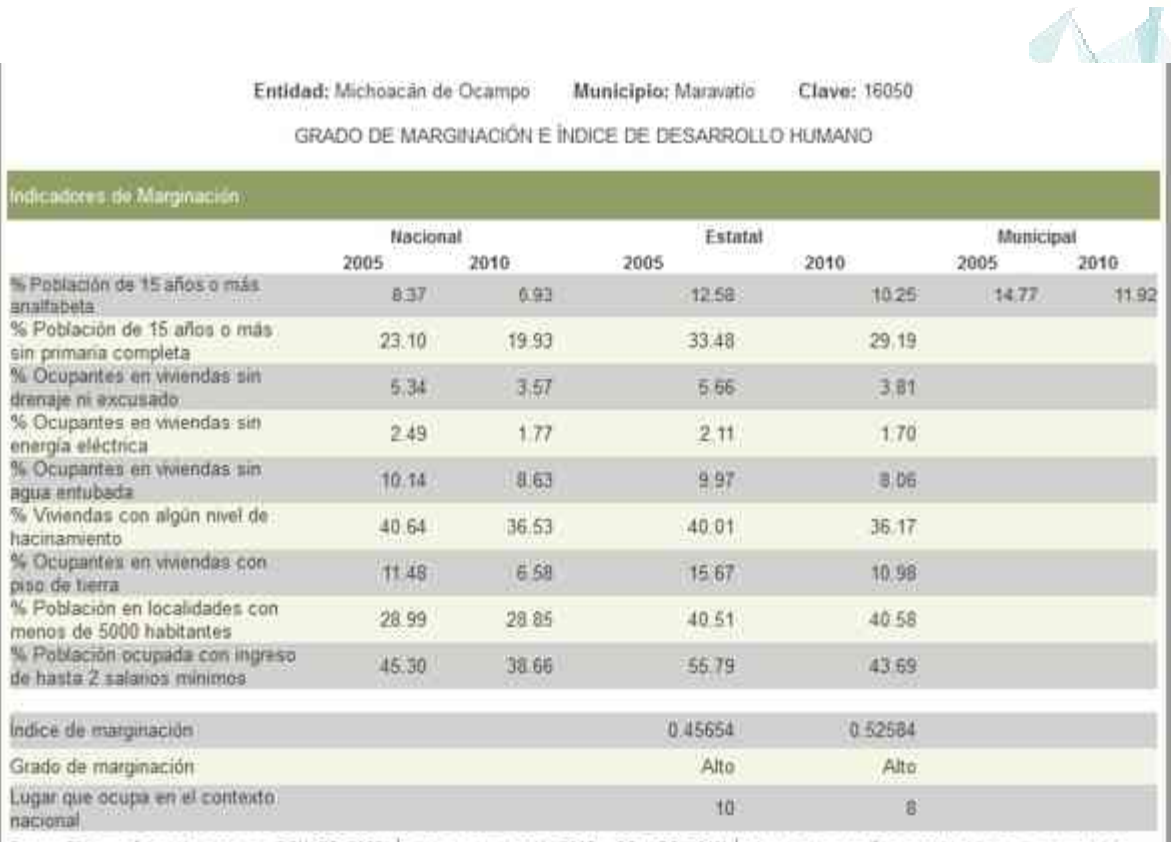

ne.<br>Inte Elaboración propia a partir de CONAPO (2008). Îndices de marginación 2005, y CONAPO (2011). Îndice de marginación por entidad federativa y município<br>2010

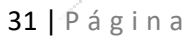

Ì.

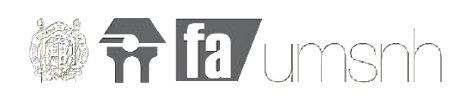

#### **Población económicamente activa de Maravatio**

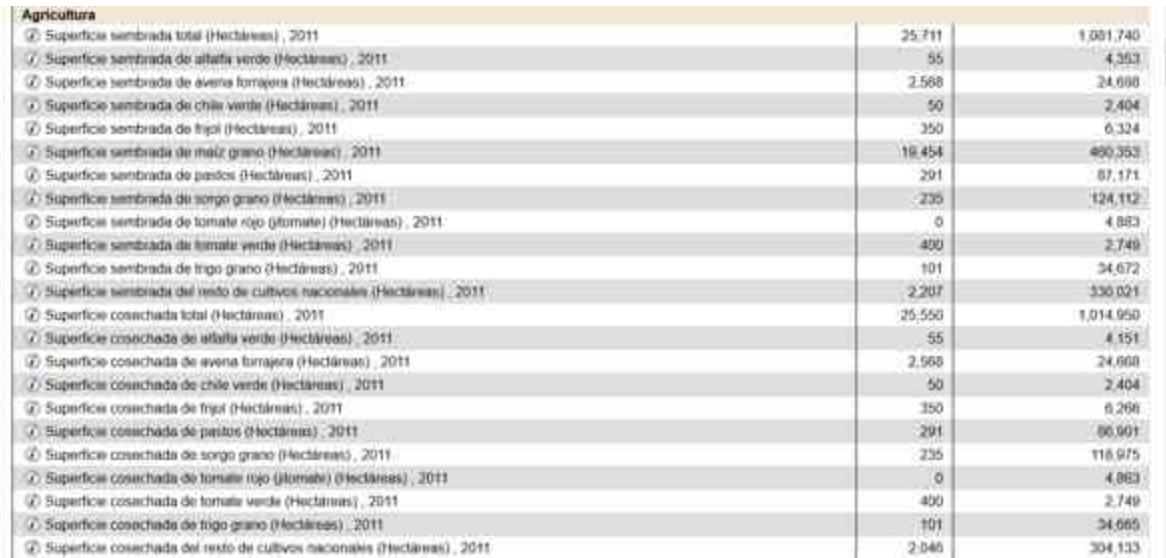

Imagen 5. Población económicamente activa, fuente: INEGI. Sistema de Cuentas Nacionales de México. 6 de octubre del 2014

#### **Conclusión**

La población del municipio representa cerca del 3% con relación al número total de habitantes del estado. La tasa de crecimiento que se llevó a cabo recientemente entre los años del 2000 al 2005 es de 2.4%. La densidad de población de aproximadamente 50 habitantes por kilómetro cuadrado

De acuerdo al recuento general de población y vivienda del 2005 efectuado por el INEGI, la población total del municipio es de 34381 habitantes, de los cuales 16210 son hombres y 18171 son mujeres.

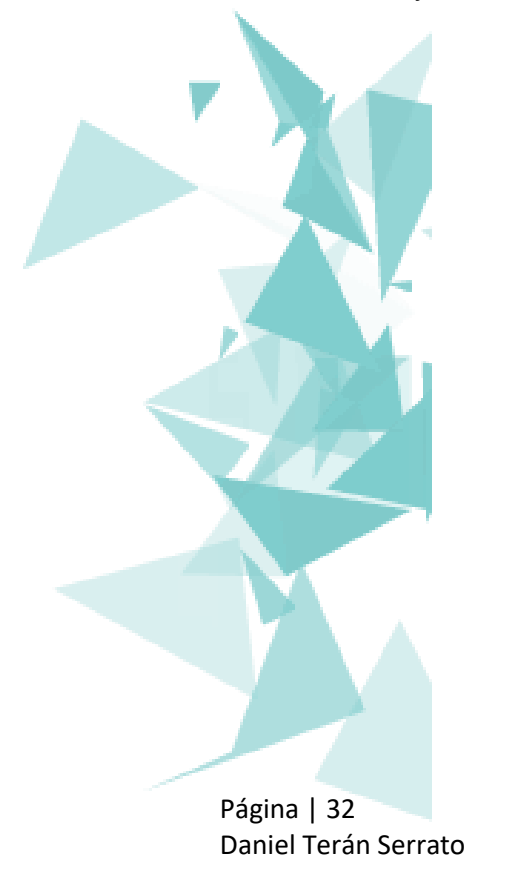

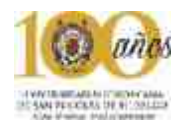

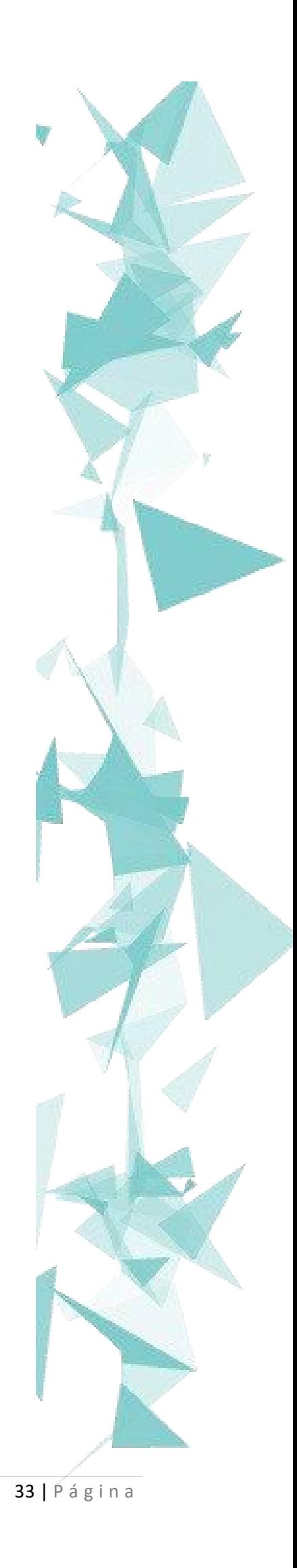

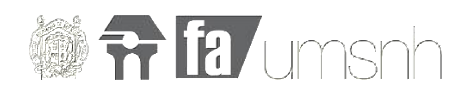

## Capítulo IV:

# Medio Físico

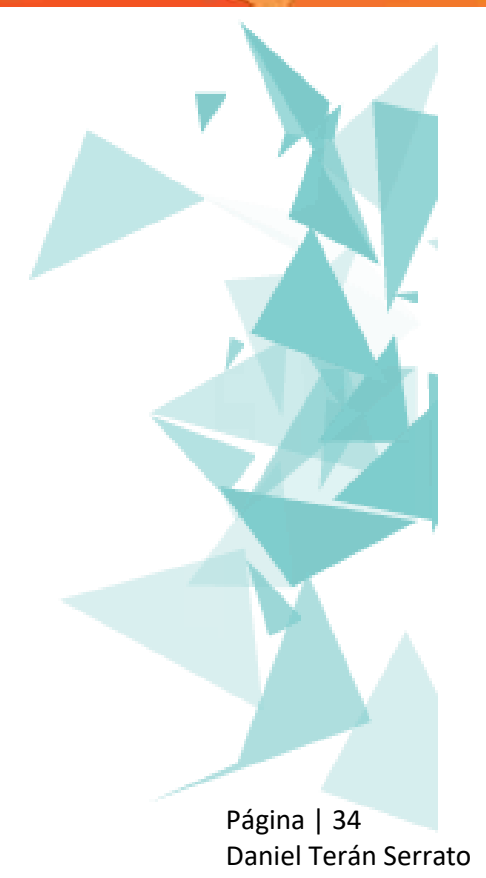

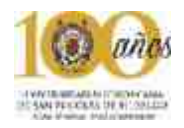

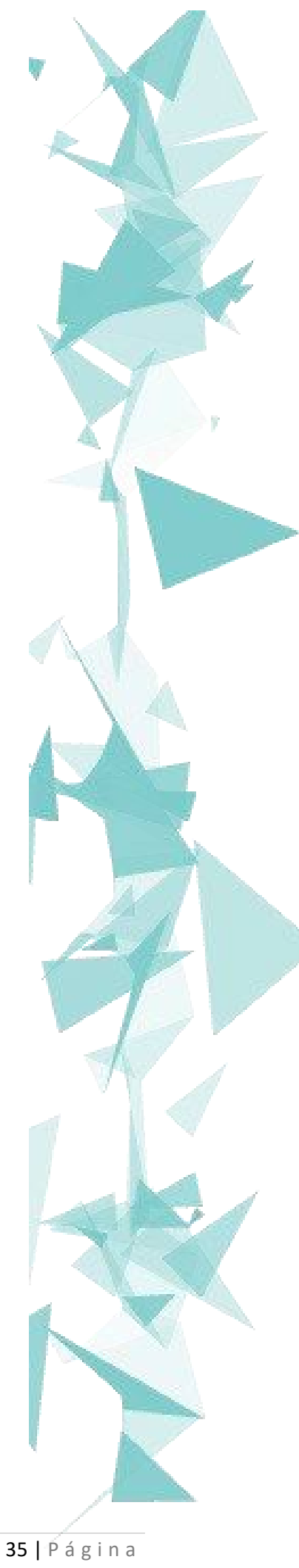

Universidad Tecnológica del Oriente de Michoacán, Maravatio

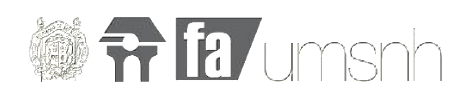

#### **4. Localización Geografica**

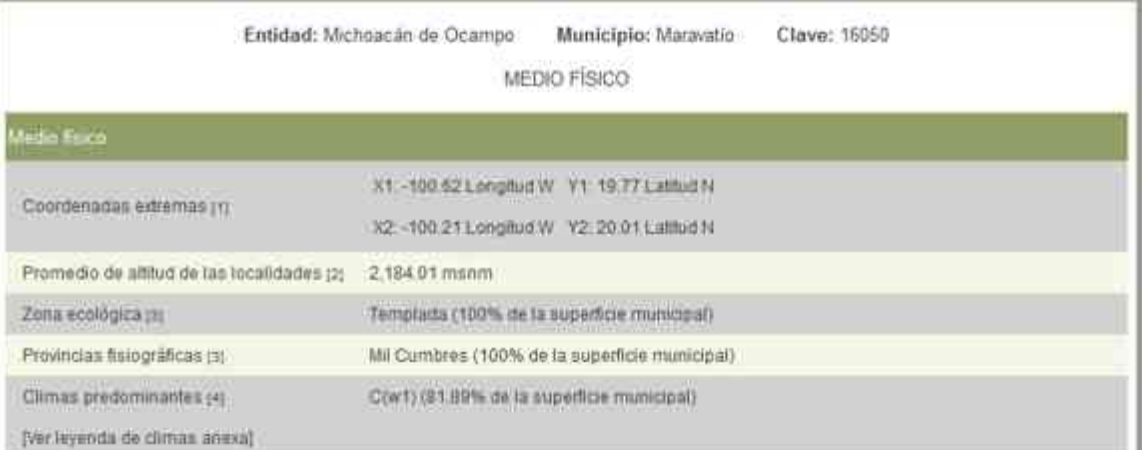

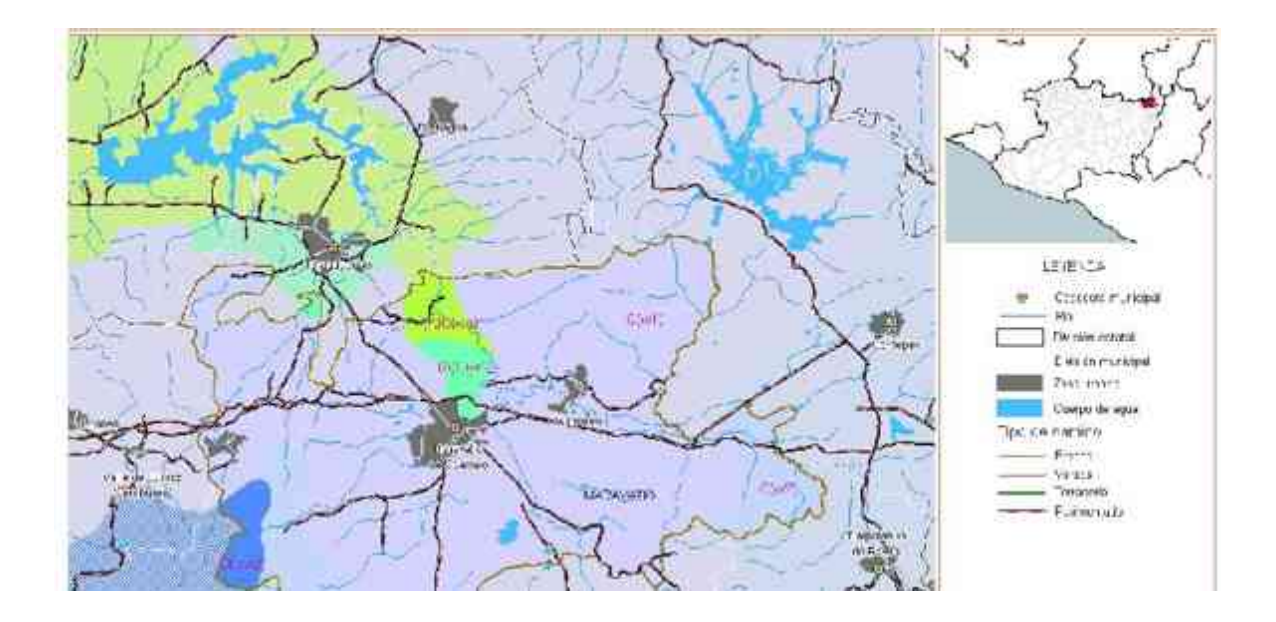

#### Uso de suelo

Uses de suelo predominante ja

Agricultura de temporal (34.69%), Vegetación inducida (23.92%), Agricultura de nego (18.36%).<br>Bosque de encino (10.55%), Bosque de coniferas (7.70%) de la superficie municipal.

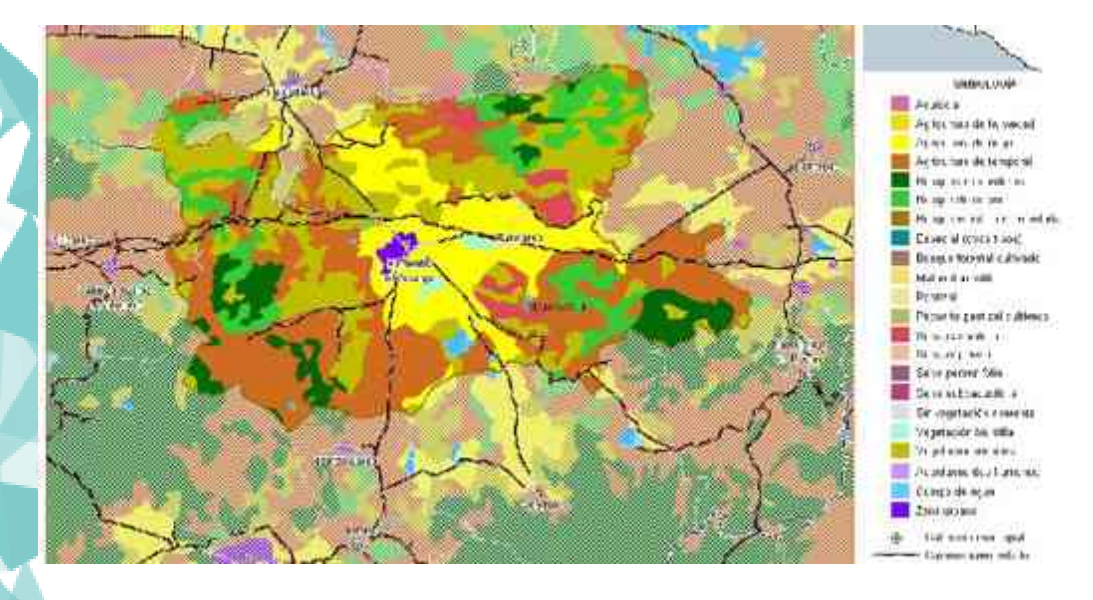

Fuente: [1] Elaboración propia a partir de INEGI. Marco Geoestadístico Municipal 2010, versión 4.2.

[2] Elaboración propia a partir de INEGI. Catálogo General de Localidades, septiembre 2011.

[3] Elaboración propia a partir de INEGI-IG/UNAM (1990). Provincias, Subprovincias y Discontinuidades Fisiográficas de México. Escala 1:4'000,000. México.

[4] Elaboración propia a partir de García, E.– Comisión Nacional para el Conocimiento y Uso de la Biodiversidad (CONABIO) (1998). Climas (Clasificación de Köppen, modificado por García). Escala 1:1'000,000. México.

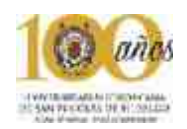

la localización de la ciudad de Maravatio se encuentra al oriente del estado de Michoacán al norte se encuentra el estado de Guanajuato específicamente la ciudad de Acambaro y al sur de Maravatio encontramos poblaciones como Ciudad Hidalgo y Tuxpan de las flores.

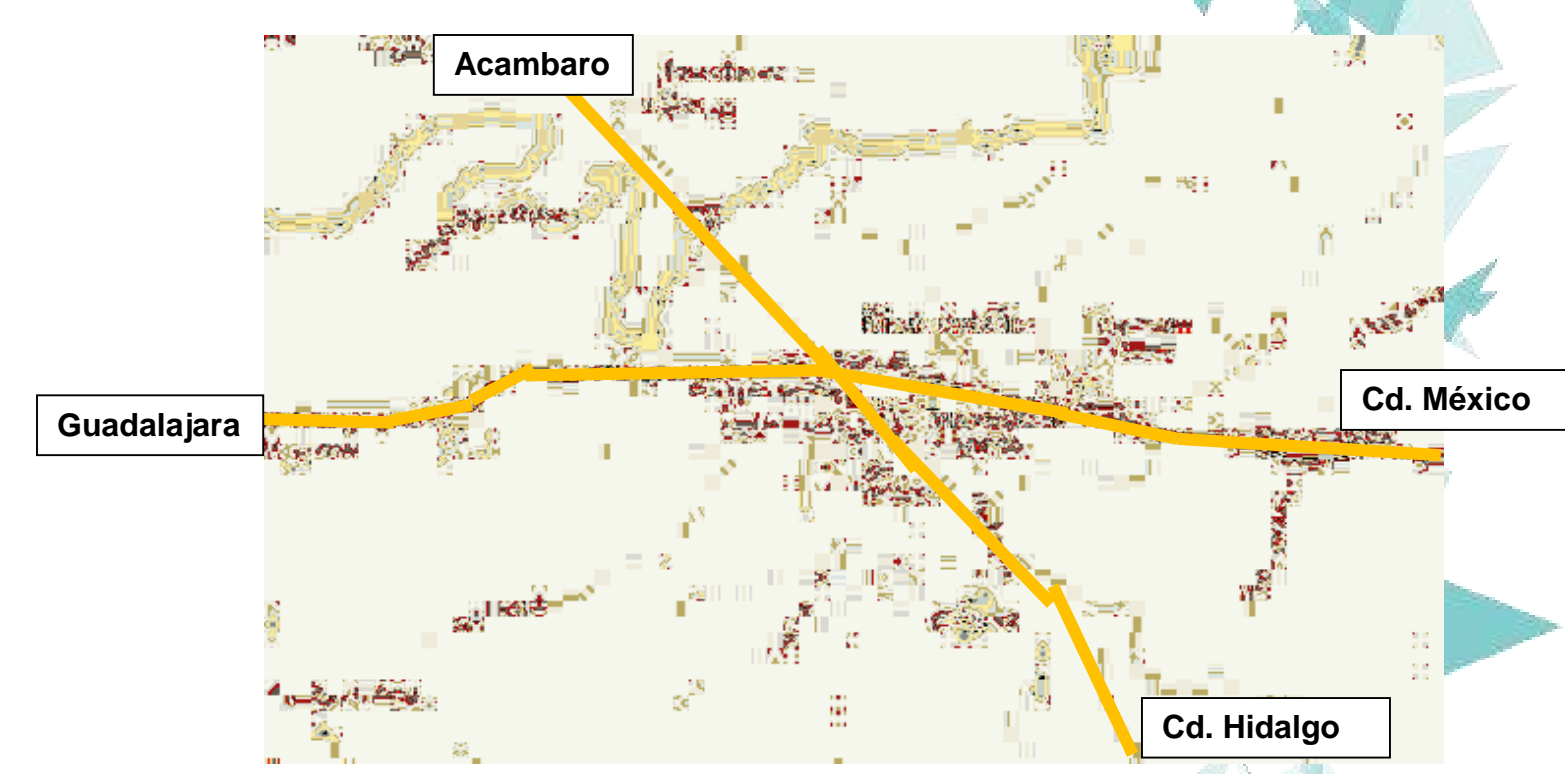

Imagen 2 mapa de Maravatio obtenida en googlemaps.com

La autopista federal Mexico-Guadalajara forma parte del contexto maravatiense ya que atraviesa la ciudad y Maravatio de alguna manera es el punto medio entre estas dos importantes ciudades de la republica Mexicana.

Actualmente Maravatio es un puente que conecta varios estados siendo un eje carretero el que atraviesa la ciudad y que conecta no solo con los estados de México y Jalisco sino también el estado de Guanajuato y Querétaro en hacia el norte.

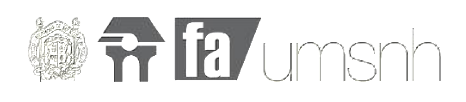

#### **4.2 Macrolocalización de la localidad**

La ciudad no tiene un area muy grande a comparacion de Morelia o Guadalajara, pero si esta en crecimiento a sus cuatro lados. Es una zona importante en cuanto a desarrolllo comercial,habitacional e industrial.

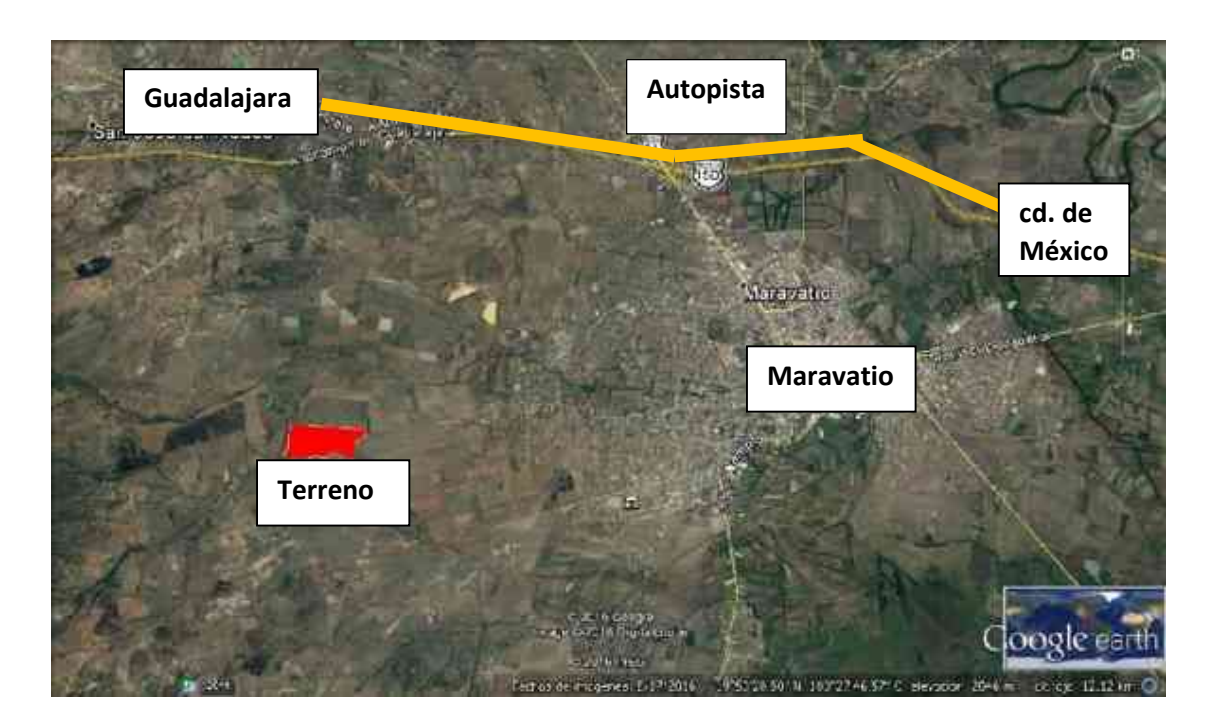

Imagen 3, macro localización de la ciudad de Maravatio Michoacán, disponible en: Google earth. 9 de septiembre de 2016

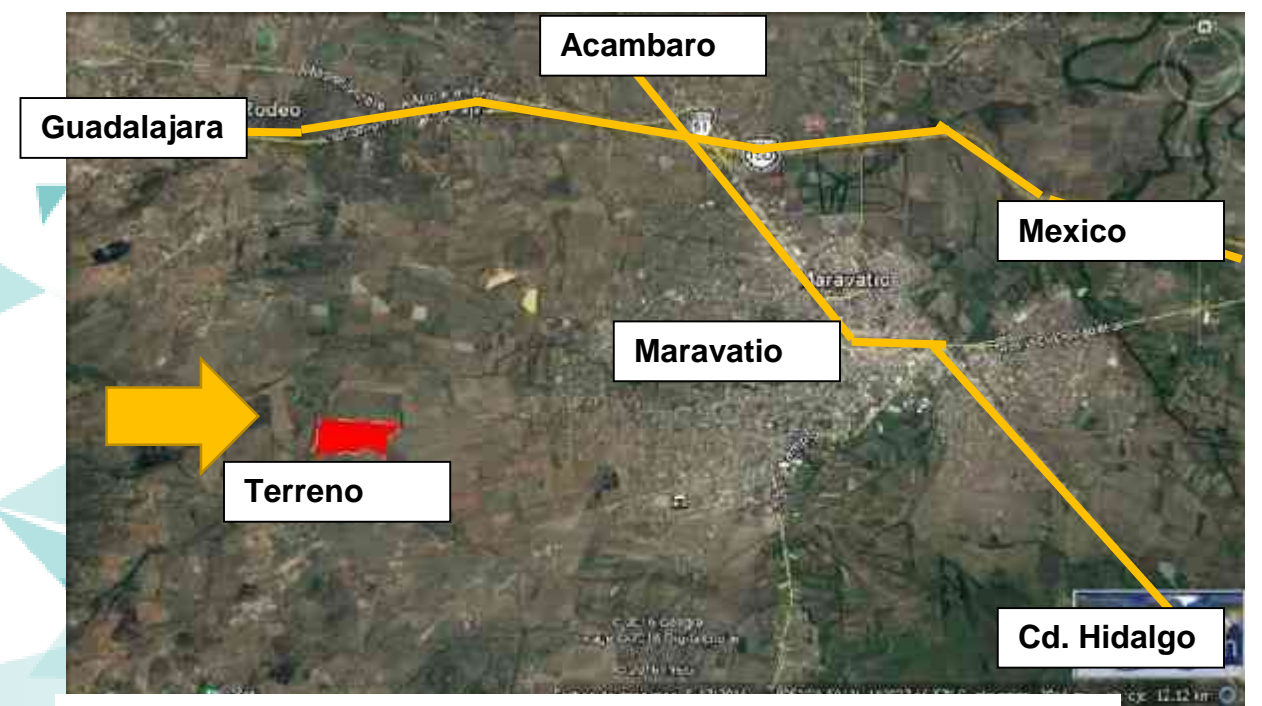

Imagen 3.1 mapa de Maravatio obtenida en googlemaps.com

Página | 38 Daniel Terán Serrato

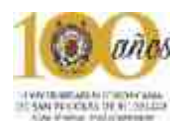

Se observa en esta imagen que la mancha urbana no es tan extensa pero sus alrededores son inmensos para sus futuras extenciones de viviendas, tambien se muestran las distintas sierras que lo rodean, por eso la zona es considerada un valle.

**4.3 Microlocalización del terreno.** 

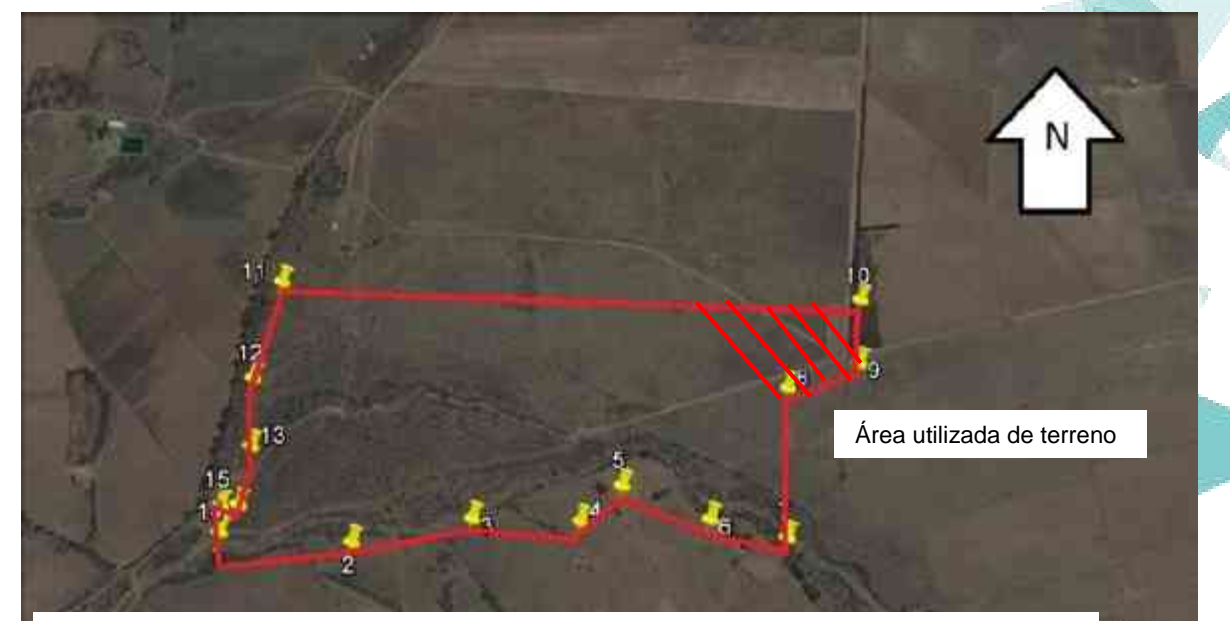

Imagen 4 mapa de Maravatio obtenida en googlemaps.com

en la imagen se puede observar que no existe un contexto urbano inmediato esto se debe a que el terreno se encuentra ubicado en el extremo oeste de la ciudad, esto con un futuro crecimiento de la ciudad tal como sucedió en ciudad universitaria en la ciudad de Morelia y que en cierto momento no genere ningun caos vial.

El crecimiento de esta zona es muy lento debido a la falta de comercio e infraestructura, dicho de esta manera el lugar se contempla con una proyeccion a futuro en cuanto a crecimiento comercial debido a la implementacion de la universidad tecnologica.

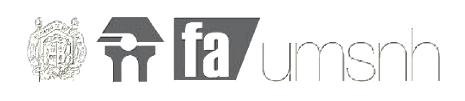

Acontinuacion se muestran diferntes fotografias del terreno tomado desde diferentes puntos como se puede mostrar la parte ashurada es la unica que se utiliza de todo el total del terreno esto debido a su inmensa magnitud y sobre esta fraccion se desarrollara todo el proyecto.

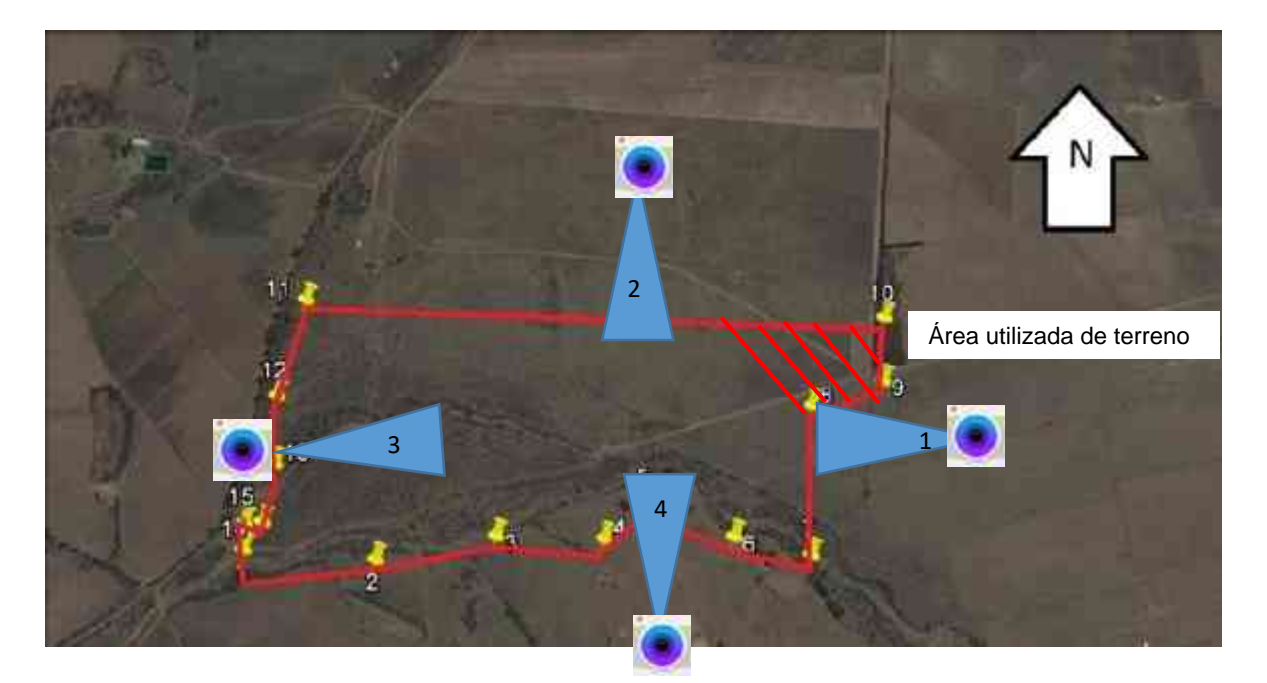

Imagen 5 esquema de fotografías tomadas.

En esta fotografia 1 se puede observar un contexto completamente vacio esto debido a que se encuentra en el extremo poniente de la ciudad y para llegar se atraviesa un pequeño camino de terrasaria.

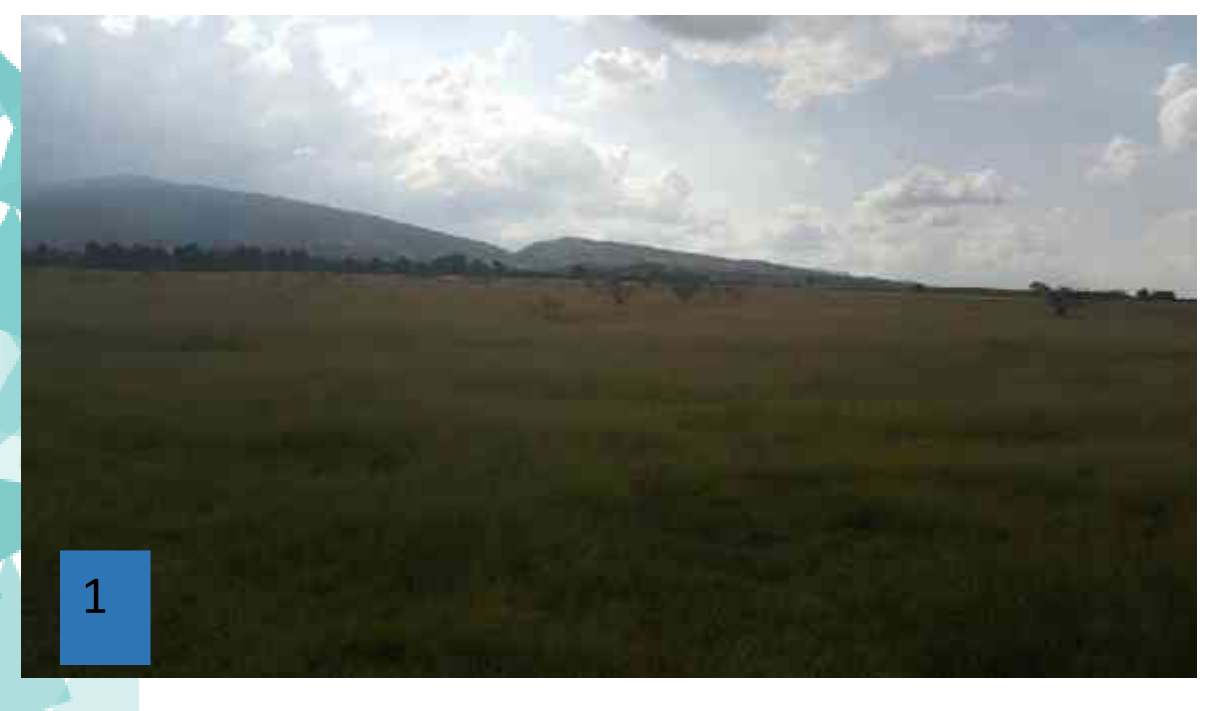

Foto 1 tomada por Daniel Teran el dia 18 de septiembre de 2016 a las 6:15 pm

Página | 40 Daniel Terán Serrato

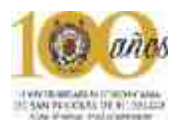

En esta foto 2 se puede observar nuevamente el contexto vacío y al horizonte únicamente las montañas que caracterizan la región del valle de Maravatio como se puede observar es un terreno relativamente plano y sin pendientes pronunciadas.

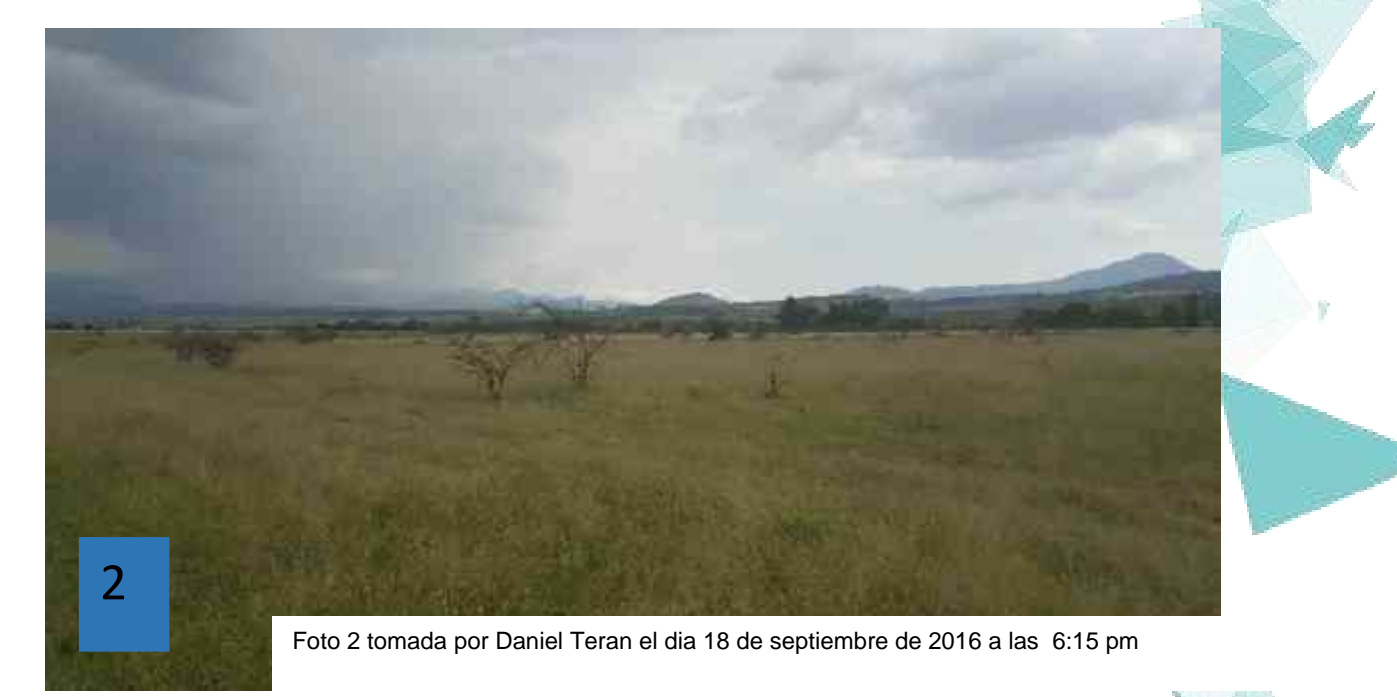

En esta imagen 3 se nota al horizonte un poco la ciudad de Maravatio con una lejania aproximada de 5 km y de igual manera sus montañas y un contexto inmediato completamente vacio se tiene contemplado un crecimiento poblacional importatnte en esta zona justo como sucedió en ciudad universitaria en la ciudad de morelia.

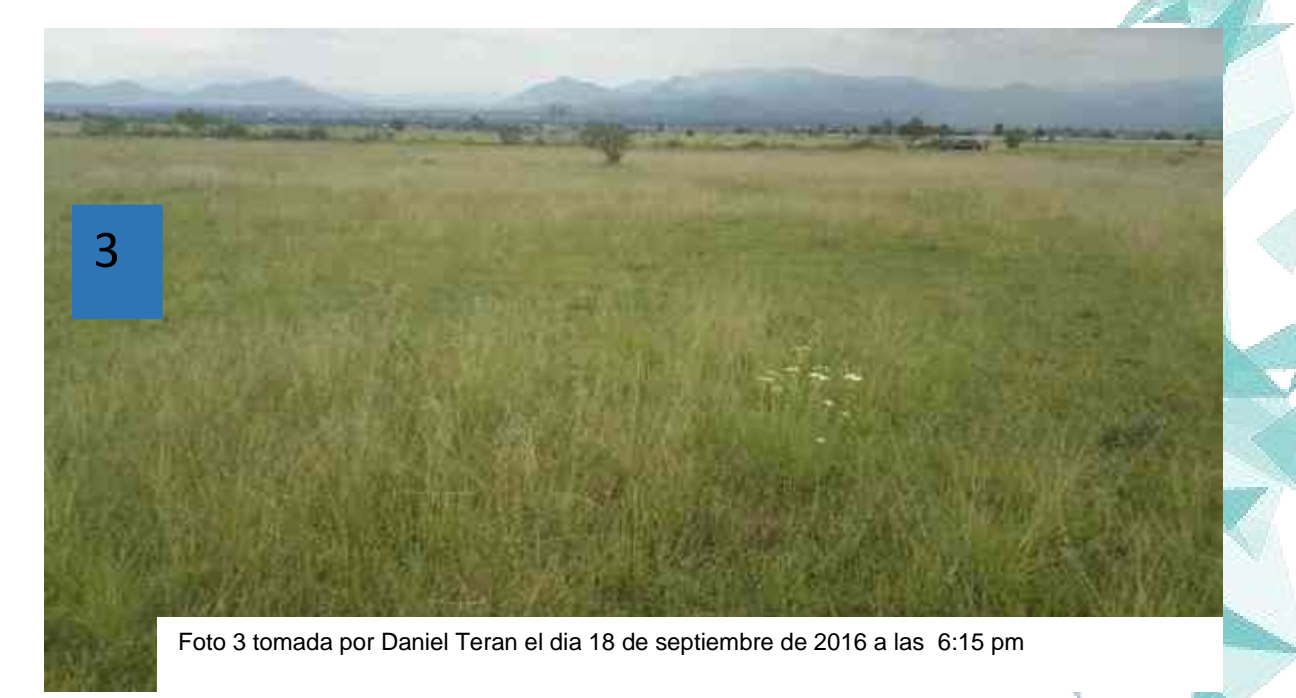

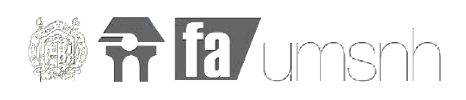

Finalmente en la fotografía 4 como ya se ha estado viendo la ausencia del contexto debido a su relativa lejanía con la mancha urbana hace un paisaje inhabitado y un poco desolado sin embargo es una zona con una proyección muy importante a futuro actualmente la infraestructura y el equipamiento urbano ya se tienen contemplados para esta zona.

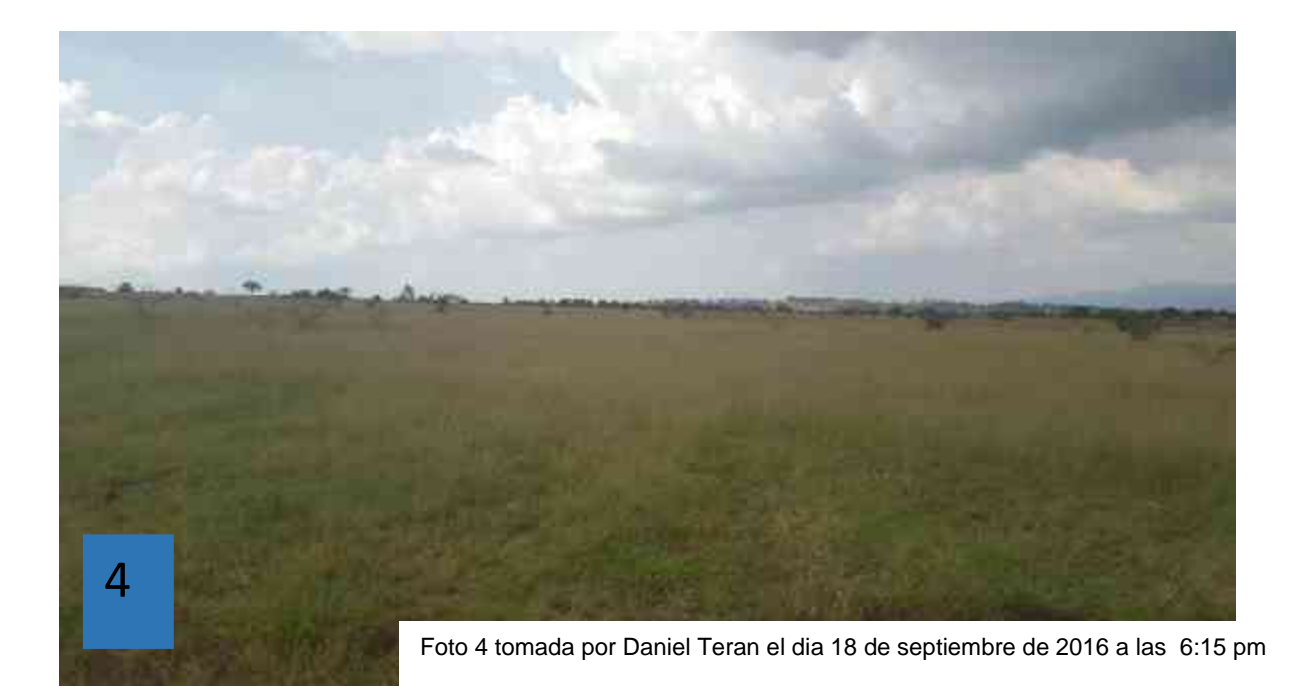

Como ya se ha mencionado anteriormente del terreno que el H. Ayuntamiento a proporcionado para el proyecto únicamente se ha tomando una fracción esto debido a la gran magnitud que esto conllevaría al utilizar el terreno en su totalidad seria algo totalmente desproporcional y sin precedentes para el proyecto.

Página | 42 Daniel Terán Serrato

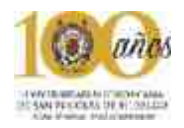

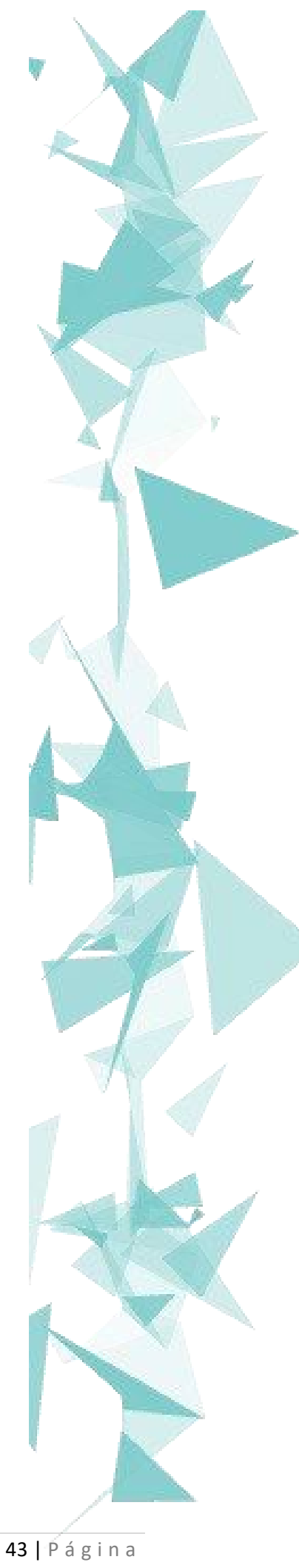

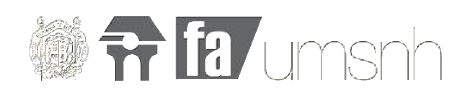

## Capítulo V: Medio ambiente

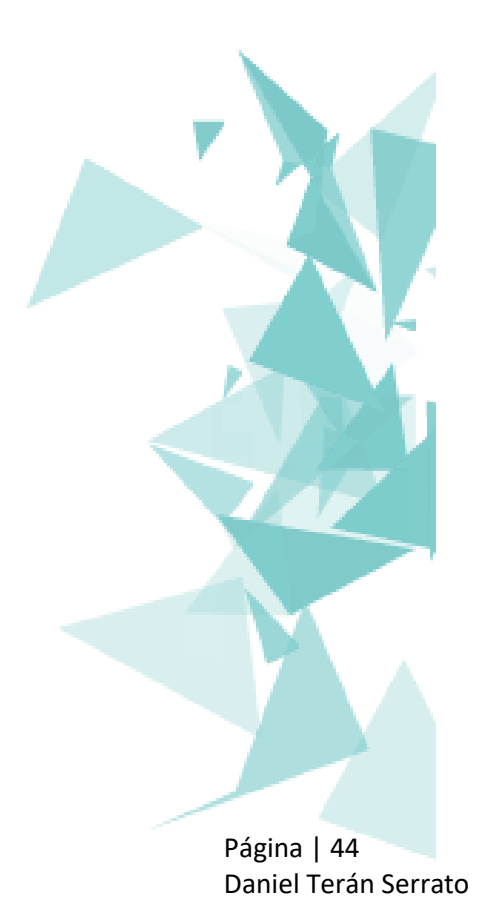

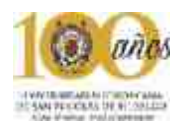

### *"Fracasar no es caer, fracasar es negarse a levantarse"*

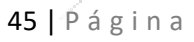

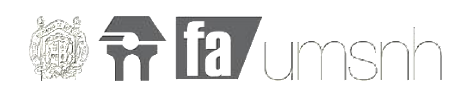

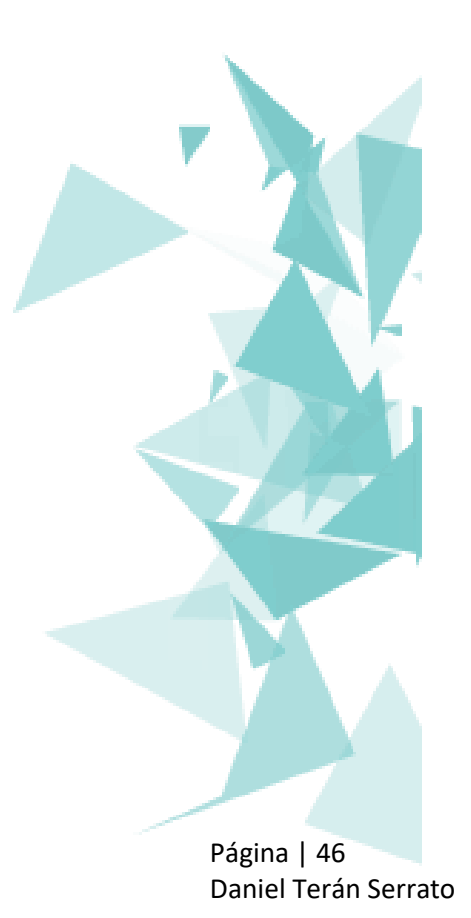

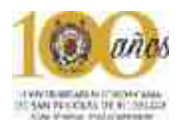

#### **5 Adecuación al medio ambiente**

En este capítulo se analiza el clima en el municipio de Maravatio el cual varía dependiendo los meses sin embargo durante los meses de junio, julio, agosto y septiembre los días son muy lluviosos. Y en general su temperatura no rebasa los 28 grados centígrados, dicho lo anterior se diseñó el edifico contemplando las grandes cantidades de lluvia proyectando una cisterna pluvial y los corredores techados.

#### **5.1 Clima**

El clima es templado y cálido en Maravatio. En invierno hay en Maravatio mucho menos lluvia que en verano. El clima aquí se clasifica como Cwb por el sistema Köppen-Geiger. La temperatura aquí es en promedio 17.2 ° C.

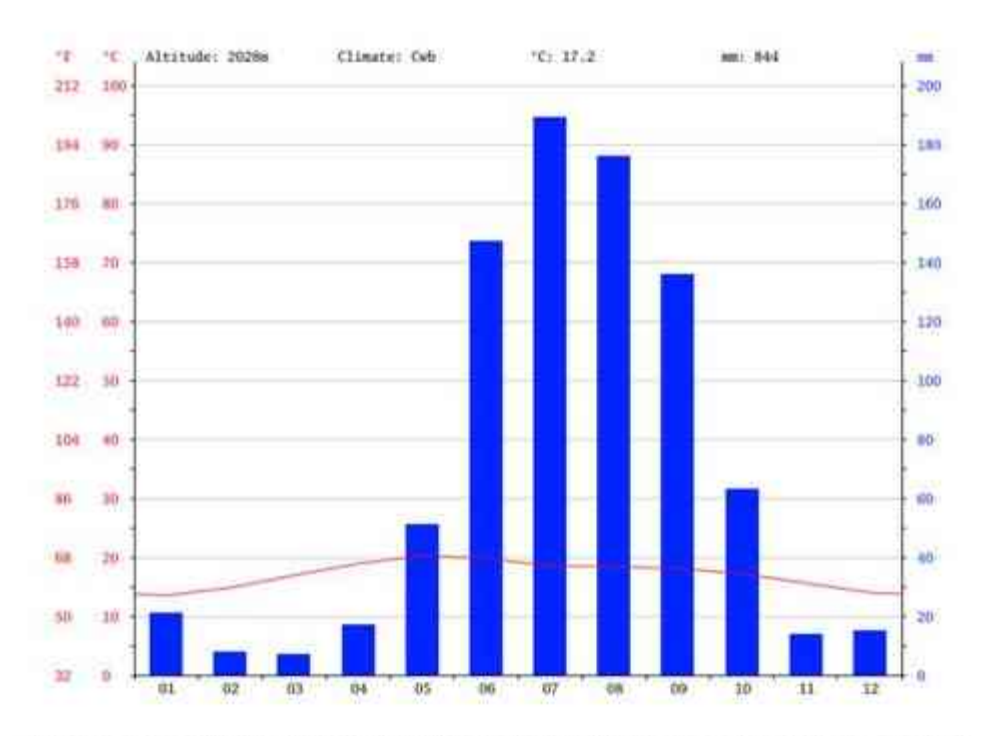

El mes más seco es marzo. Hay 7 mm de precipitación en marzo. 189 mm, mientras que la calda media en julio. El mes en el que tiene las mayores precipitaciones del año.

#### Fuente: https://es.climate-data.org/location/212450/

## **fr [a/umsnh**

#### **Diagrama de temperatura**

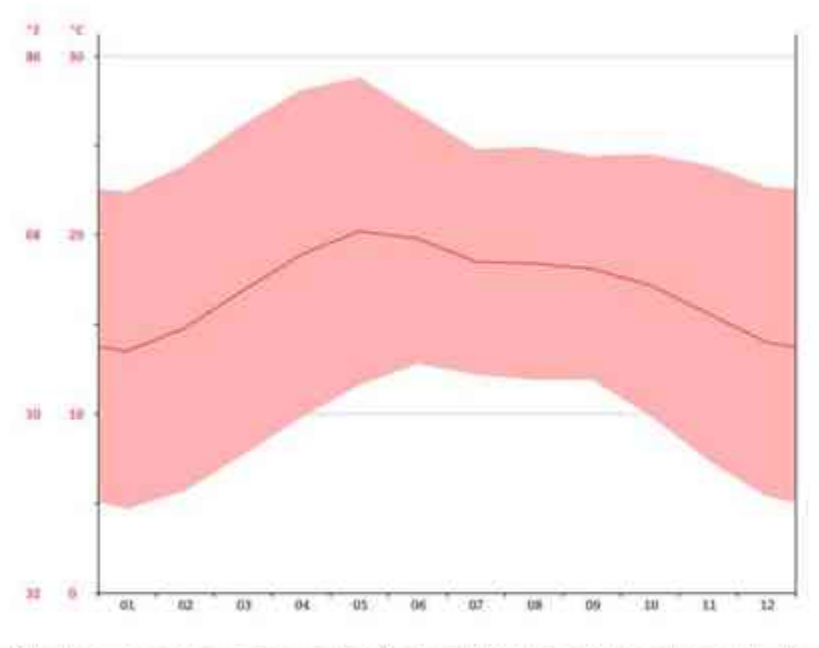

Con un promedii de 20.2 ° C, mayo es el mes más cáldo. El nes más frio del año es de 13.5 °C en el medio de enero.

Fuente: https://es.climate-data.org/location/212450/

#### **5.2 Temperatura**

Las temperaturas que oscilan en la región son de 10.1º a 29.9 °C, pero cada año varían de un grado o medio grado.

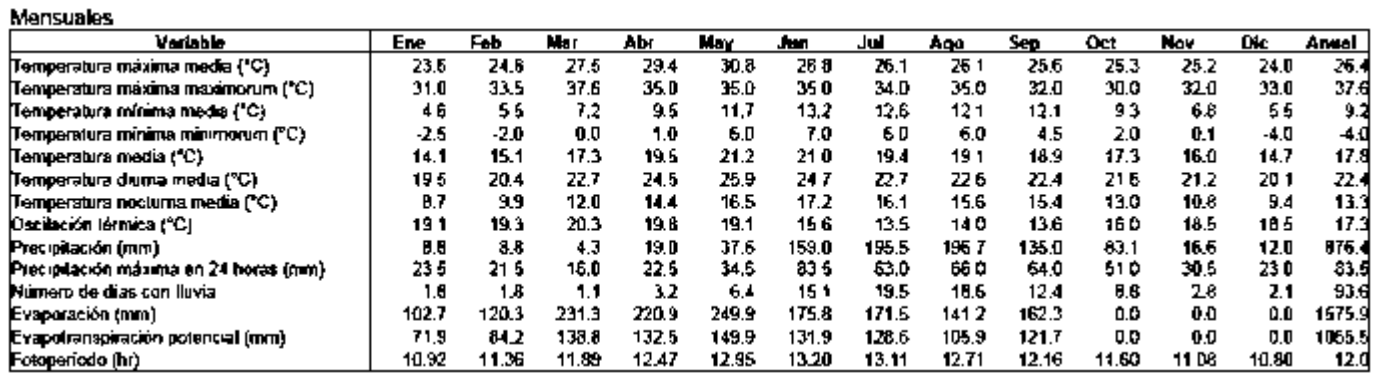

Fuente: https://es.climate-data.org/location/212450/

Página | 48 Daniel Terán Serrato

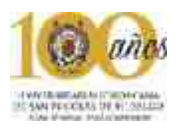

#### **5.3 Precipitación pluvial**

Tiene una precipitación pluvial anual de 876.4 milímetros<sup>8</sup> como se muestra en la siguiente gráfica. De esta manera se proyecta una serie de pendientes que conectan los flujos de agua a una cisterna captadora de agua pluvial que permite aprovechar el agua para áreas verdes.

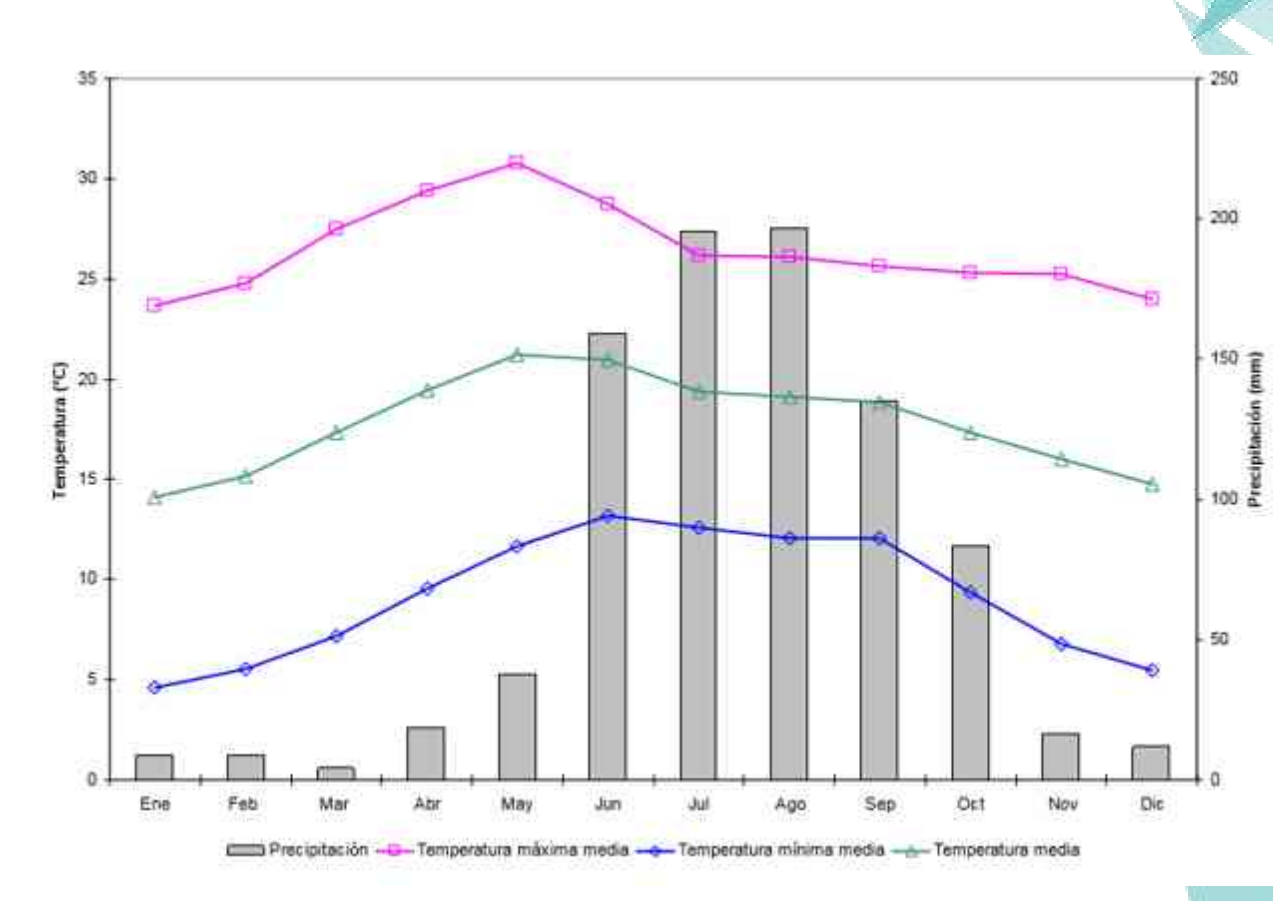

Fuente: meteored.mx

 $\overline{a}$ 

#### **5.4 Vientos dominantes**

Los vientos dominantes son durante la mayor parte de los días del año en dirección hacia el Noreste

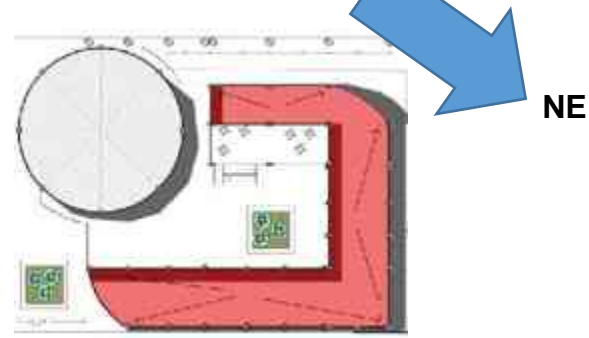

8 "precipitación pluvial en Maravatio" disponible en: http://www.elocal.gob.mx/work/templates/enciclo/EMM16michoacan/municipios/16050a.html,. Consultado el 6 de octubre del 2014

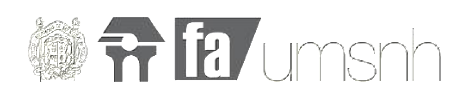

#### **5.5 grafica solar**

A continuación se muestra la grafica solar de Maravatio que se obtuvo a través del programa Sunchart

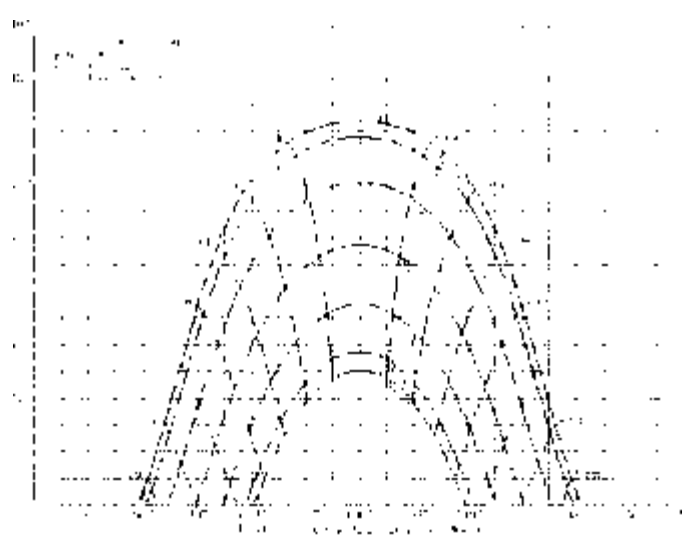

Fuente: Sunchart.com

Es importante señalar que para adecuar el proyecto al asoleamiento y debido a la extensa cantidad de ventana en todos los puntos del edificio se propuso una serie de louvers que evitan un contacto directo de los rayo del sol en los usuarios principalmente en los meses de noviembre y diciembre que es cuando el sol tiene una ligera inclinación con respecto a los demás meses.

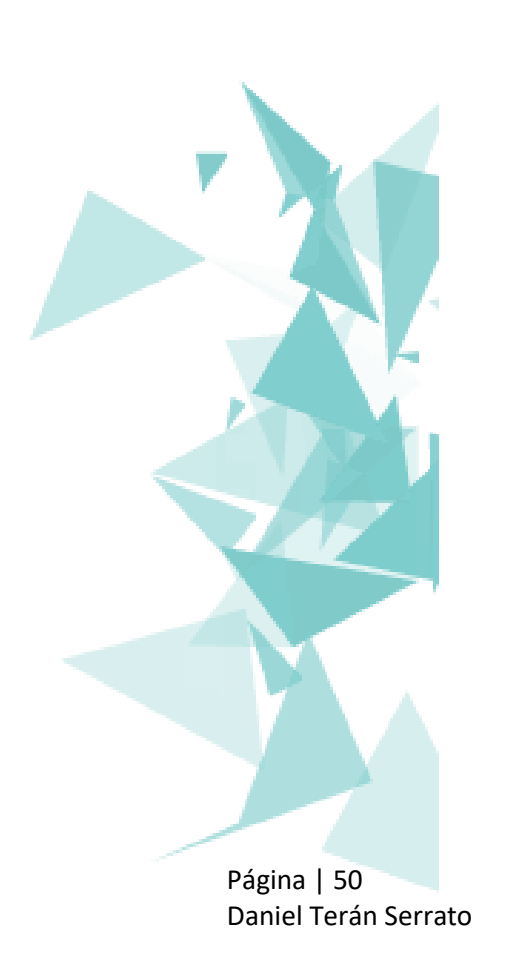

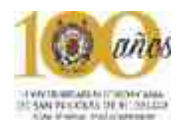

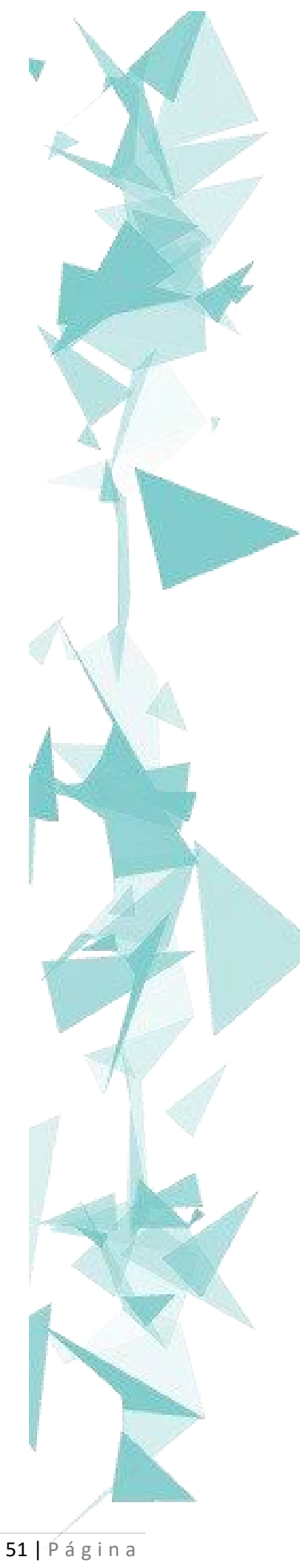

Universidad Tecnológica del Oriente de Michoacán, Maravatio

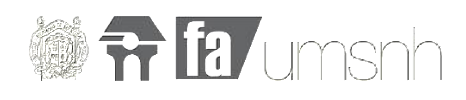

# Capítulo VI: Normatividad

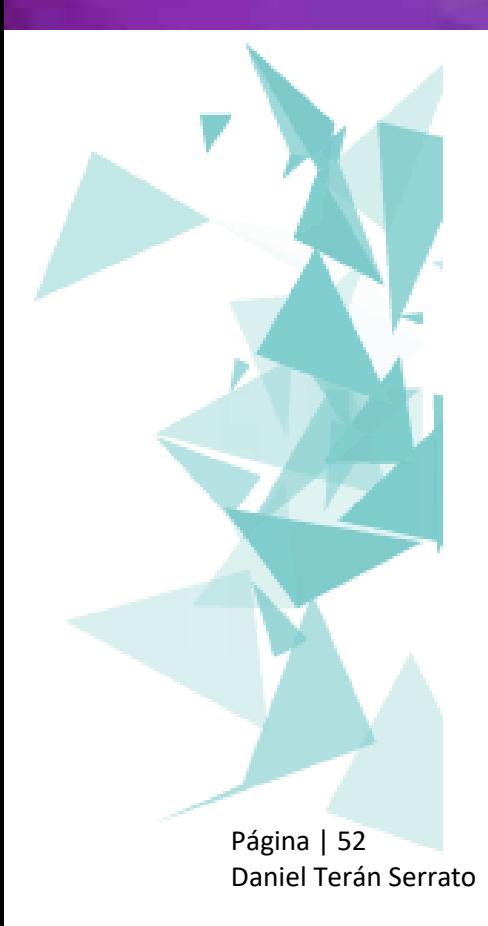

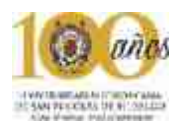

### *"La arquitectura debería hablar de su tiempo y lugar, pero anhelar la temporalidad" –Frank Gehry*

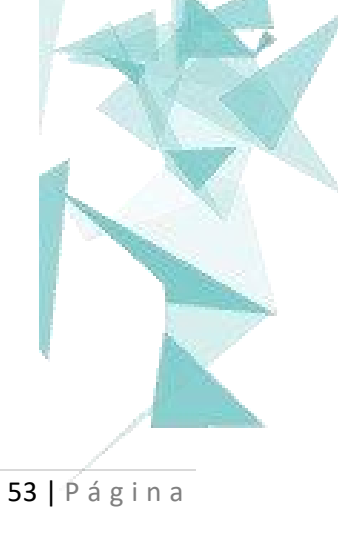

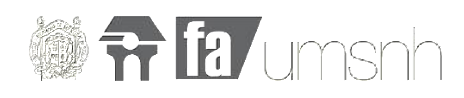

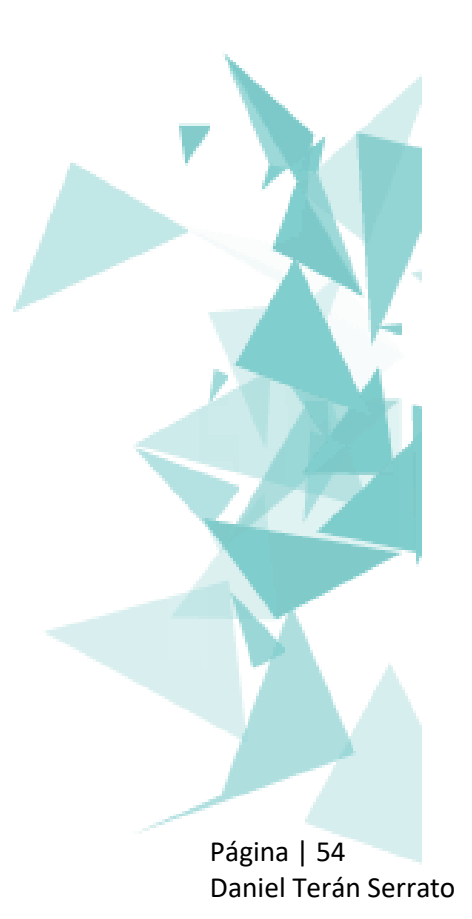

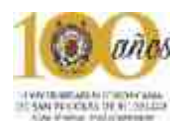

#### **6. Consideraciones de la normativa**

En este apartado se revisa cuidadosamente muchos de los aspectos normativos que rigen al proyecto cuidando cumplir requisitos y respetando los diferentes reglamentos que aplicaron al proyecto entre los reglamentos considerados están el reglamento de construcción del Distrito federal, el del municipio de Morelia y se complementa con tablas de SEDESOL.

#### **6.1 reglamento de construcción del municipio de Morelia**

Para comenzar se tomó en cuenta artículo 20 del reglamento de construcción de la ciudad de Morelia que habla de la infraestructura básica colocando en el proyecto todo lo el equipamiento urbano (teléfono, alumbrado, energía eléctrica, gas) a una distancia de 1.7 de distancia de la guarnición de la acera cumpliendo con la norma que permite un mínimo de 1.5

En el proyecto se establecieron un total de 32 excusados y 16 lavabos distribuidos en 4 bloques de baños cumpliendo con el reglamento que establece que por cada 50 alumnos se deberán contar con 2 excusados 2 lavabos (estimado de 350-400 alumnos para el proyecto).

el proyecto de universidad utiliza puertas de 1.20 para cumplir con el minimo establecido por el reglamento.

Continuando con la normativa se aplicó en el proyecto los niveles adecuados de confort para la iluminación dejando exactamente los mismos que marca el reglamento que son: 250 luxes para aulas, 300 luxes para laboratorios, 50 para vestíbulos.

Las bajadas de agua pluvial que se propusieron cumplen en todo con lo establecido en el artículo 38 del reglamento, ya que ninguna excede el requerimiento de 100 metros cuadrados por cada descarga de agua de lluvia además de cumplir con el 2% de pendiente.

El reglamento de construcción de Morelia establece para los cajones de estacionamiento 1.5 cajones por aula, en el proyecto se tienen 12 salones y 28 cajones cumpliendo con amplio margen el mínimo establecido además de tener 4 cajones exclusivos para personas con capacidades diferentes y un puerto para estacionar motocicletas.
#### **6.2 Reglamento de construcción de D.F.**

Para este proyecto se plantearon salidas de emergencia con su respectiva señalización e iluminación tal y como marca el artículo 94 del reglamento de construcción del distrito federal. Todos las puertas que se proyectaron tienen la altura mínima establecida por el reglamento en el artículo 99 que es de 2.10 m. Finalmente se construyeron todas las salidas de emergencia con un doble abatimiento como estipula el artículo 102 sección IV.

El edificios del proyecto cuentan con una toma de hidrante para incendios cumpliendo así con lo establecido en el artículo 116.El proyecto cumple en todo momento con el Artículo 94 En las edificaciones de riesgo mayor, clasificadas en el artículo 117 de este Reglamento, las circulaciones que funcionen como salidas a la vía pública o conduzcan directa o indirectamente a éstas, estarán señaladas con letreros y flechas permanentemente iluminadas y con la leyenda escrita "SALIDA" O "SALIDA DE EMERGENCIA", según el caso.

Se toma en cuenta el Artículo 95 que dice que la distancia desde cualquier punto en el interior de una edificación a una puerta, circulación horizontal, escalera o rampa, que conduzca directamente a la vía pública, áreas exteriores o al vestíbulo de acceso de la edificación, medidas a lo largo de la línea de recorrido, son de treinta metros.

Además se cumple con el Artículo 96 Las salidas a vía pública en edificaciones de salud y de entretenimiento contarán con marquesinas que cumplan con lo indicado en el artículo 73 de este Reglamento.

El edificio cuenta con áreas de dispersión y espera dentro de los predios, donde desemboquen las puertas de salida de los alumnos antes de conducir a la vía pública, con dimensiones mínimas de 0.10 m² por alumno cumpliendo así con el art. 97. Las puertas de acceso, intercomunicación y salida cuentan con una altura de 2.10 m. cuando menos; y una anchura que cumple con la medida de 0.60 m. por cada 100 usuarios o fracción, pero sin reducir los valores mínimos que se establecen en las Normas Técnicas

Página | 56 Daniel Terán Serrato

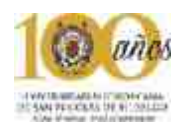

Complementarias, para cada tipo de edificación. Las circulaciones horizontales, como corredores, pasillos y túneles cuentan con una altura

mínima de 2.10 m. y con una anchura adicional no menor de 0.60 m. por cada 100 usuarios o fracción, ni menor de los valores mínimos que establezcan las Normas Técnicas Complementarias para cada tipo de edificación. Cumpliendo con el articulo 99.

La edificación cuenta con escaleras o rampas peatonales que comunican todos sus niveles, con un ancho mínimo de 0.75 m. y las condiciones de diseño que establezcan las Normas Técnicas Complementarias para cada tipo de edificación.

Las Salida de emergencia el sistema de puertas, circulaciones horizontales, escaleras y rampas que conducen a la vía pública o áreas exteriores comunicadas directamente con ésta, adicional a los accesos de uso normal, que se requerirá cuando la edificación sea de riesgo mayor según la clasificación del artículo 117 de este Reglamento.

#### **5.3 Reglamento de construcción del estado de Michoacán**

Para la realización del proyecto fue necesario recurrir también al reglamento de construcción del estado de Michoacán, tomando algunos de los artículos que se creyeron de gran importancia para el proyecto.

El Art. 83 referente a las Aulas, menciona que cada una de estas deberá calcularse a razón de un metro cuadrado por alumno; cada aula tendrá una capacidad máxima de 40 alumnos, la altura mínima de las aulas será de 3 metros. La capacidad de alumnos por aula en la Extensión Universitaria es de 32 alumnos y con altura libre de 3.28 m.

Para considerar la iluminación y ventilación en las aulas se consultó el artículo 84 que establece, que las aulas deben ser ventiladas por medio de ventanas a la vía pública o patios. Las ventanas deberán abarcar por lo menos toda la longitud de uno de los muros más largos.

En el artículo 85, menciona que los patios que sirvan de iluminación y ventilación a las aulas, deberán tener por lo menos una dimensión de un medio de la altura del parámetro y como mínimo 3 metros. En este mismo

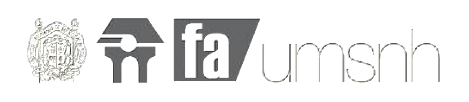

reglamento, en el artículo 88 da las dimensiones que deben tener las puertas en cada aula, cada una de estas tendrá 1.20 metros de ancho como mínimo, y en las salas de reunión debe tener dos puertas de 1.2 metros. Las puertas propuestas en cada una de las aulas del campus universitario, tienen dimensiones de 1.5 m de ancho, las cuales cumplen con lo mencionado en el artículo anterior. Otro de los artículos que se tomaron en cuenta, debido a que el edificio cuenta con 2 niveles, es el artículo 89 que establece que las escaleras deben tener 1.20 metros como mínimo y no debe excederse de 2.40 metros de ancho. El último artículo considerado de este reglamento es el 92 que hace mención a que deben de estar separados los sanitarios de hombres y mujeres, calculándose un excusado y un mingitorio por cada 50 alumnos y un excusado por cada 70 mujeres.

#### **6.4 Instituto nacional de infraestructura del estado de Michoacán**

1) Para que una persona con discapacidad pueda tener el suficiente espacio en los accesos, las puertas de estos deben tener un ancho mínimo de 120 cm. 2) Cuando las personas con capacidad diferente necesiten trasladarse a un lado con diferencia de nivel, se propusieron rampas con una pendiente del 6% como dictan las normas para discapacitados, también menciona que la longitud de la rampa no debe ser mayor a 6 m, cuando esta sobrepase se colocaran descansos de 1.5 m. 3) Deberá haber un módulo de sanitarios acondicionado para los discapacitados. 4) Respecto a los espacios para estos deberán contar con las siguientes características:

-Acceso mínimo de 100 cm

-Área mínima para girar con silla de 150 cm 180 grados y de 120 cm a 90 grados

5) Se deberá reservar un área exclusiva de estacionamiento para los automóviles que transportan o son conducidos por personas con discapacidad, contando con un lugar por cada 25 cajones o fracción, que reúna las siguientes características: \* Ubicado lo más cerca posible a la entrada del edificio \* Con medidas de cajón de 500 cm de fondo por 380 cm de frente. \* Señalamientos pintados en el piso con el símbolo de acceso a personas con discapacidad. 6) En el campus universitario se contemplaron 4 cajones para discapacitados.

disponible en: normas del inifed (instituto nacional de infraestructura fisica educativa)

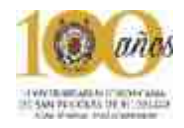

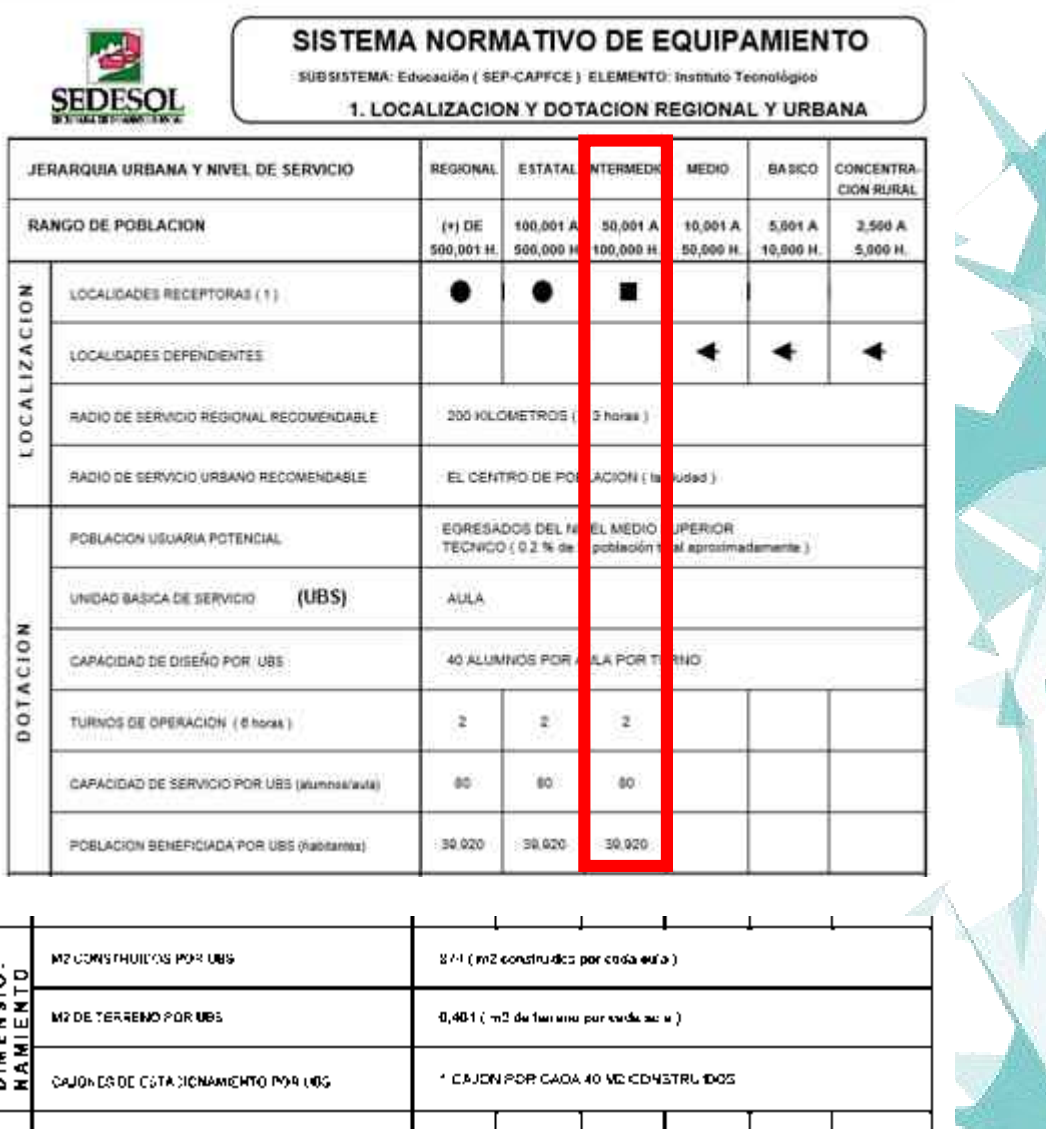

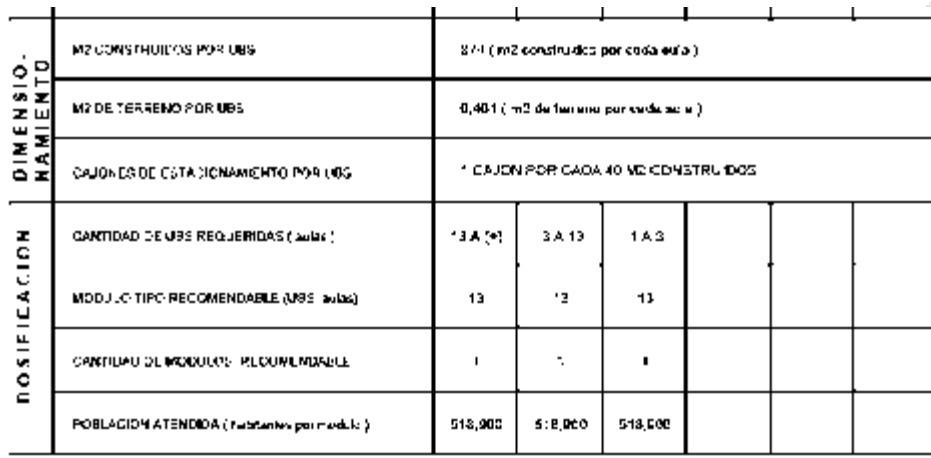

Fuente: Sedesol tomo I educación y cultura pag.97

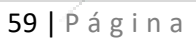

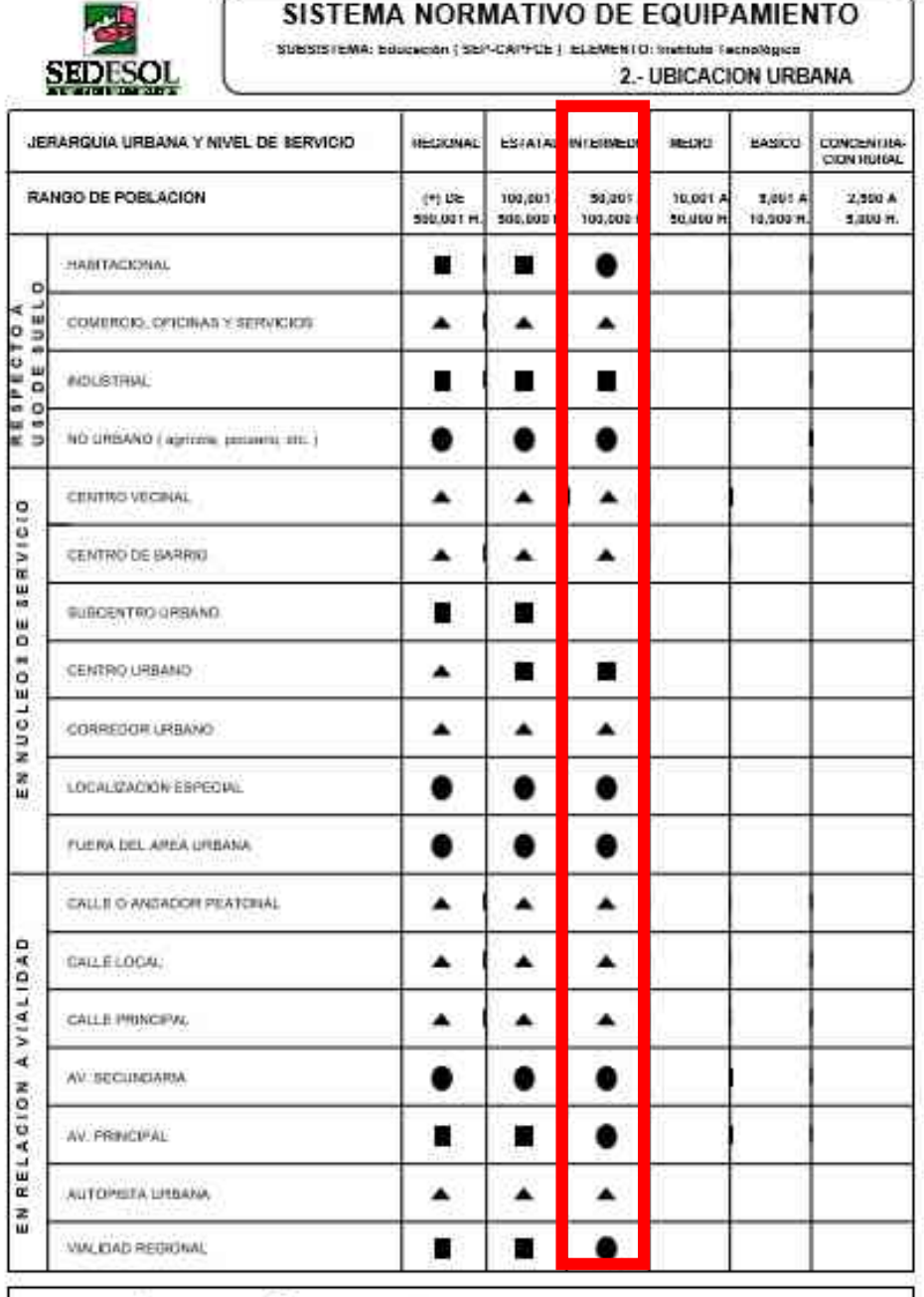

AUDINES: <sup>(</sup>) RECONERDAS.E **III** CONDIDINADO <sup>()</sup> NORRECONPICABLE<br>SEM SECRETARA DE EUDOACION FUSUCA.<br>CAPELS COM READMINISTRADOR DEL FROGRAMA PEDERAL DE CONSTRUCCION DE ESCUELAS :

Página | 60 Daniel Terán Serrato

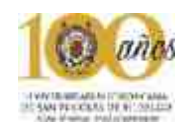

#### SISTEMA NORMATIVO DE EQUIPAMIENTO SUBSISTEMA: Educación ( SEP-CAPFCE ) ELEMENTO: Instituto Tecnológico **SEDESOL** 3. SELECCION DEL PREDIO JERARQUIA URBANA Y NIVEL DE SERVICIO **ATERMEDIC REGIONAL ESTATAL** MEDIO **BASICO CONCENTRA** CION RURAL 100,001 A 50,001 A **RANGO DE POBLACION**  $(*)$  DE 10,001 A 5,001 A 2,500 A 100,000 H. 500,001 H. 500,000 H. 50,000 H. 10,000 H. 5,000 H. MODULO TIPO RECOMENDABLE (UBS: autas) 13 13 13 CARACTERISTICAS FISICAS 11,360 M2 CONSTRUIDOS POR MODULO TIPO 11,360 11,360 M2 DE TERRENO POR MODULO TIPO 84,000 84,000 84,000 PROPORCION DEL PREDIO ( ancho / largo )  $1:1.5$ 250 250 250 FRENTE MINIMO RECOMENDABLE ( metros )  $1A4$  $1A4$ NUMERO DE FRENTES RECOMENDABLES 1A4 PENDIENTES RECOMENDABLES (%)(1) 0% A 4% ( positiva POSICION EN MANZANA NO APLICABLE  $2)$ AGUA POTABLE . ٠ ٠ REQUERIMIENTOS DE INFRAES<br>TRUCTURA Y SERVICIOS . . ٠ ALCANTARILLADO Y/O DRENAJE . . ٠ **ENERGIA ELECTRICA** ALCMBRADO PUBLICO . 0 ٠ **TELESOND** 8 . . Δ ● ▲ **PAVIMENTACION** RECONFOCION DE BASIRA 0 ۰ TRANSPORTE PUBLICO

OBSERVACIONES (® IMDISPENSABLE) III RECOMENDABLE (® NO NECESARIO)<br>SEP= SECRETARIA DE EDUCACION PUBLICA<br>CAPPCS= CONTTE ADMINISTRADOR DEL PROGRAMA FEDERAL DE CONSTRUCCION DE ESCUELAS<br>{1} En función de la písta y disportabili

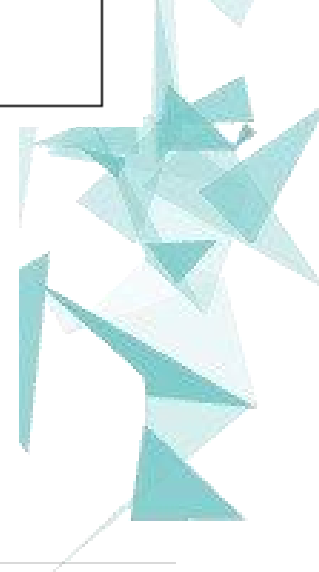

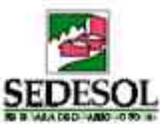

#### SISTEMA NORMATIVO DE EQUIPAMIENTO

SUBSISTEMA: Educación ( SEP-CAPFCE ) ELEMENTO: Instituto Tecnológico

4. PROGRAMA ARQUITECTONICO GENERAL

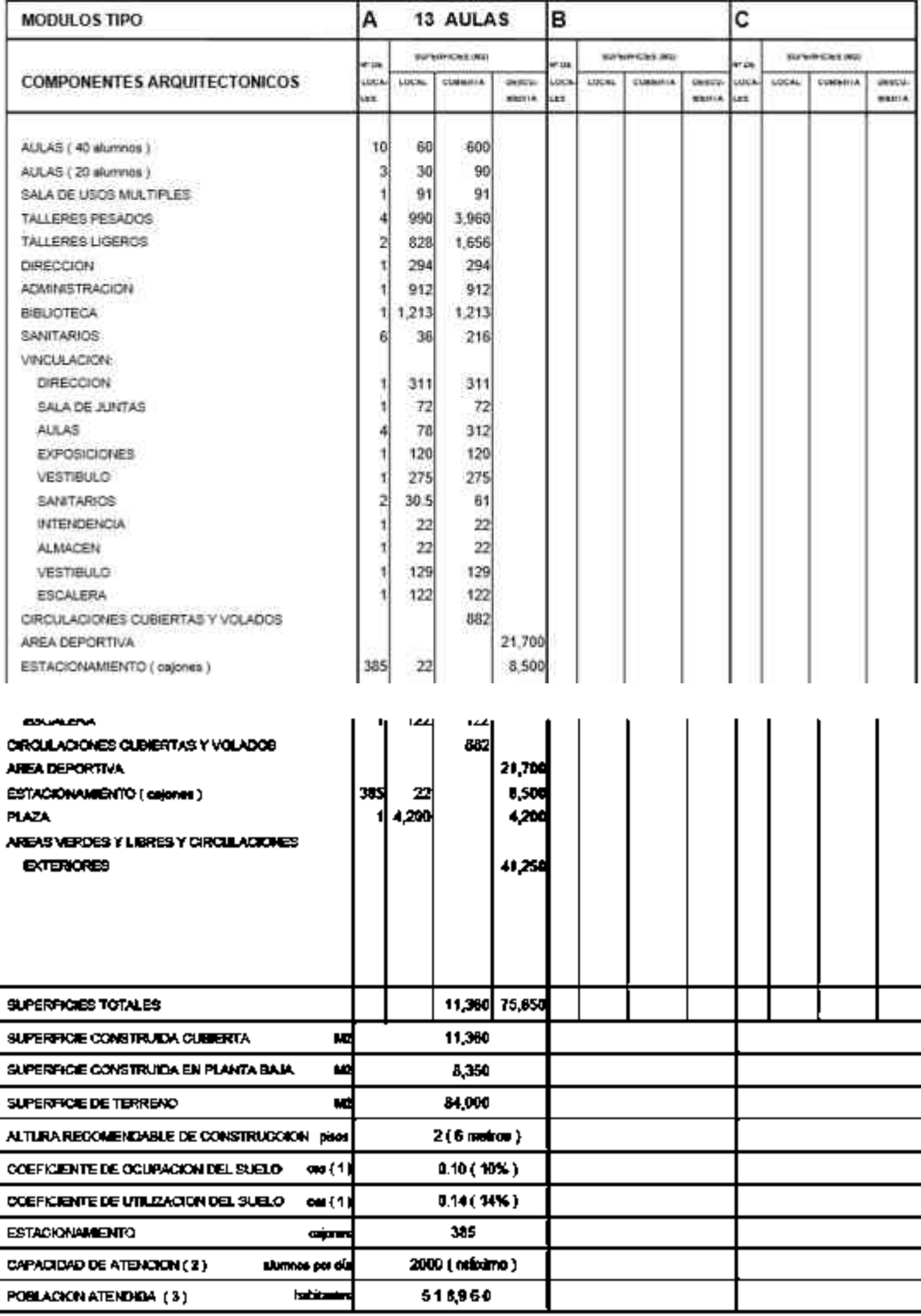

OBSERVACIONE: {1)COS=ACATP CUS>ACTATP AC=AREA CONSTRUIDA EN PLANTA BAJA ACT: AREA CONSTRUIDA TOTAL<br>ATP. AREA TOTAL JEL PREDIO.<br>SEP= SECRETARIN DE EDUCACION PUBLICA<br>CARTCE= CONSTRUIDA TOTAL DEL PROGANA FEDERAL DE CONSTRUCCI

 $\overline{r}$ 

L

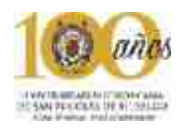

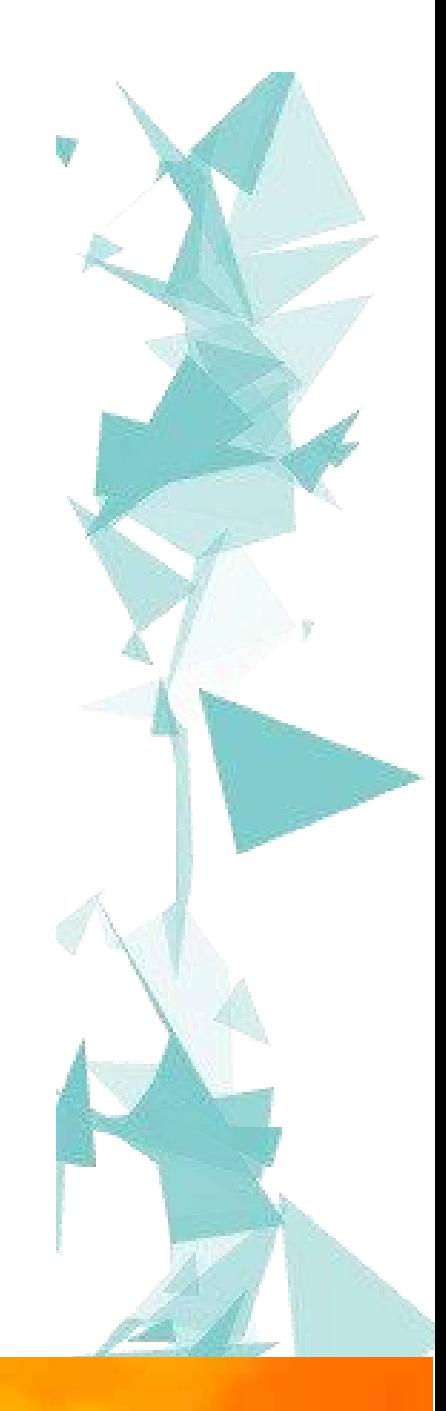

## Capítulo VII: Funcionalidad

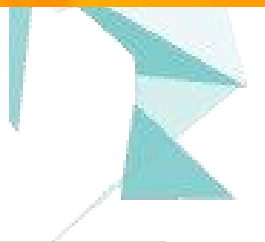

63 | P á g i n a

Universidad Tecnológica del Oriente de Michoacán, Maravatio

.

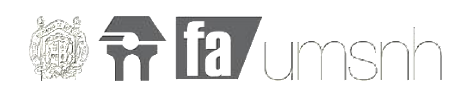

*"la arquitectura es el arte de gastar el espacio" –Philip Johnson*

Página | 64 Daniel Terán Serrato

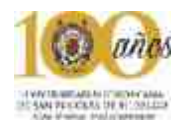

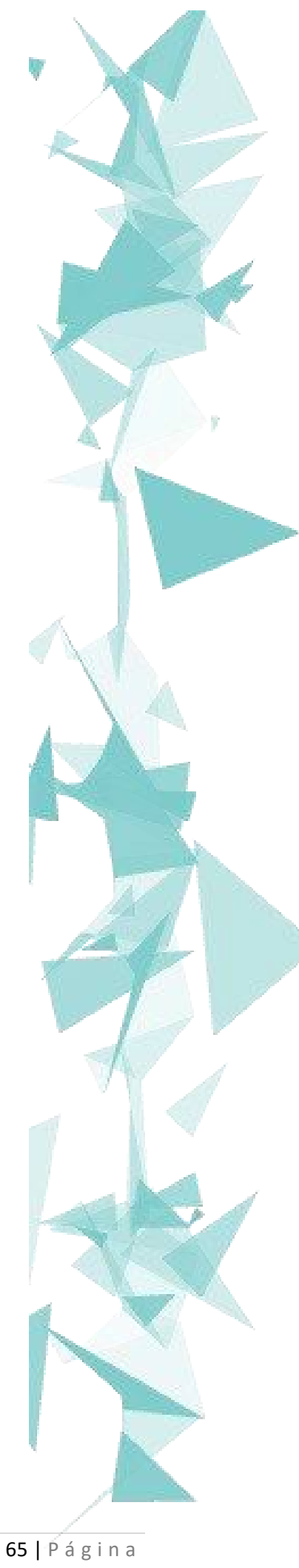

Universidad Tecnológica del Oriente de Michoacán, Maravatio

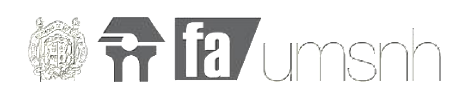

#### 7**. Ideas guía**

En este capítulo se analizan los diferentes elementos que incluyen: organigrama, la determinación de cantidad de usuarios permanentes y temporales, programa de actividades, un programa de mobiliario y equipo un programa arquitectónico, estudio de áreas y diagramas de funcionamiento general y particulares.

Organigrama:

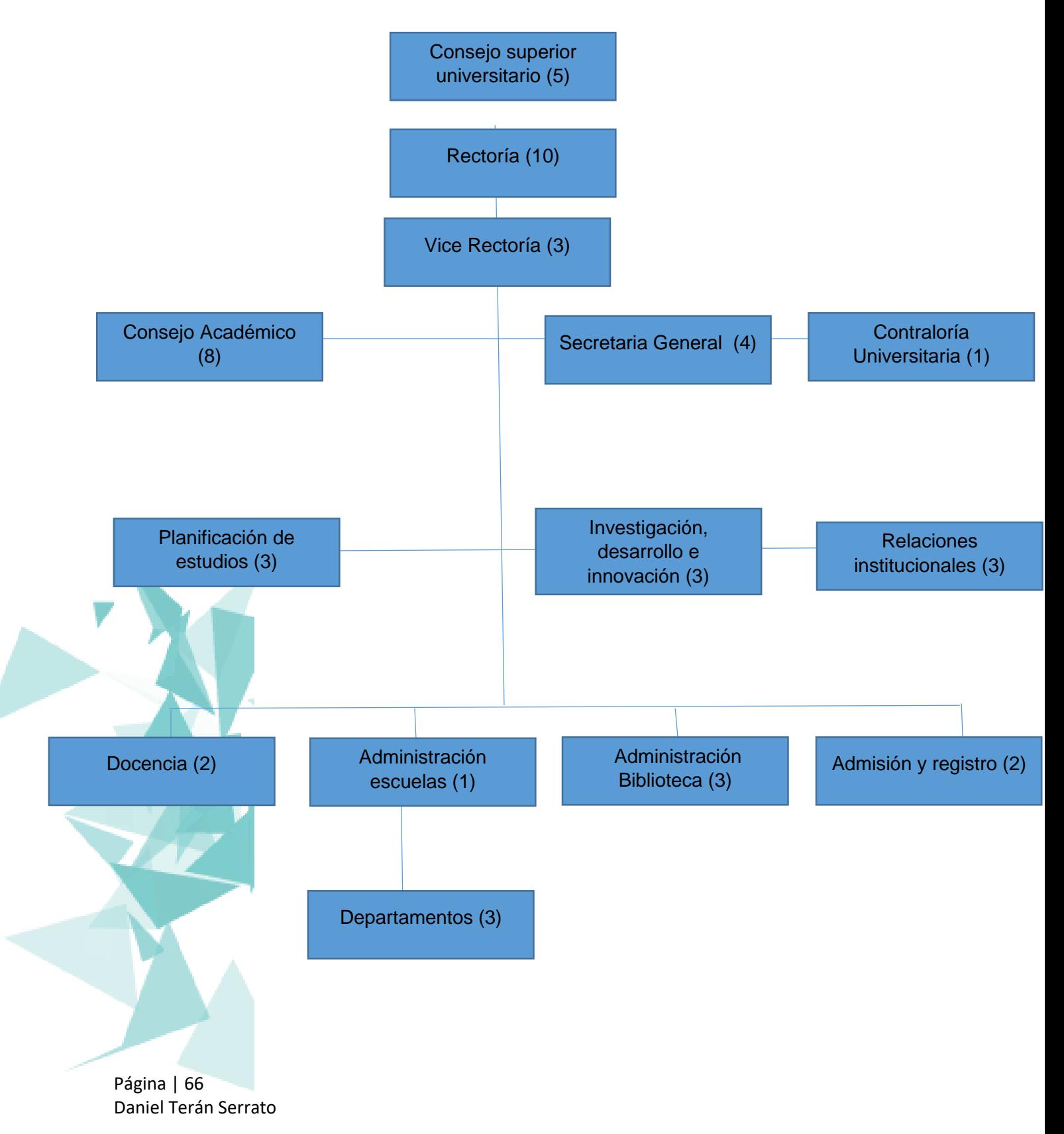

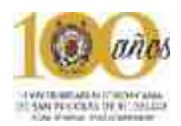

#### **7.1 Determinación de usuarios temporales y permanentes**

A continuación se analizan los diferentes usuarios temporales y permanentes que conforman cada zona de la Universidad Tecnológica.

Para usuarios **permanentes** se consideran aquellos que ocupan algún trabajo de oficina y que tienen un desplazamiento mínimo a través de la Universidad ya que su trabajo en su mayoría requiere de estar sentados en su jornada laboral.

Para usuarios **temporales** se consideran aquellos que no tienen un lugar fijo de trabajo y durante el transcurso del día llegan a ocupar diferentes zonas de la universidad, además se consideran temporales aquellos que son visitantes de la universidad ya sea para conocer las instalaciones o para realizar algún servicio o tramite.

#### **7.2 Programa de actividades general**

A continuación se analizaron las diferentes actividades a realizar por parte de los usuarios que conforman la Universidad Tecnológica.

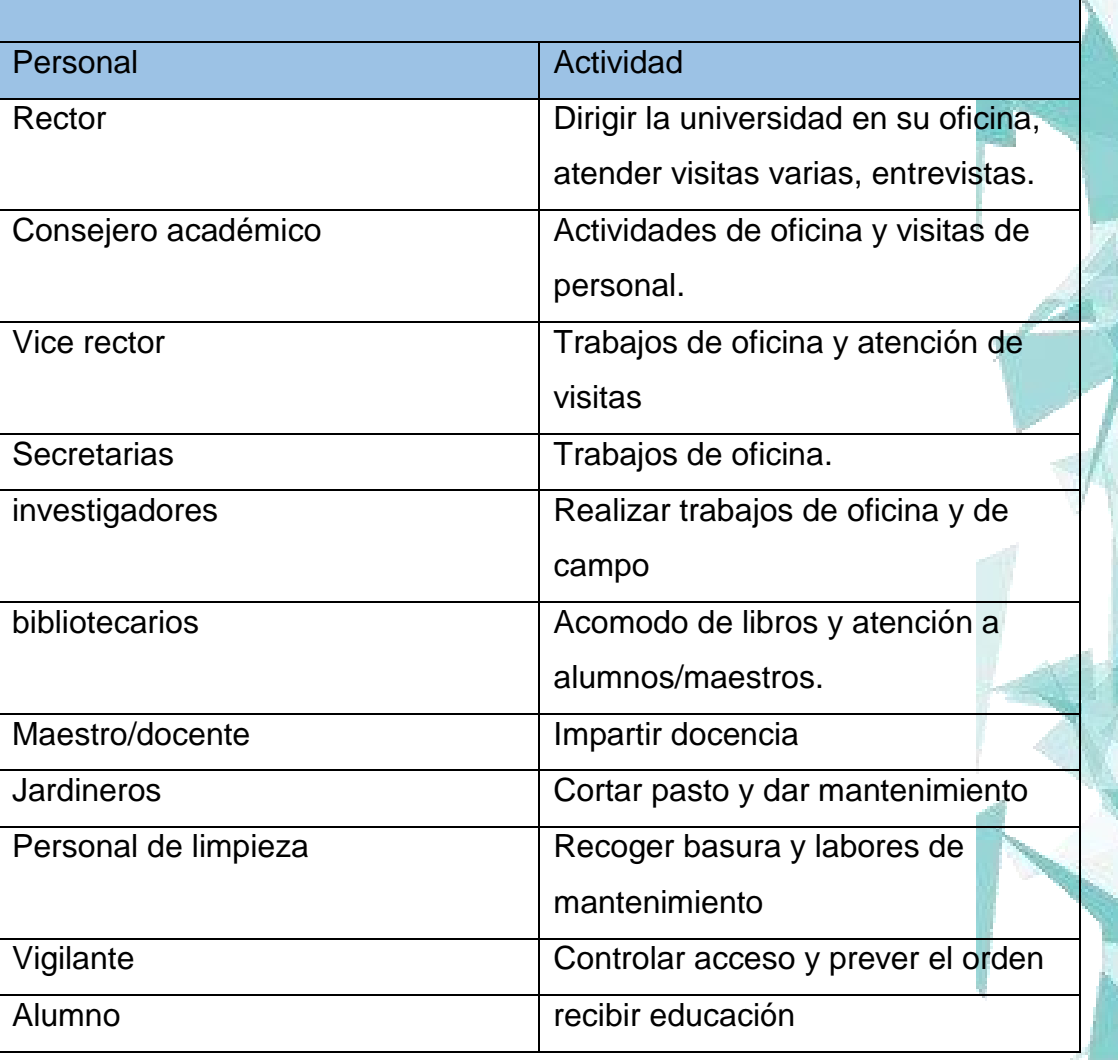

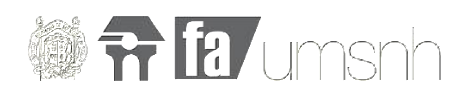

#### **7.3 programa de mobiliario**

En este programa mobiliario se analizaron los diferentes muebles requeridos por los usuarios de la Universidad Tecnológica. Es muy importante saber que muebles requiere cada usuario para dar un espacio adecuado a las diferentes zonas.

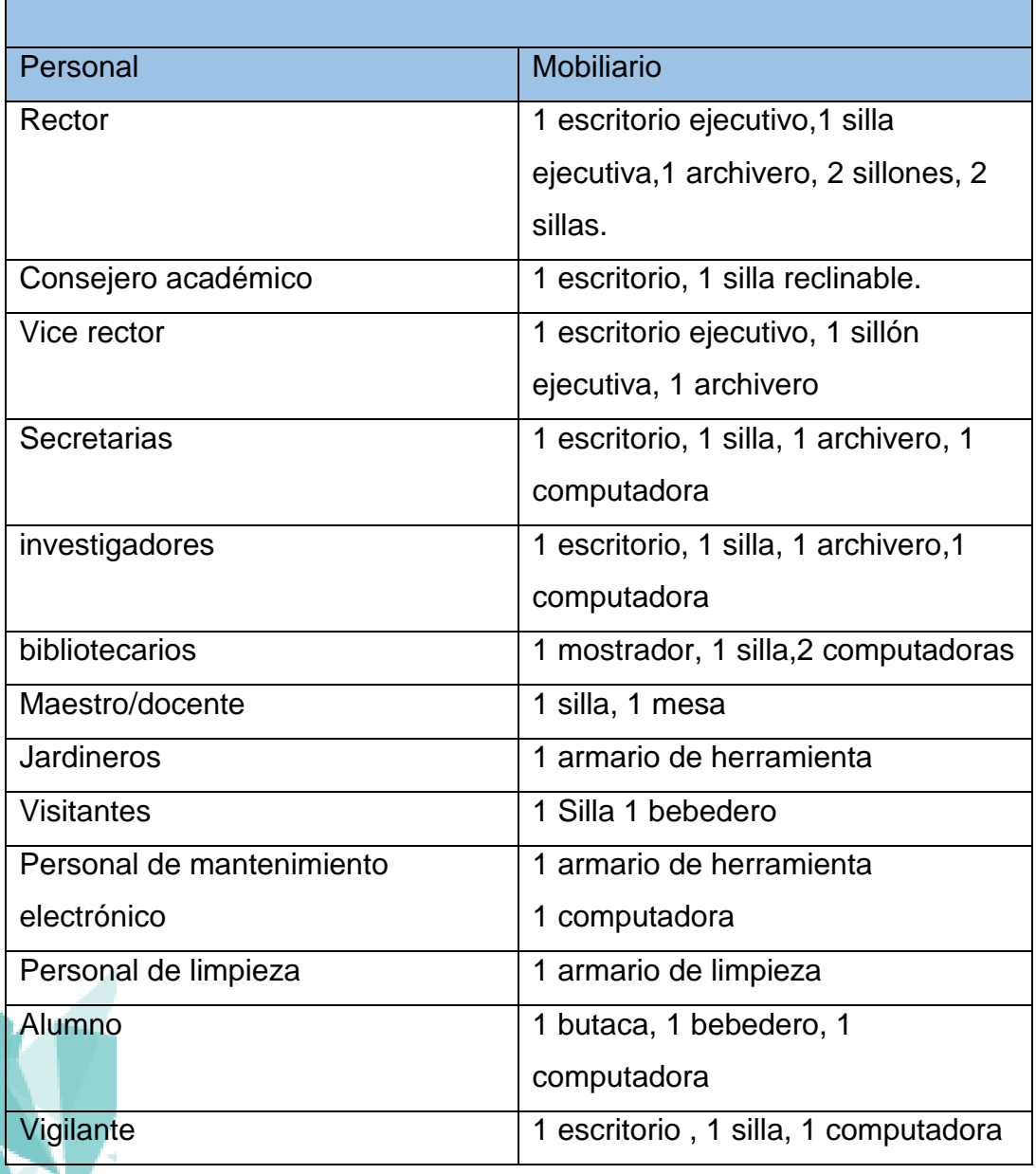

Página | 68 Daniel Terán Serrato

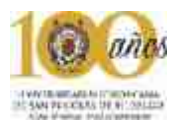

#### **7.4 Programa Arquitectónico**

Para esta parte se propone un programa arquitectónico que en conjunto con el promotor se llevó a cabo y como se muestra, la idea final es de 3 facultades.

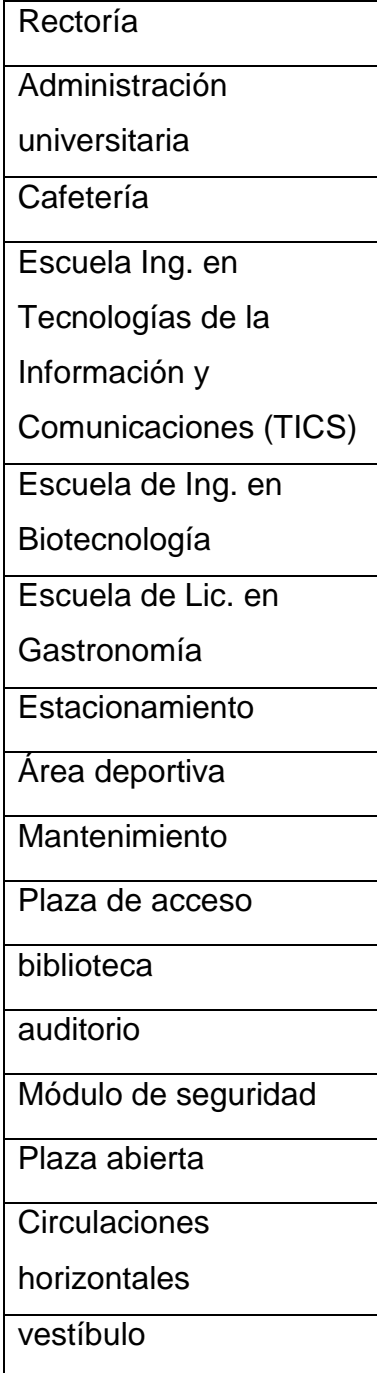

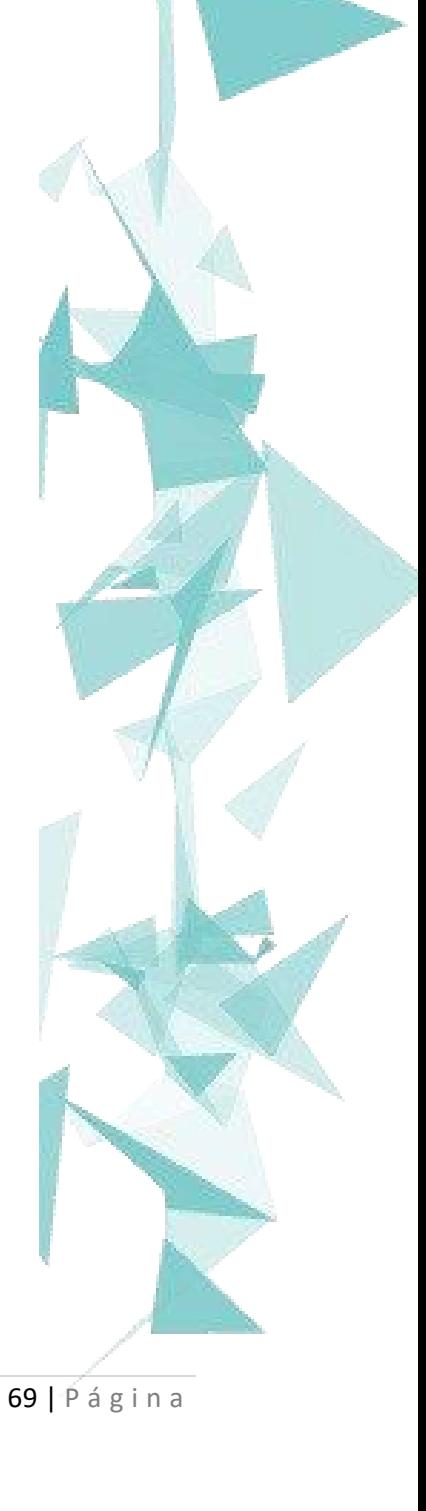

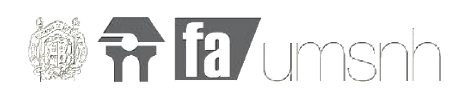

#### **7.5 estudio de áreas**

En este apartado se toman como referencia imágenes de la web para dar una idea del dimensionamiento de algunos de los espacios más importantes a proyectarse tal es el caso de oficinas, salón, auditorio y los mobiliarios que estos espacios conllevan.

En esta primera imagen se observa un espacio de oficina

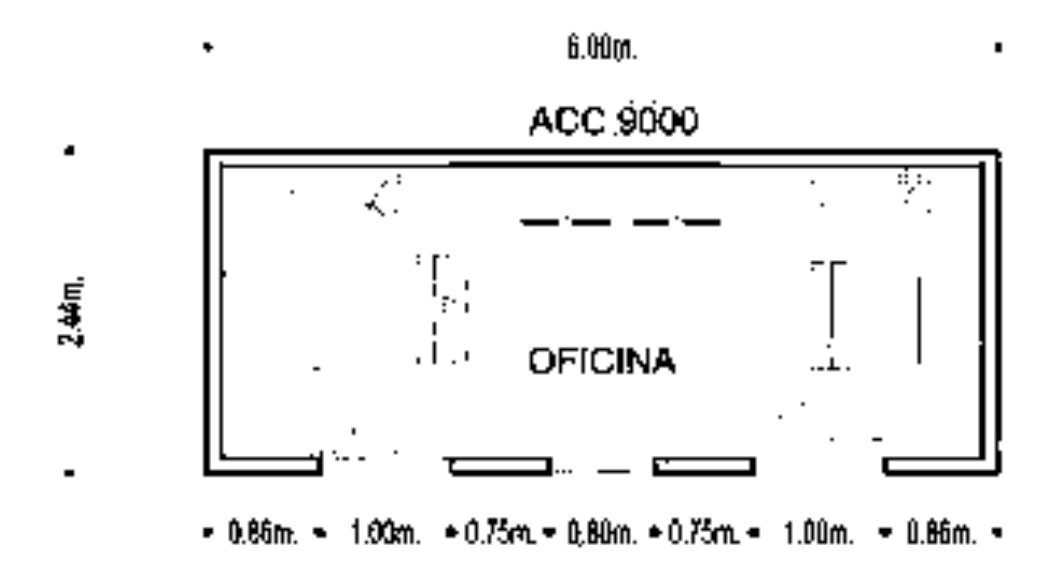

A continuación se puede observar el dimensionamiento que se requirió para un salón de clases utilizando un mobiliario de mesas en lugar de butacas, esto para ofrecer una mayor comodidad.

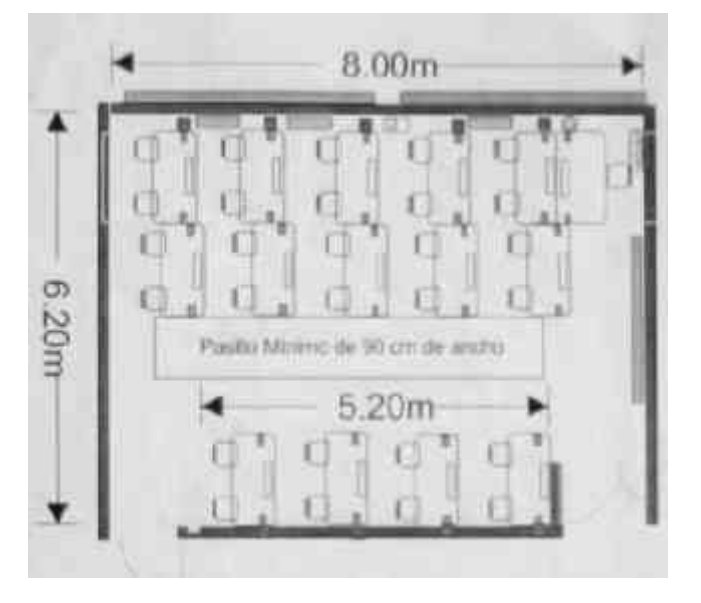

Página | 70 Daniel Terán Serrato

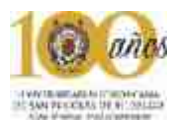

En esta tercer imagen se puede observar un ejemplo de acomodo de butacas con sus respectivas medidas así como el estudio isoptico que este conlleva.

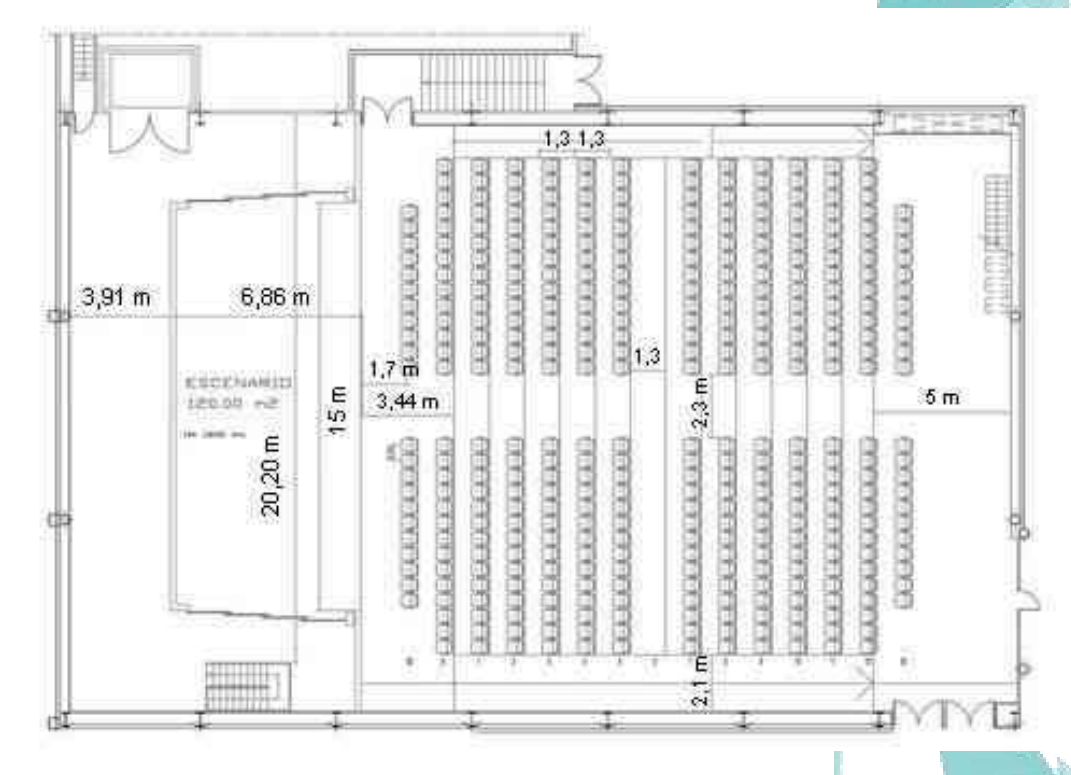

Es importante señalar que para todos los casos en los que se incluyen butacas a desnivel para el auditorio se tomó en cuenta un criterio de estudio isoptico sin llegar a ser tan complejo.

En esta imagen se puede observar el dimensionamiento requerido para un comedor esto pensado en una zona gastronómica o para simple recreación en un espacio al aire libre. Por ejemplo en la zona de rectoría y en la cafetería se tiene varias mesas para 4 personas en ese caso podría funcionar este acomodo.

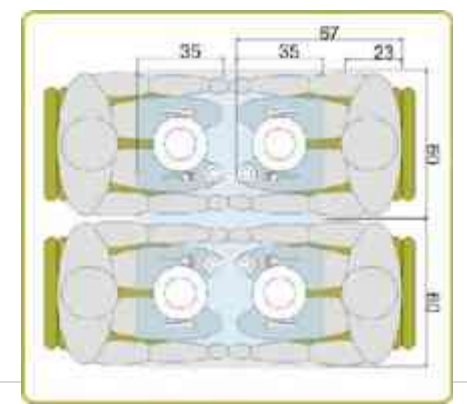

71 | P á g i n a

Universidad Tecnológica del Oriente de Michoacán, Maravatio

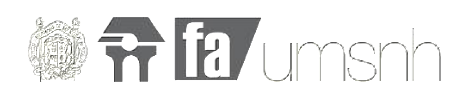

En esta imagen se representa un ejemplo de una caseta de policía con sus respectivas medidas para su oficina baño. Como ya se ha mencionado en el programa se tendrán accesos controlados en estacionamiento y en plaza de acceso.

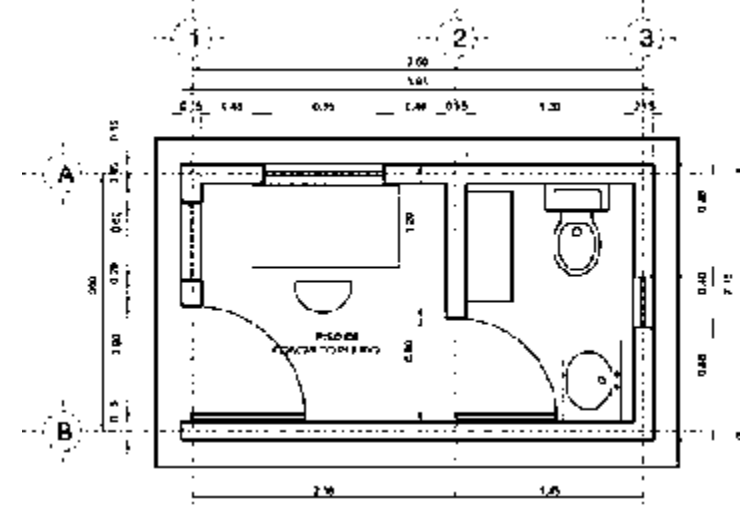

En esta imagen se puede apreciar el dimensionamiento de una alacena que sirve tanto para cocina como para taller de gastronomía en este caso solo incluye estufa pero no tarja.

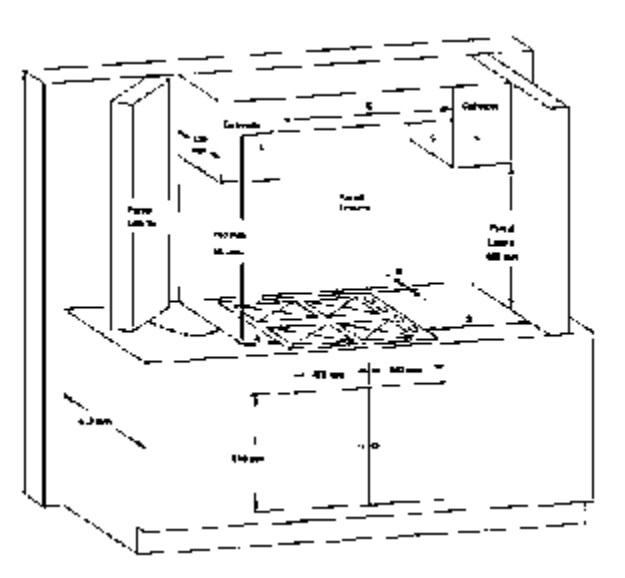

Página | 72 Daniel Terán Serrato

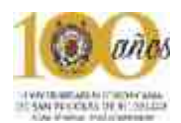

Este mobiliario es de un escritorio ejecutivo que funciona para las áreas administrativas aunque debido a la jerarquía quedaría mas adecuado para un puesto importante dentro de la administración de la universidad

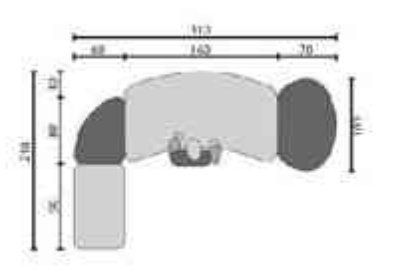

Finalmente se muestra un ejemplo de acomodo de estacionamiento de una manera agradable para usuarios que van a pie, en vehículos e incluso para aquellos que sufren una discapacidad.

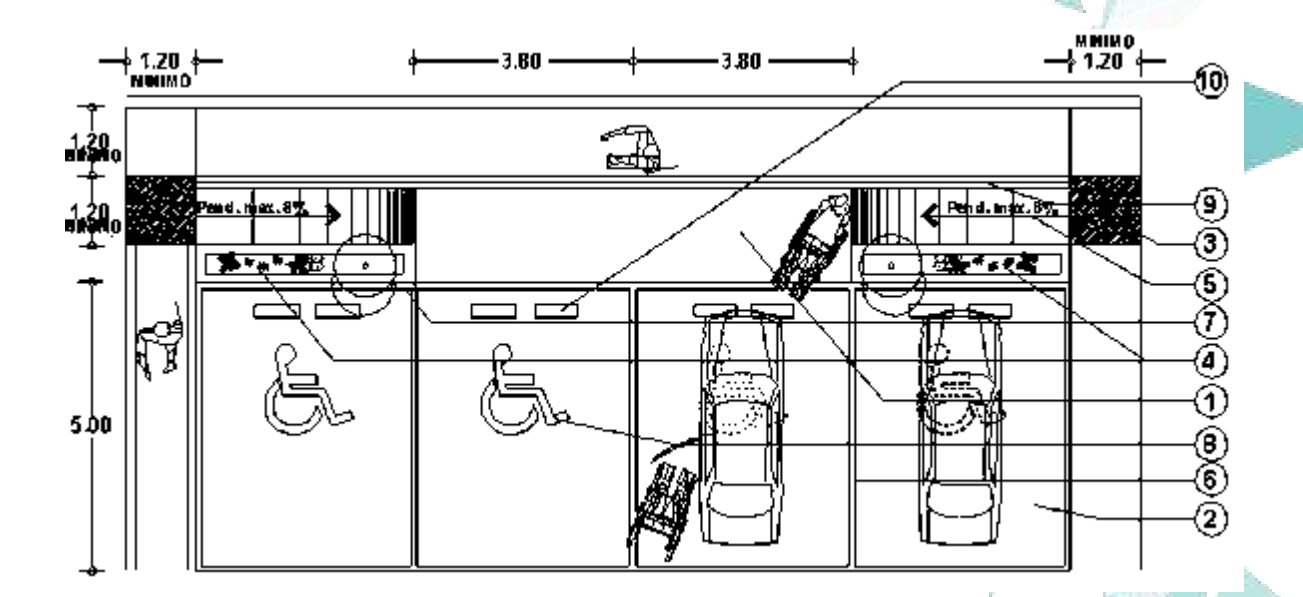

Concluyendo con los estudios se muestra una imagen de mobiliario en 3d este acomodo y dimensionamiento es funcional tanto en cocinas como en laboratorios y talleres de gastronomía que se contemplaron en el programa

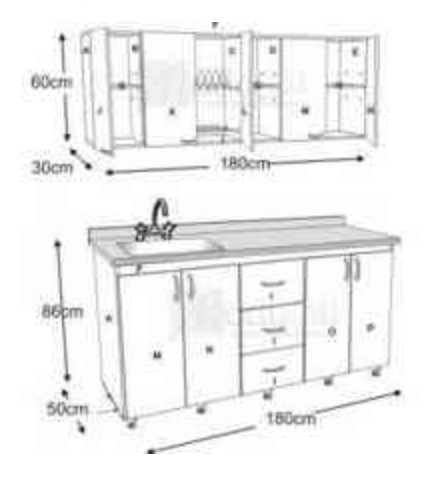

73 | P á g i n a

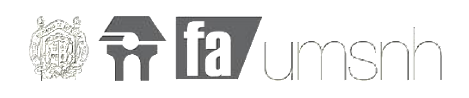

#### **7.5 Diagrama de funcionamiento**

En este apartado se revisa el diagrama de funcionamiento que conecta cada una de las áreas que están planeadas a proyectarse.

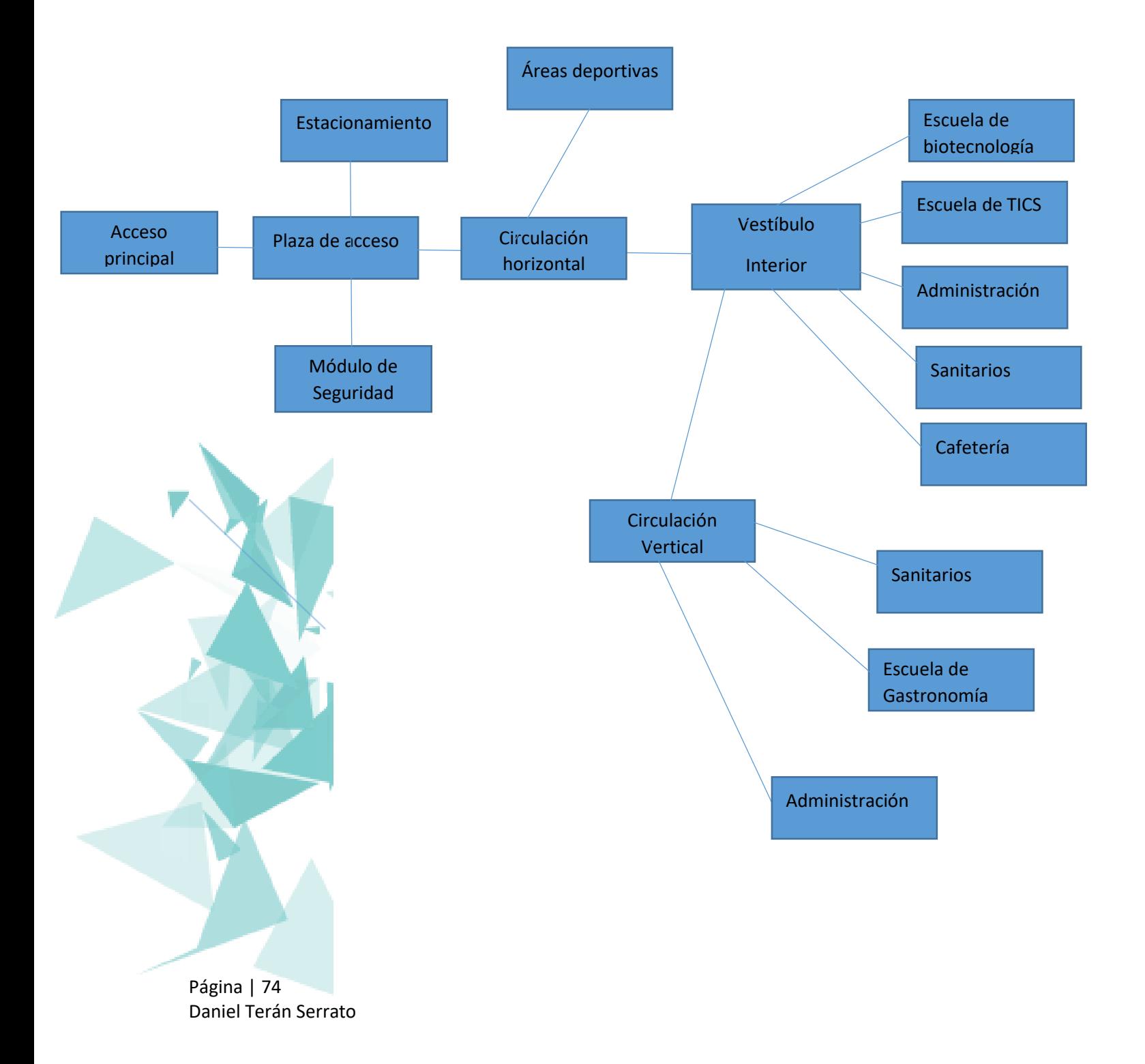

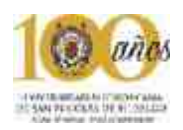

#### **Diagrama de funcionamiento de la administración**

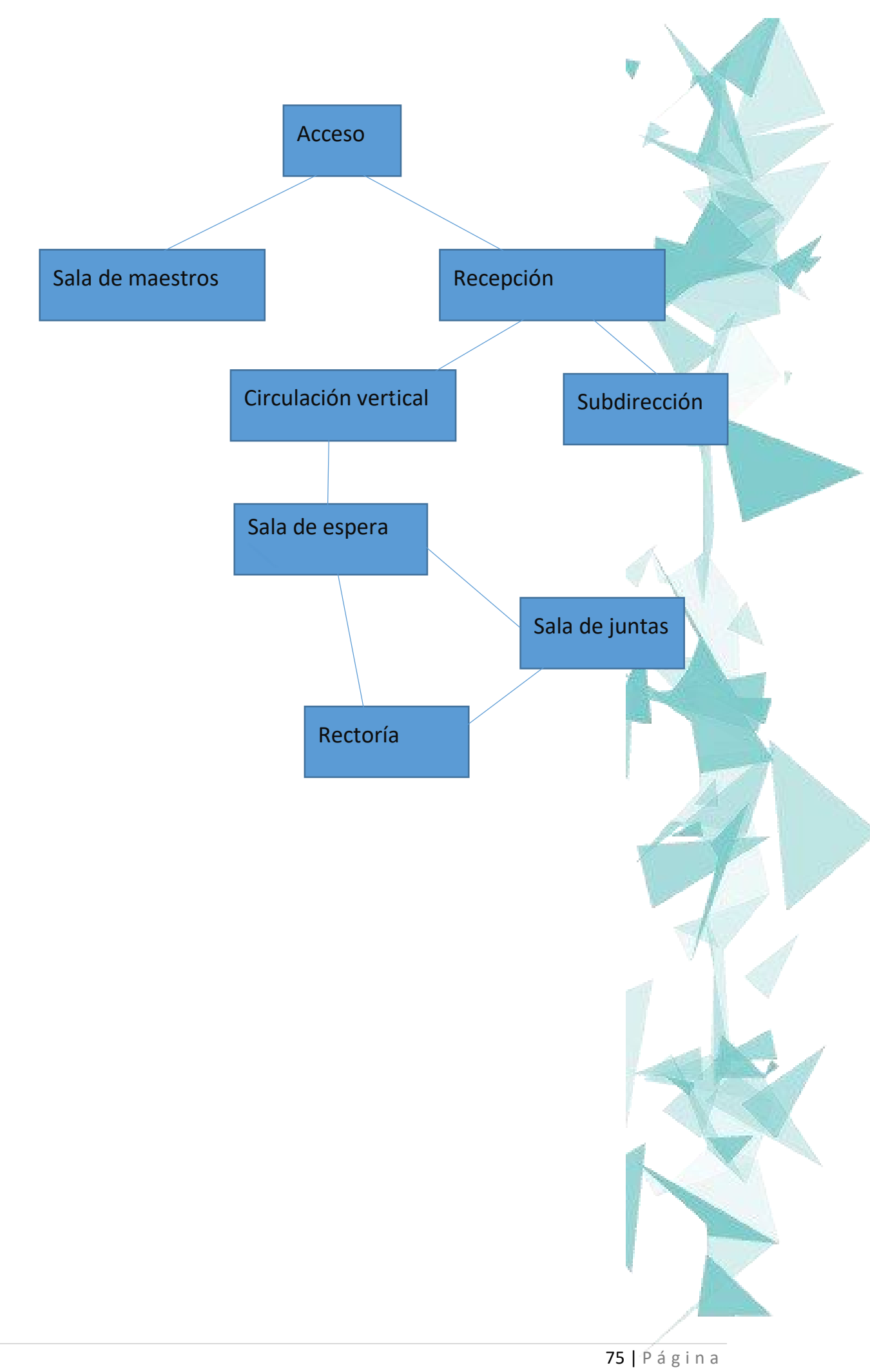

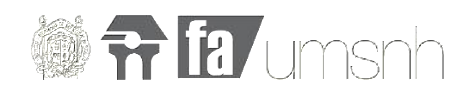

#### **Diagrama de funcionamiento de cafetería**

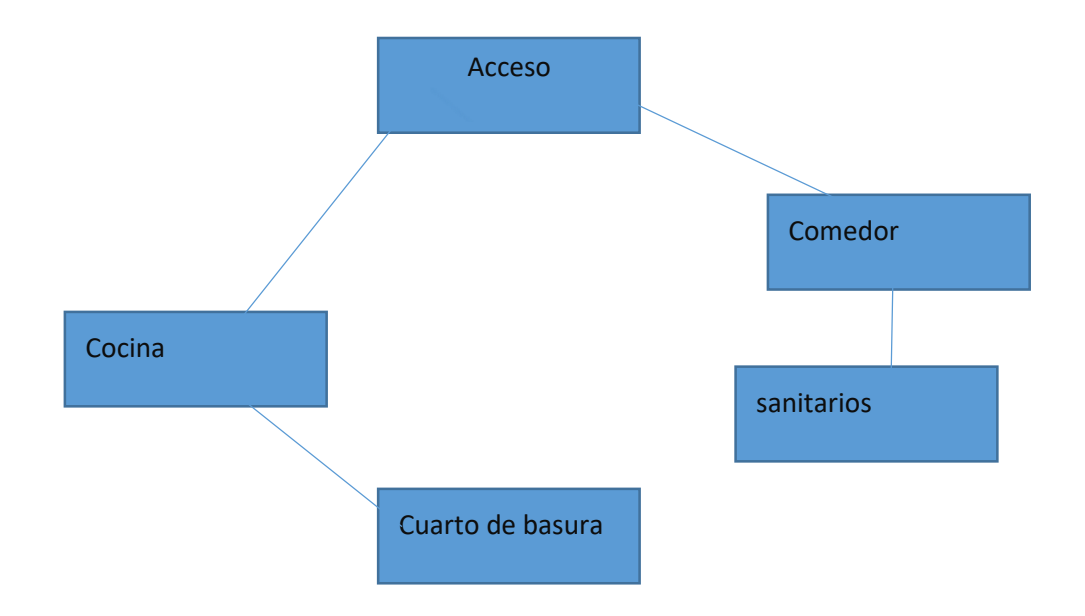

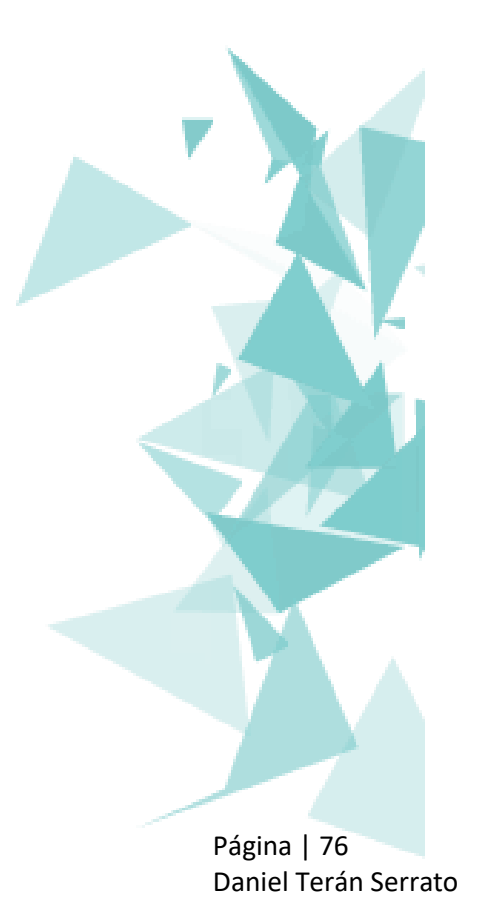

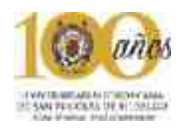

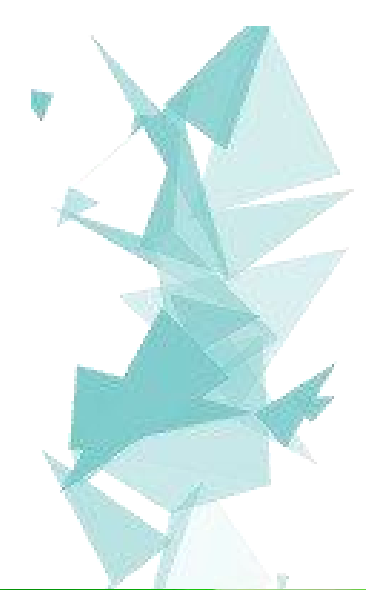

# Capítulo VIII: Conceptualización

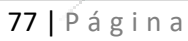

Universidad Tecnológica del Oriente de Michoacán, Maravatio

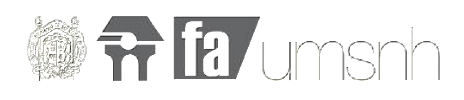

### *"la arquitectura comienza donde termina la ingeniería" – Walter Gropius*

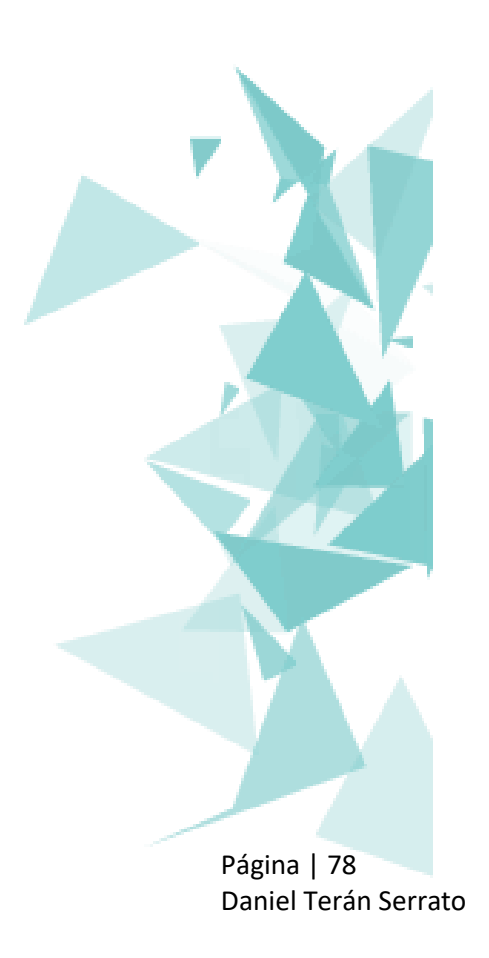

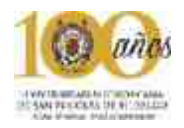

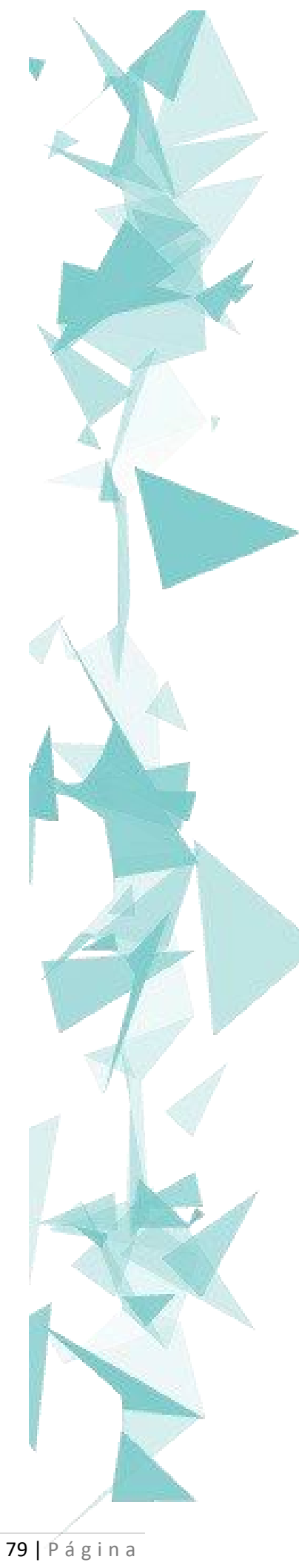

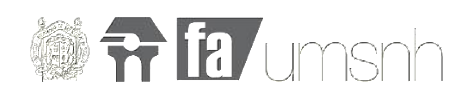

#### **8 Propuesta inicial**

En este capítulo se analizan los diferentes espacios que corresponden al tema de universidad así como una primer idea como conceptualización sin llegar a detalles técnicos y constructivos.

Para empezar a hablar de una conceptualización es importante hablar de una idea base en este caso fueron dos figuras simples: **circulo y cuadro.** Los cuales a partir de diferentes extracciones, penetraciones, fusiones fueron dando forma a una imagen del proyecto en conjunto con los casos análogos de los cuales se fueron prestando ideas que se podrán apreciar a continuación.

Aquí se puede observar una plaza abierta que funciona a su vez como un gran vestíbulo como se puede apreciar todos los edificios convergen hacia el interior y permite que esta sea una área común para los alumnos de las diferentes facultades, esto fue tomado como idea principal para el proyecto reutilizando las áreas verdes como centro principal de los patios interiores.

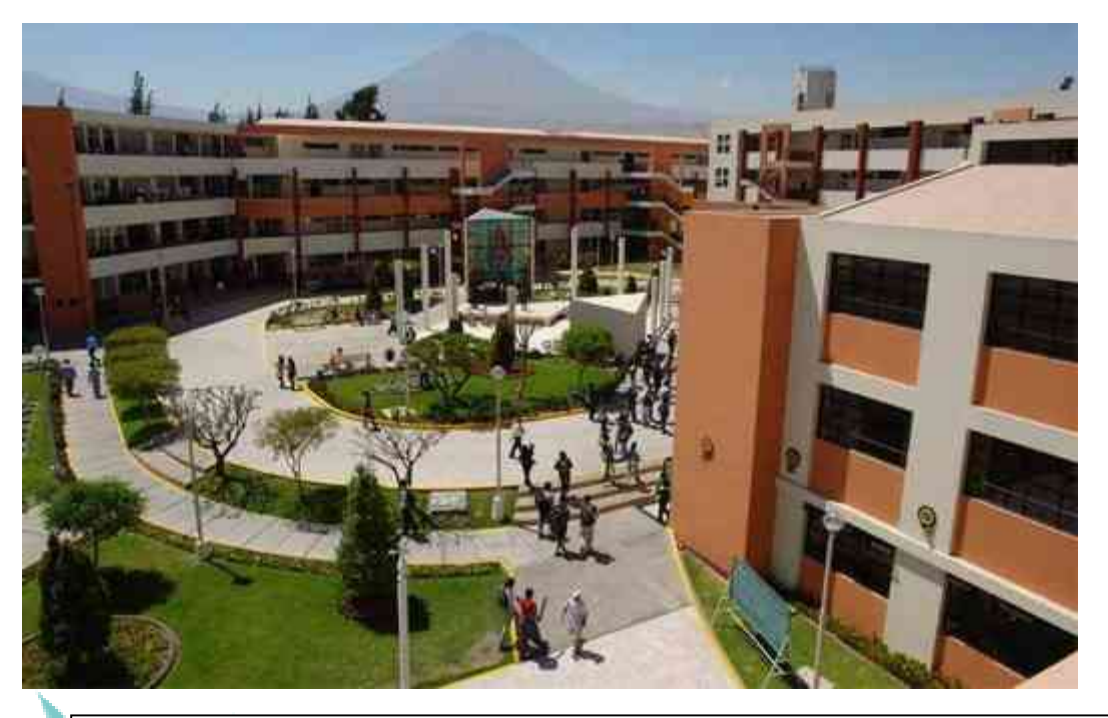

Imagen exterior plaza http://www.guiauniversitaria.mx/principal/articulo/

En esta segunda imagen se muestra un edificio con un bloque de salones de la UNAM campus Morelia como se puede observar es una combinación de curvas con líneas rectas, esta idea fue prestada para el proyecto reutilizando la combinación de formas circulares con formas simples rectangulares en tres dimensiones.

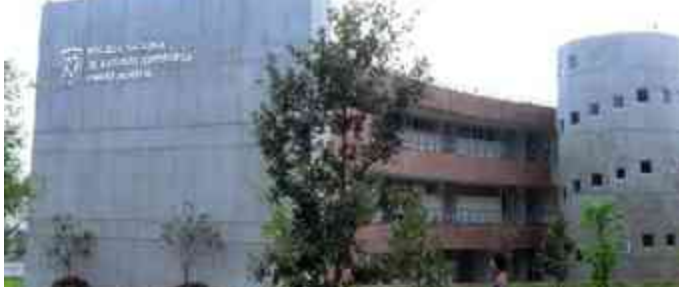

Imagen exterior UNAM Morelia obtenida el día 2/10/2016 en http://www.unam.edu.mx/images

Página | 80 Daniel Terán Serrato

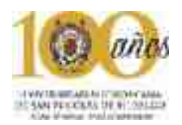

La forma radial en los edificios se tomo en cuenta única y exclusivamente para el auditorio y las esquinas de los edificios de las facultades este es un ejemplo donde el edificio es en su totalidad radial. Como se puede apreciar en la imagen a continuación existen un elemento central y el circulo además se complementa con una forma rectangular que culmina al centro del edificio.

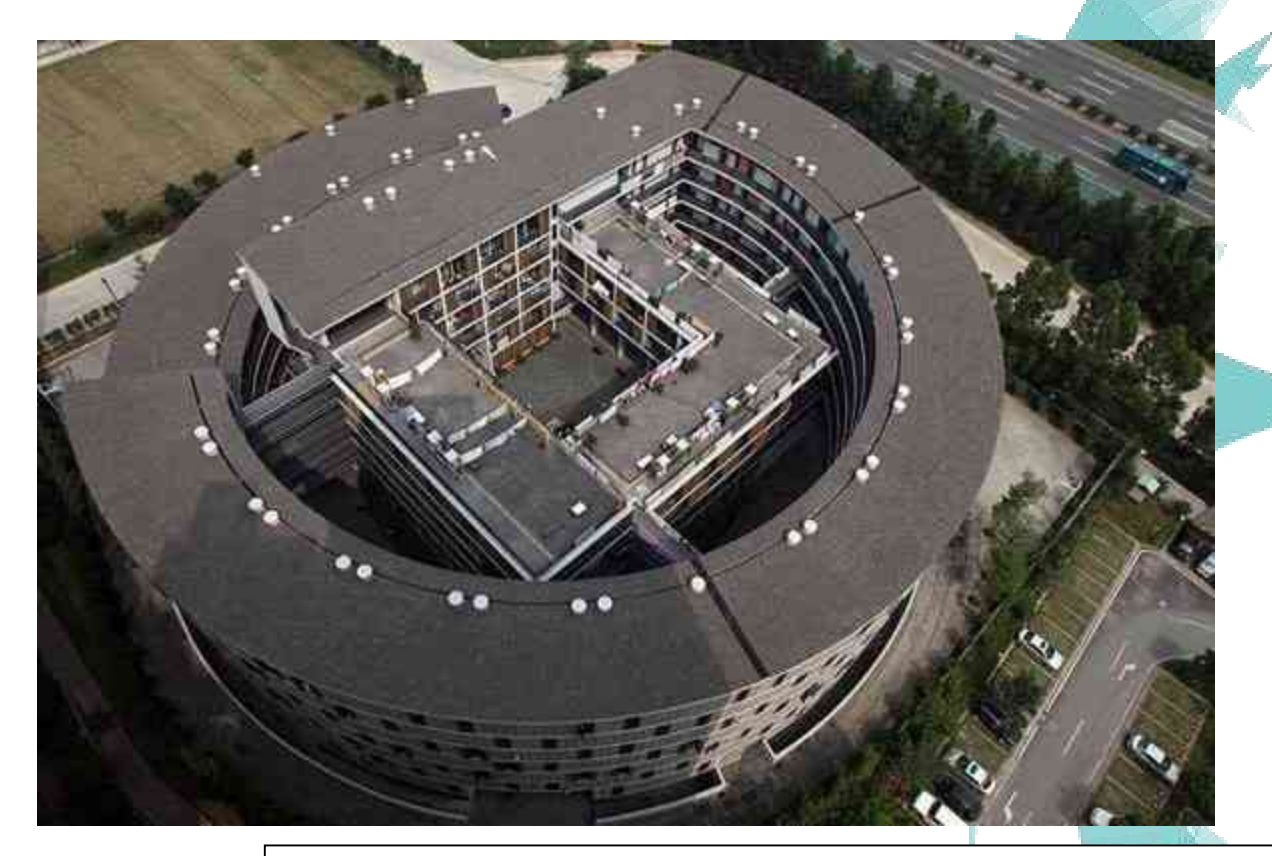

Condominios en europa www.home-netherlands.com 2/10/2016 en http

Interior de una biblioteca moderna en el cual se puede apreciar la monumentalidad del techo comparada con la altura de los estantes además de respetar grandes claros.

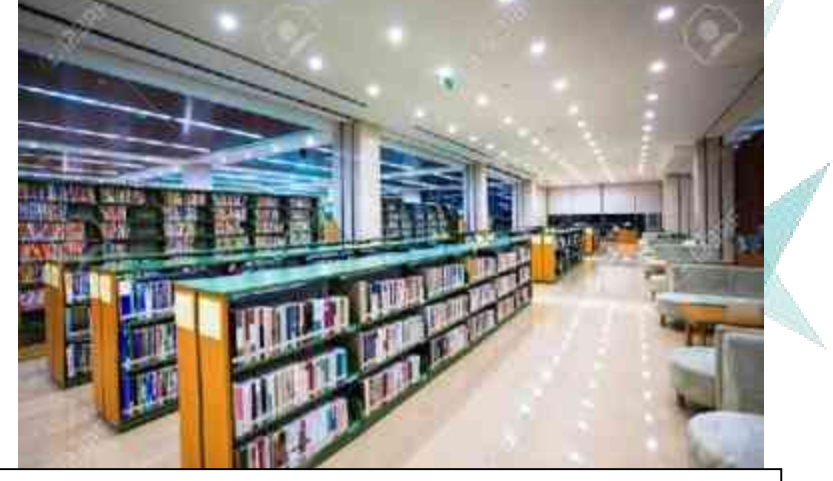

Imagen biblioteca interior obtenida en junio de 2017 de: https://previews.123rf.com/images/chuyu/chuyu1307/chuyu130700050/2087889

4-Interior-de-la-biblioteca-moderna-ajuste-biblioteca-con-libros-y-zona-de-lectura-

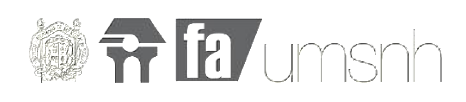

En esta imagen se puede apreciar el interior de una zona común para consumir alimentos o realizar tareas en la Universidad de Catalunya en España como se puede apreciar es un espacio amplio tanto en altura como en área y no solo esta siendo usado para una sola actividad, de esta imagen se pueden rescatar varios elementos que fueron utilizados en el proyecto final como son los grnades claros y las grandes ventanas que permiten una vista al exterior muy amplia además de mejorar la calidad de la luz natural.

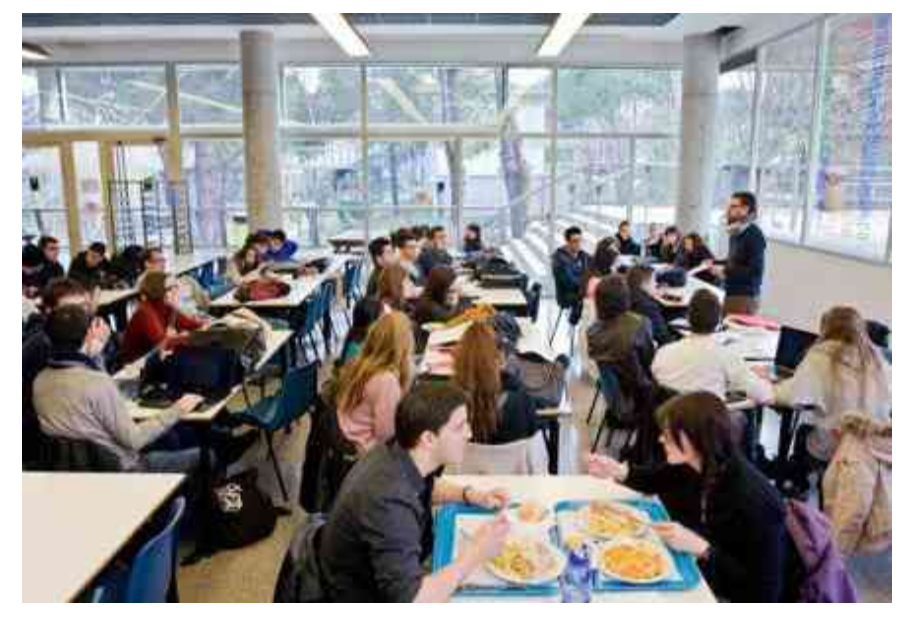

Imagen interior universidad de catalunya obtenida el día 2/10/2016 en http://ep00.epimg.net/ccaa/imagenes/2013/02/25/catalunya/1361808421\_30 2749\_1361808627\_noticia\_normal.jpg

En la imagen que se aprecia a continuación se ve claramente el patrón de diseño que se logró en una combinación de figuras geométricas circulares y rectangulares, como se pude observar este elemento conserva grandes similitudes con el resultado final obtenido visto en planta.

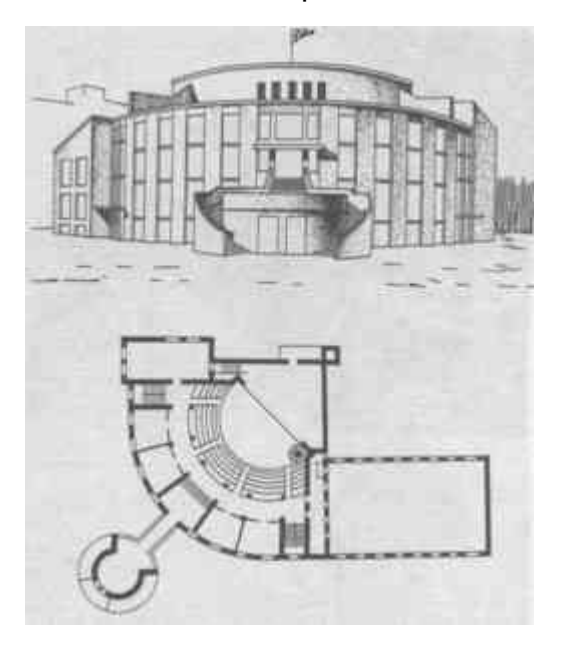

Página | 82 Daniel Terán Serrato

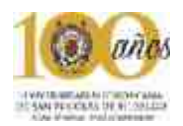

En esta ultima imagen podemos ver un patio interior de la UNAM campus Morelia funcionalmente hablando el patio extenso funciona como vestíbulo para caminar entre facultades, además permite una vista hacia el interior.

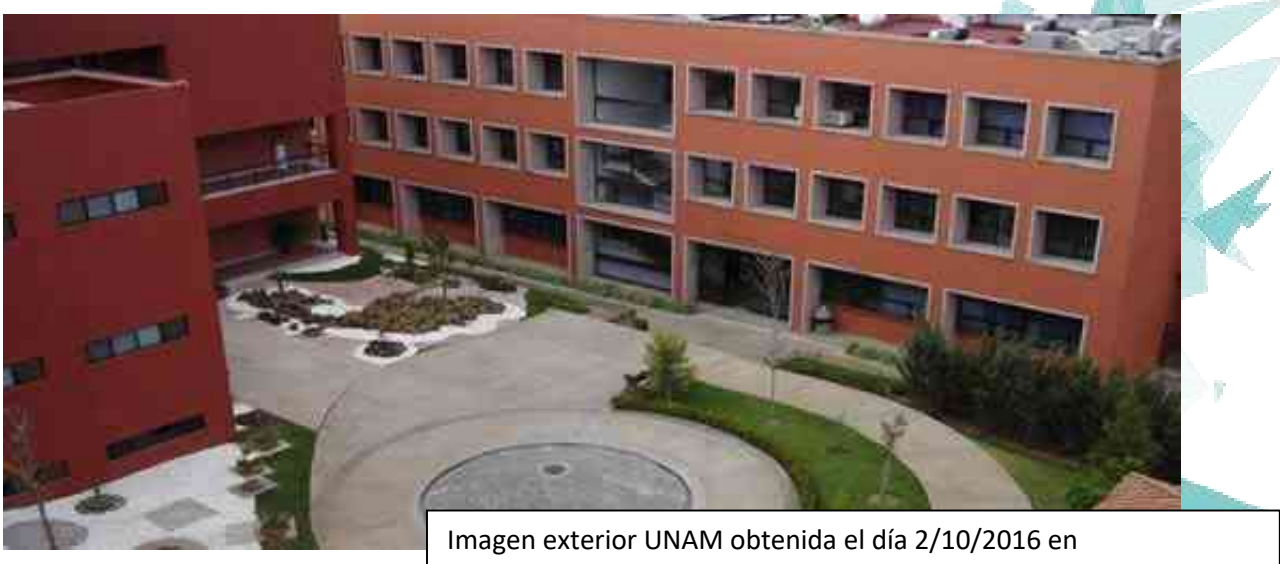

http://www.unam.edu.mx/images

En esta imagen se ve un edificio totalmente cuadrado para crear un bloque de edificios el cual funciona como una idea sin embargo se complementa con las demás ideas mencionadas anteriormente en este mismo apartado.

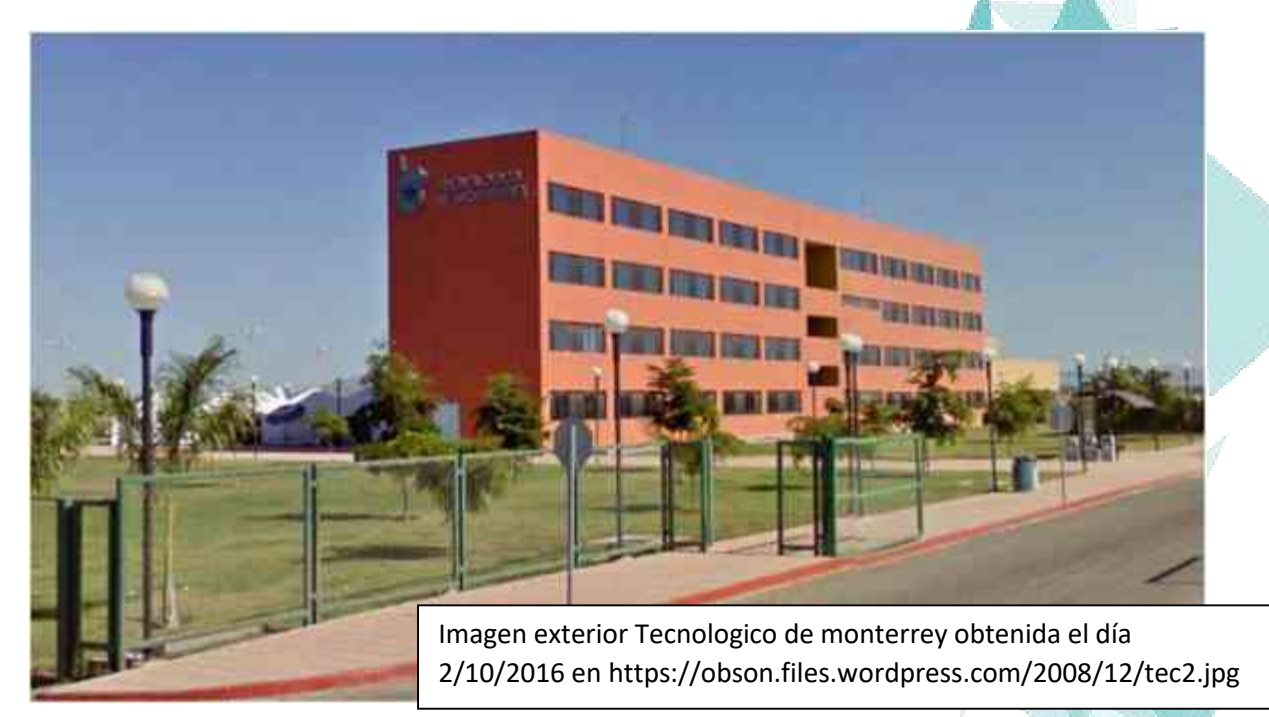

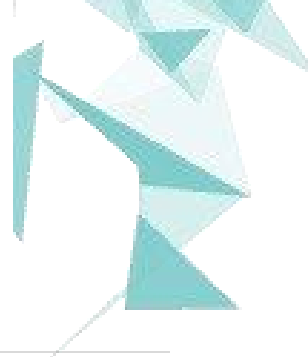

Universidad Tecnológica del Oriente de Michoacán, Maravatio

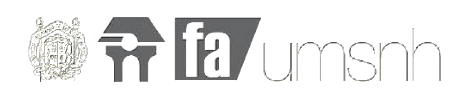

#### **8.2 fundamentación teórica conceptual**

La idea del concepto en la Arquitectura es bastante subjetiva, cada quien tiene su propia definición y proceso creativo, sin embargo muchos se pueden basar en una forma o en una idea generalizada o en un estilo arquitectónico propio que han ido desarrollando con el paso del tiempo. El concepto es la esencia en sí del diseño en la arquitectura, se entiende como el paso de una idea subjetiva a una materialización de la misma teniendo el dibujo arquitectónico como medio para plasmarla.

En el formalismo siempre primero se imagina la forma y esta se adapta a las restricciones y condicionantes que tenemos como lo son el terreno, el clima, etc. En este caso siempre la idea conceptual viene se desarrolla a partir de una forma icónica que se toma como referencia o inspiración para desarrollar el proyecto, las formas orgánicas son las más espectaculares y las que estéticamente aportan más.

Se han decidido estas dos formas por su simpleza y su armonía al momento de unirlas pero además tienen un carácter histórico:

"*Desde el momento en que los seres humanos tomaron conciencia del mundo que los rodeaba y se dieron cuenta de la importancia que tenían los cielos* 

*para su supervivencia, estos fueron objeto de una atención permanente. Es innegable la forma abovedada que presenta el cielo en una noche despejada y en la que se observa un movimiento circular de las estrellas alrededor de la Tierra. También el* 

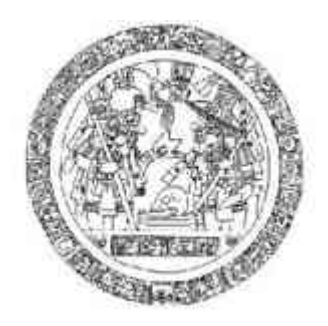

*Sol y la Luna describen, en apariencia, círculos alrededor del mundo y es muy clara la forma circular que presentan estos dos astros, así como el contorno que dibuja nuestro planeta sobre ellos durante un eclipse. Éstas son, muy probablemente, las razones más importantes por las cuales estaban presentes las figuras esférica y circular en las concepciones cosmológicas de las civilizaciones antiguas." Fuente: http://www.revistaciencias.unam.mx/pt/180-revistas/revista-ciencias-30/1670-la-esfera-y-el-c%C3%ADrculo-en-la-historia.html*

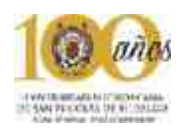

Cuadrado es una palabra que suele emplearse para nombrar a la figura geométrica que está formada por cuatro lados iguales y paralelos.

Un cuadrado, en este sentido, forma parte del conjunto de los cuadriláteros (tiene cuatro lados) y de los paralelogramos (ya que estos cuatro lados son paralelos). Otra particularidad de un cuadrado es que sus cuatro ángulos interiores son rectos (es decir, miden 90º).

Las primeras ideas del Arquitecto acerca de la morfología del edificio. -Requieren y deben facilitar modificaciones posteriores. Los Conceptos provienen del análisis del problema, o por lo menos, este los pone en marcha. Por tradición, los Conceptos arquitectónicos constituyen la manera en que el proyectista responde a la situación de diseño expuesta en el programa. Son los medios para traducir el enunciado no físico del problema en el proyecto físico final del edificio. El proyectista debe de dividir el proyecto en cierta numero de partes manejables, estudiarlas individualmente y sintetizarlas.

Fuente: http://www.arqhys.com/contenidos/concepto.html

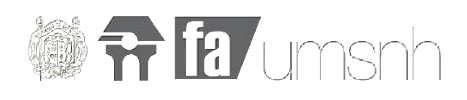

**8.3 zonificación** en esta zonificación se aprecian los diferentes espacios ordenados y coloreados de manera que sean entendibles por ejemplo de color verde se han puesto las zonas deportivas en color rojo algunos espacios de clases así como los colores naranja y azul finalmente el color marrón se ha utilizado para la zona administrativa.

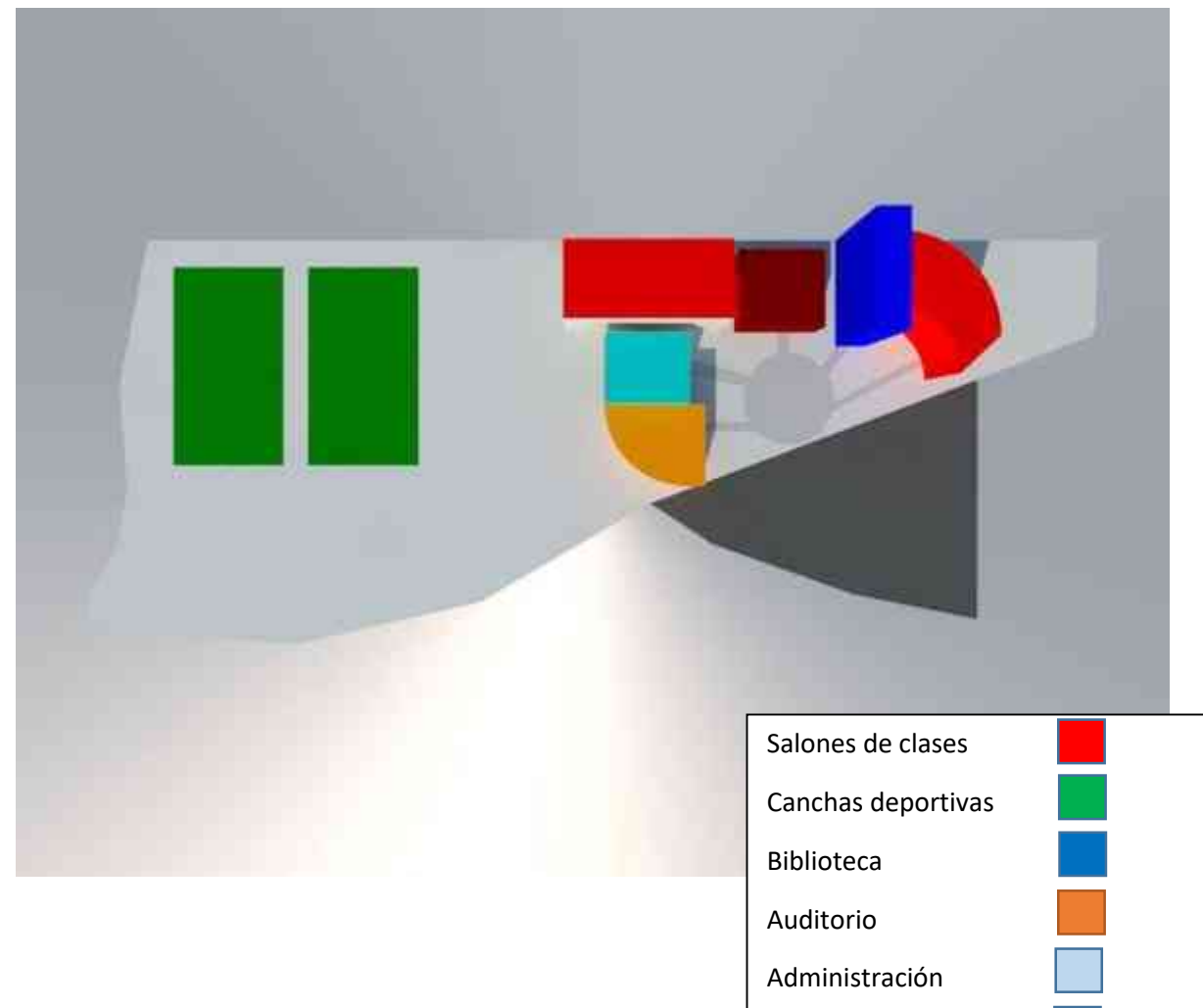

Estacionamiento

Gastronómico

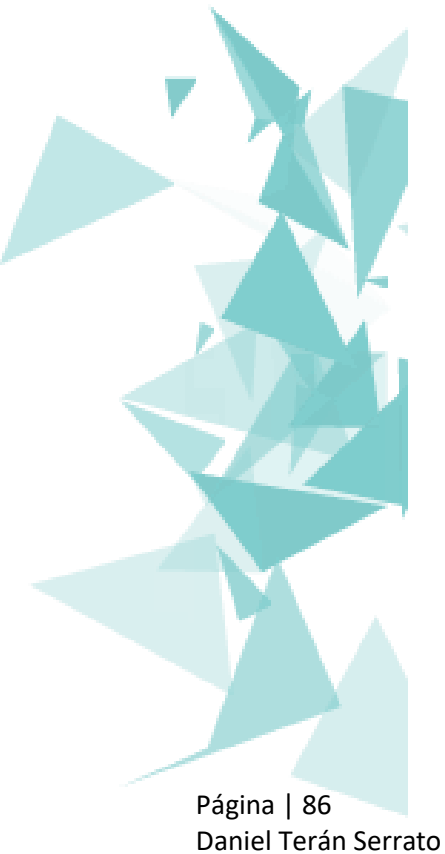

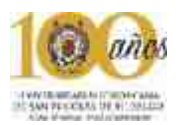

#### **8.4 Primera imagen del proyecto**

En esta primer imagen del proyecto se aprecia una serie de volúmenes que fueron modificados para integrarlo en un solo conjunto que permitieron crear un solo edificio esto con la finalidad de crear un solo conjunto además que el proyecto no tiene una magnitud tan grande como para integrar varios edificios de igual forma su solución estructura es más fácil como un conjunto.

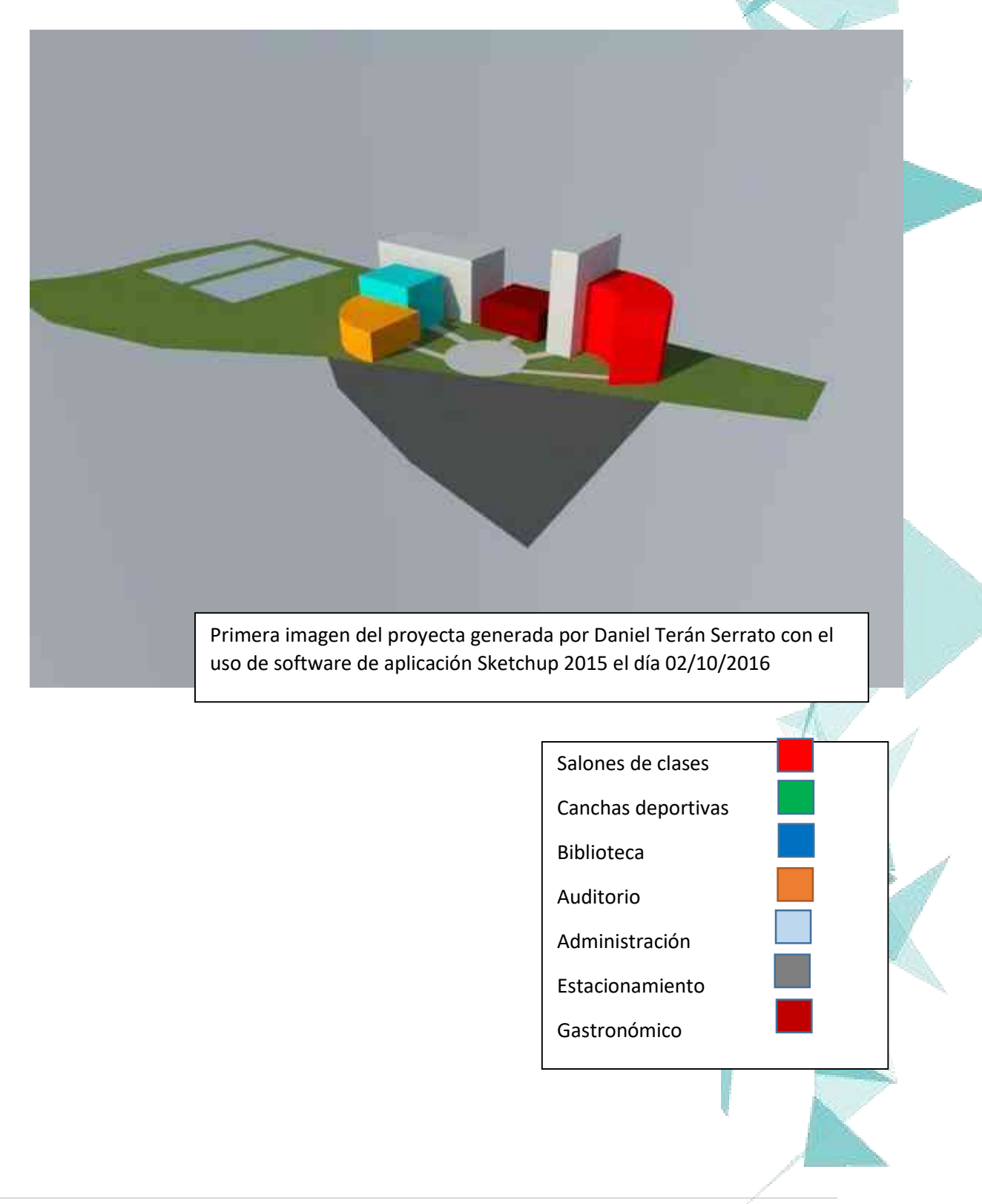

## **¡AVISO IMPORTANTE!**

De acuerdo a lo establecido en el inciso "a" del **ACUERDO DE LICENCIA DE USO NO EXCLUSIVA** el presente documento es una versión reducida del original, que debido al volumen del archivo requirió ser adaptado; en caso de requerir la versión completa de este documento, favor de ponerse en contacto con el personal del Repositorio Institucional de Tesis Digitales, al correo dgbrepositorio@umich.mx, al teléfono 443 2 99 41 50 o acudir al segundo piso del edificio de documentación y archivo ubicado al poniente de Ciudad Universitaria en Morelia Mich.  $\mathbf{U}.\mathbf{M}.\mathbf{S}.\mathbf{N}.\mathbf{H}$